Supplemento ordinario alla "Gazzetta Ufficiale,, n. 141 del 20 giugno 2003 - Serie generale

Spediz. abb. post. 45% - art. 2, comma 20/b Legge 23-12-1996, n.662 - Filiale di Roma

ZZET

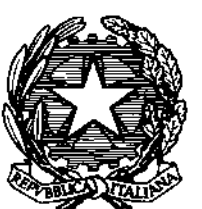

### 10 A

#### DELLA REPUBBLICA ITALIANA

PARTE PRIMA

Roma - Venerdì, 20 giugno 2003

SI PUBBLICA TUTTI **I GIORNI NON FESTIVI** 

DIREZIONE E REDAZIONE PRESSO IL MINISTERO DELLA GIUSTIZIA - UFFICIO PUBBLICAZIONE LEGGI E DECRETI VÍA ARENULA 70 - 00100 ROMA AMMINISTRAZIONE PRESSO L'ISTITUTO POLIGRAFICO E ZECCA DELLO STATO - LIBRERIA DELLO STATO - PIAZZA G. VERDI 10-200100 ROMA - CENTRALINO 06 85081

N. 96

#### MINISTERO DE **LA SALUTE**

DECRETO 29 aprile 2003.

**PHATALLAS** 

Rilevazione dei ricavi e costi degli Istituti di ricovero e cura a carattere scientifico (IRCCS).

Contraction of the Contraction of the Contraction of the Contraction

#### SOMMARIO

## CHANGE OF WATER MINISTERO DELLA SALÚTE

 $\mathcal{L}$ 

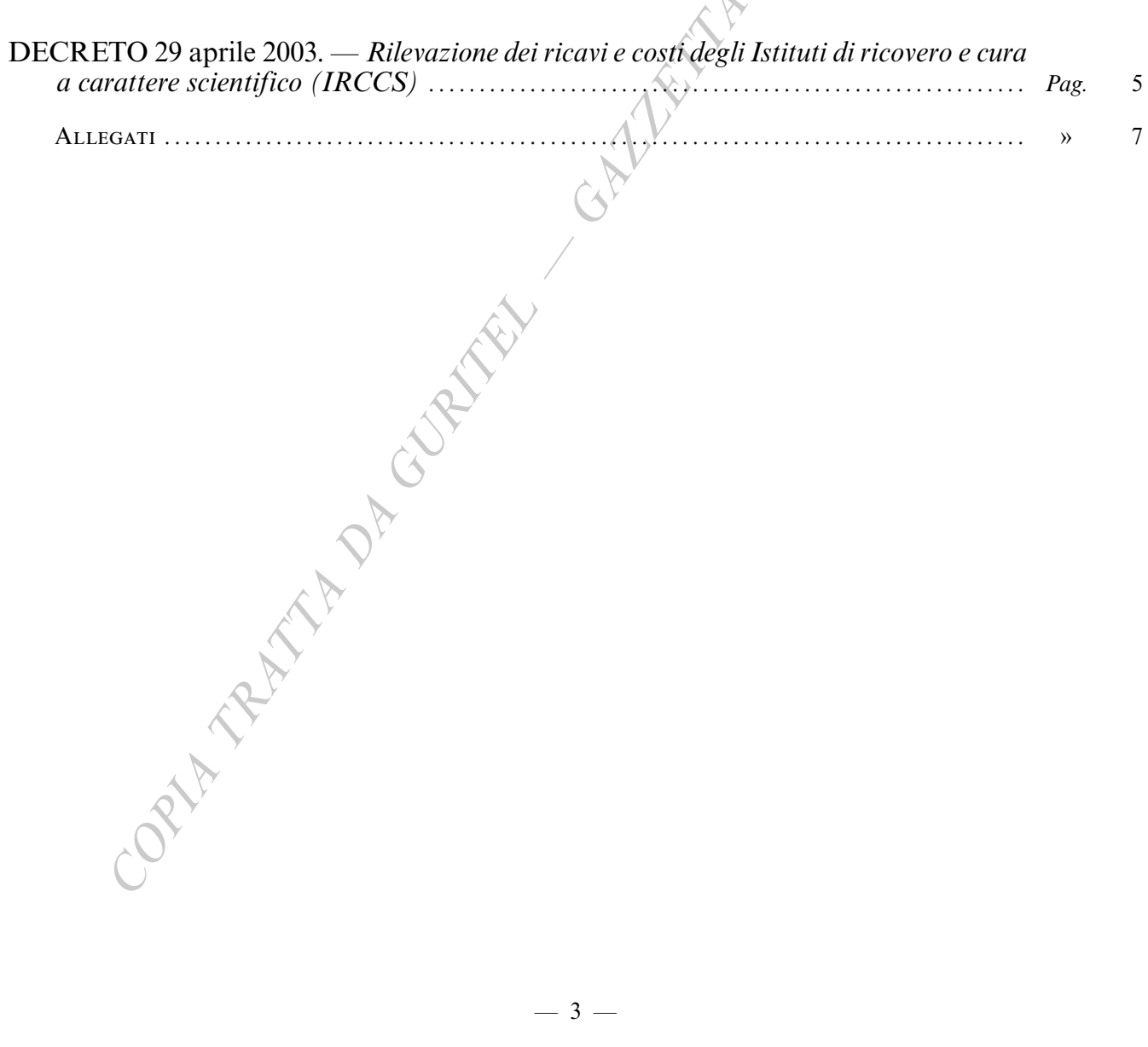

 $-3-$ 

Contraction of the Contraction of the Contraction of the Contraction

#### DECRETI, DELIBERE E ORDINANZE MINISTERIALI

#### **MINISTERO DELLA SALUTE**

DECRETO 29 aprile 2003.

Rilevazione dei ricavi e costi degli Istituti di ricovero e cura a carattere scientifico (IRCCS)

#### **IL MINISTRO DELLA SALUTE**

Visto il decreto del Ministro dell'economia e delle finanze di concerto con il Ministro della salute 8 aprile<br>2002, pubblicato nella Gazzetta Ufficiale n. 179 del 1º agosto 2002, contenente lo «Schema di bilancio degli ist di ricovero e cura a carattere scientifico di diritto pubblico»;

Visto il decreto del Ministro della sanità 23 dicembre 1996, pubblicato nella Gazzetta Ufficiale n. 22 del 28 gennaio 1997, riguardante modelli di rilevazione dei flussi informativi sulle attività gestionali ed economiche delle unità sanitarie locali e delle aziende ospedaliere;

Visto l'art. 118 del decreto legislativo 31 marzo 1998, n. 112, riguardante il conferimento di funzioni e compiti amministrativi dello Stato alle regioni e agli enti locali, con particolare riferimento alle attività di informazione relative al sistema informativo sanitario;

Visto il decreto del Presidente del Consiglio dei Ministri 6 dicembre 2000, pubblicato nella Gazzetta Ufficiale n. 226 del 30 dicembre 2000, riguardante l'approvazione del programma statistico nazionale per il triennio 2001-2003:

Constatata la necessità di adeguare ed integrare, anche per gli istituti di ricovero e cura a carattere scientifico l'acquisizione dei dati economici per finalità di programmazione e di governo della spesa sanitaria;

Decreta:

#### $Art.1.$

Modelli di rilevazione delle attività economiche degli Istituti di ricovero e cura a carattere scientifico (IRCCS) di diritto pubblico

1. Per l'acquisizione al sistema dei dati economici a partire dall'anno 2003 i presidi degli Istituti di ricovero e cura a carattere scientífico inviano alle regioni e alle province autonome di appartenenza e al Ministero della salute le informazioni richieste con i modelli sottoelencati e riportati in allegato 1:

CE - Modello di rilevazione del conto economico - (rilevazione a preventivo, trimestrale e a consuntivo); SP - Modello di rilevazione dello stato patrimoniale - (rilevazione a consuntivo).

#### Art.  $2.$

Modalità di compilazione e sottoscrizione dei modelli

1. Le modalità di compilazione dei modelli sono specificate nelle note esplicative e nelle linee guida che accompagnano ciascuno di essi. Per la rilevazione trimestrale i dati dei trimestri successivi al primo devono ricomprendere i dati relativi ai trimestri precedenti.

2. I modelli economici devono essere sottoscritti dal responsabile dell'area economico-finanziaria del presidio dell'Istituto.

#### Art. 3.

#### Modalità di trasmissione dei modelli economici

- 1. I modelli CE, rilevazione a preventivo, devono essere inviati entro il 16 febbraio dell'anno di riferimento;
- 2. I modelli CE rilevazione trimestrale devono essere inviati, per ciascun trimestre, con le seguenti scadenze: per il primo trimestre entro il 30 aprile dell'anno di riferimento;
	- per il secondo trimestre entro il 31 luglio dell'anno di riferimento;

per il terzo trimestre entro il 31 ottobre dell'anno di riferimento;

per il quarto trimestre entro il 31 gennaio dell'anno successivo a quello di riferimento.

3. I modelli CE, rilevazione a consuntivo, devono essere inviati entro il 31 maggio dell'anno successivo a quello di riferimento.

4. I modelli SP, rilevazione a consuntivo, devono essere inviati entro il 31 maggio dell'anno successivo a quello di riferimento.

5. Nel rispetto dei termini menzionati nei commi precedenti, i presidi degli Istituti di ricerca a e cura carattere scientifico di diritto pubblico inviano i dati utilizzando la rete telematica del Sistema informativo sanitario. Le regioni e province autonome di Trento e di Bolzano possono concordare con il Ministero della salute modalità diverse di trasmissione dei dati.

#### Art. 4.

#### Ritardi ed inadempienze al Sistema informativo sanitario

1. Il mancato rispetto dei termini di trasmissione e delle norme di compilazione dei modelli di rilevazione comporta l'adozione delle misure sostitutive stabilite dall'art, 11, comma 11, del decreto-legge 12 settembre 1983, n. 463, convertito con modificazioni nella legge 11 novembre 1983, n. 638 e, per i dati inclusi nel Programma statistico nazionale, delle sanzioni amministrative previste dall'art. 11 del decreto legislativo 6 settembre 1989, n. 322.

Il presente decreto sarà pubblicato nella Gazzetta Ufficiale della Repubblica italiana.

Roma, 29 aprile 2003

ORIA REATA DA CEBERA

Il Ministro: SIRCHIA

#### **CE**

# **CARLOWER OF LINE** MODELLO DI RILEVAZIONE DEL CONTO ECONOMICO

Contraction of Cultural

#### SISTEMA INFORMATIVO SANITARIO MINISTERO DELLA SALUTE

DIREZIONE GENERALE DEL SISTEMA INFORMATIVO E STATISTICO E DEGLI INVESTIMENTI STRUTTURALI E TECNOLOGICI DIREZIONE GENERALE DELLA PROGRAMMAZIONE SANITARIA

#### $CE$

#### MODELLO DI RILEVAZIONE DEL CONTO ECONOMICO

Le voci del preventivo e consuntivo vanno desunte rispettivamente dal bilancio economico preventivo e consuntivo degli istituti di ricovero e cura a carattere scientifico.

Nel riquadro STRUTTURA RILEVATA, oltre al codice regionale, va indicato il codice del presidio dell'Istituto di ricovero e cura a carattere scientifico di diritto pubblico nell'ambito del Sistema Informativo Sanitario.

Nel riquadro OGGETTO DELLA RILEVAZIONE occorre indicare se preventivo, I, II, III o IV trimestre o consuntivo e l'anno di riferimento.

- $\blacksquare$ Il modello a preventivo deve essere inviato entro il 16 febbraio dell'anno di riferimento.
	- I modelli trimestrali devono essere inviati secondo le seguenti scadenze:
		- primo trimestre : 30 aprile dell'anno di riferimento;
		- secondo trimestre : 31 luglio dell'anno di riferimento;
		- terzo trimestre : 31 ottobre dell'anno di riferimento;
		- quarto trimestre : 31 gennaio dell'anno successivo a quello di riferimento.
- Il modello a consuntivo deve essere inviato entro il 31 maggio dell'anno successivo a quello di riferimento.

L'informazione relativa all'APPROVAZIONE BILANCIO DA PARTE DEL COLLEGIO DEI REVISORI è prevista per il solo modello a consuntivo.

Si rammenta che viene utilizzato lo schema predisposto per le ASL/AO. In conseguenza sarà cura degli IRCCS utilizzare solo le voci interessate che trovano chiarimento nelle linee guida allegate.

I dati vanno inseriti in migliaia di Euro.

Le Linee guida alla compilazione del modello CE forniscono per ciascuna voce le componenti da inserire.

 $-8-$ 

 $\overline{\mathbf{CE}}$ 

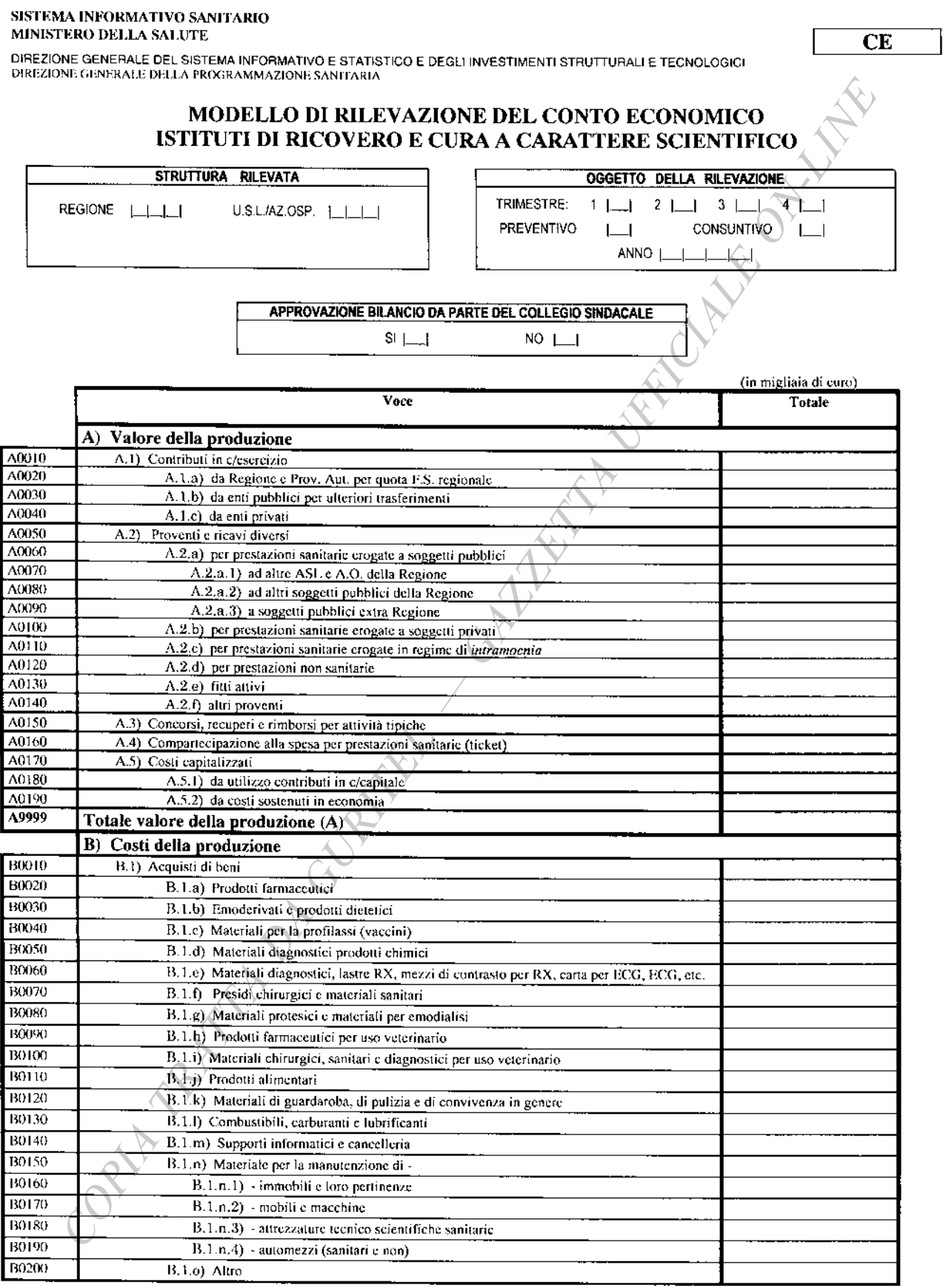

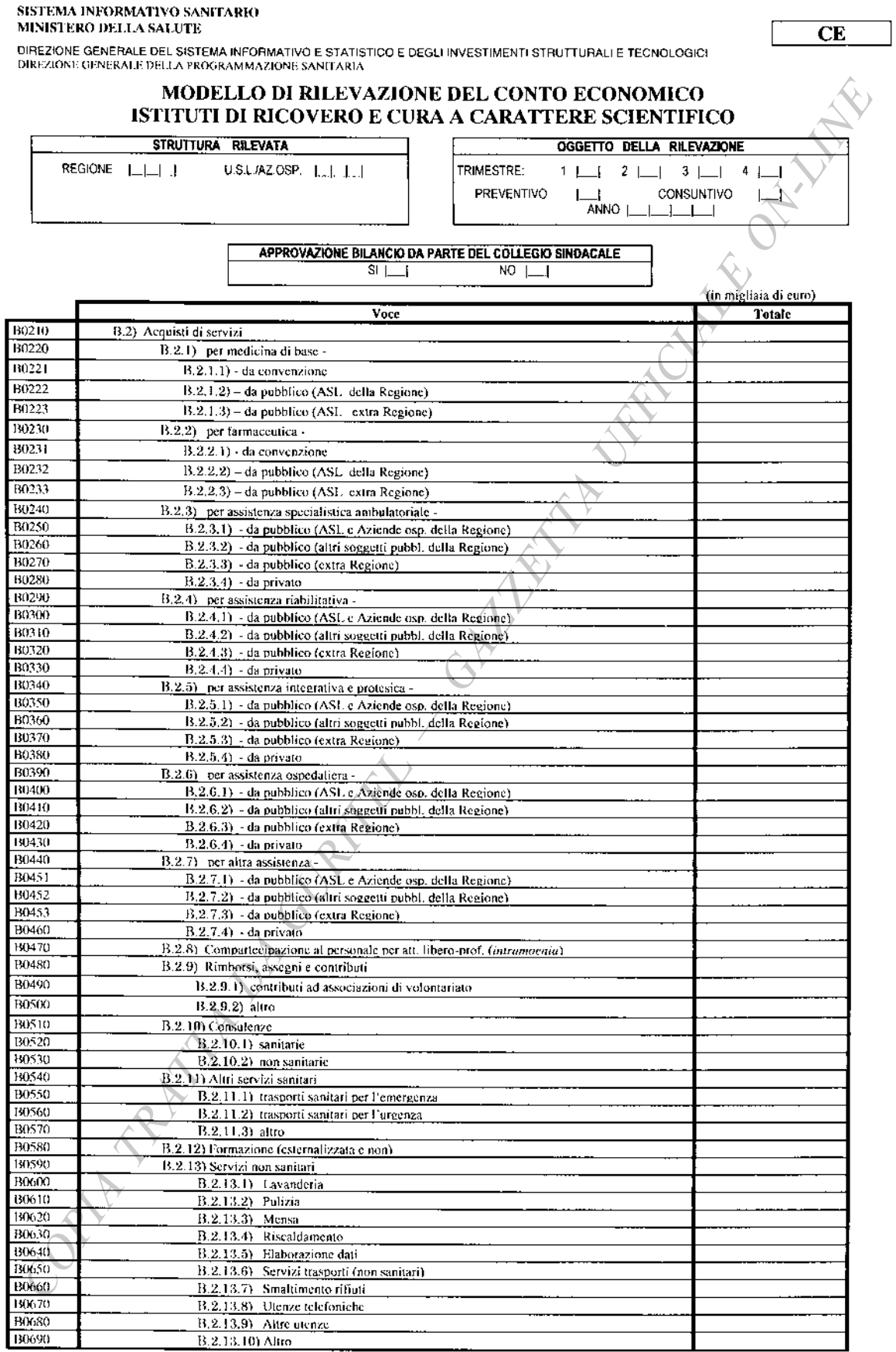

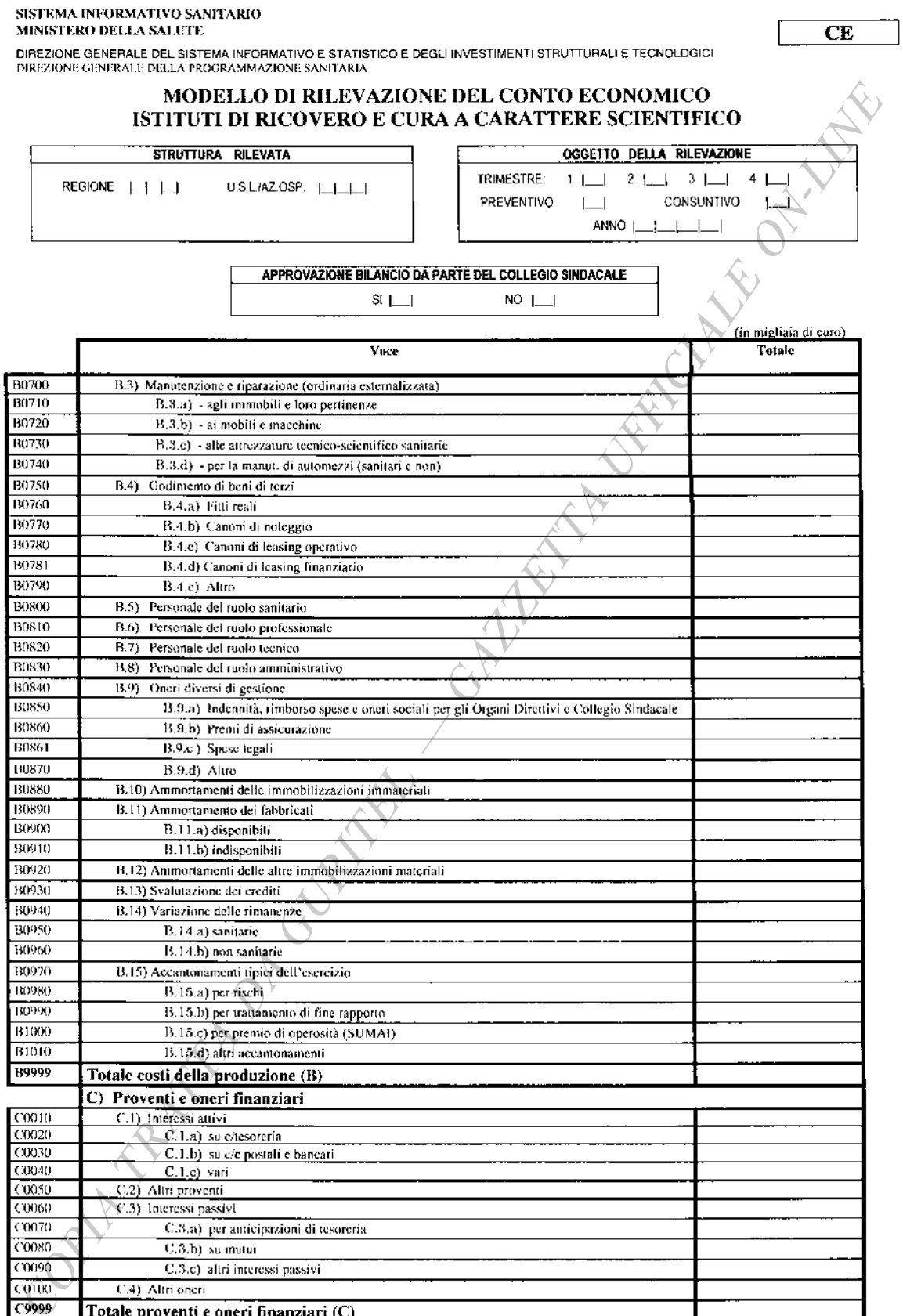

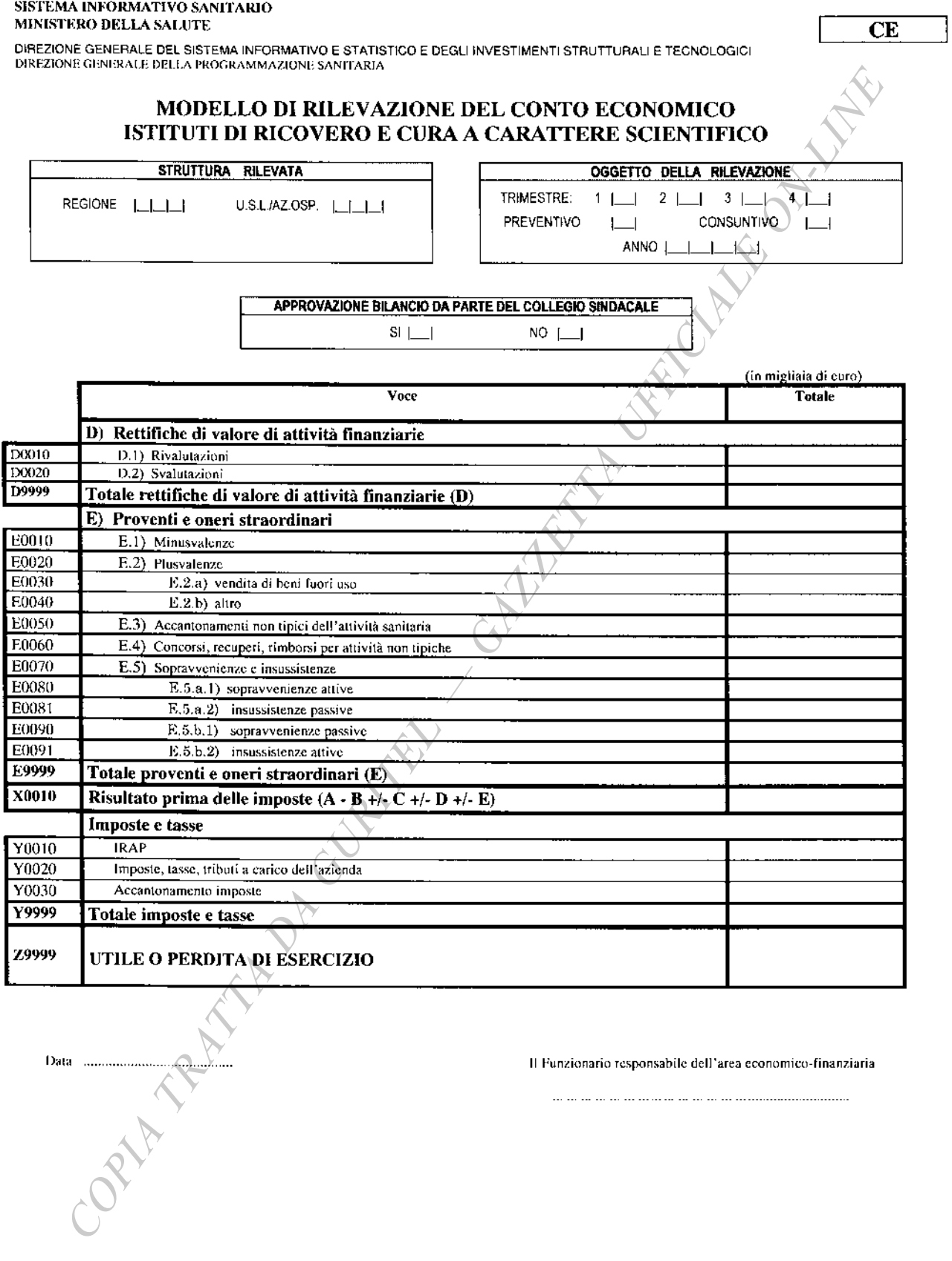

Il Funzionario responsabile dell'area economico-finanziaria

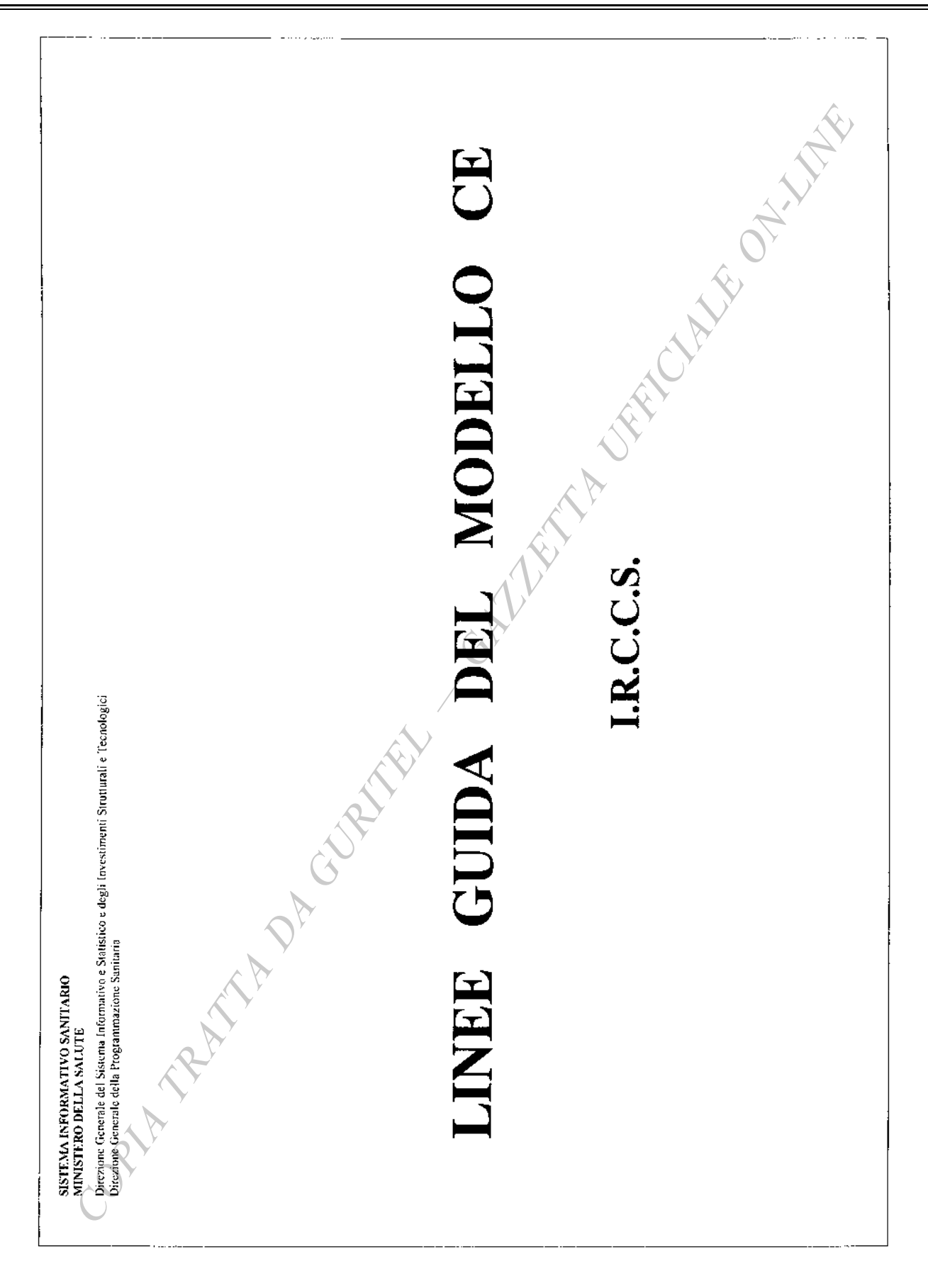

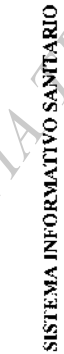

MINISTERO DELLA SALUTE

Direzione Generale del Sistema Informativo e Statistico e degli Investimenti Strutturali e Tecnologici Direzione Generale della Programmazione Sanifaria

Dette linee guida sono state aggiornate per le Ausl e AO siño al gennaio 2003, si ranmenta che per gli IRCCS le stesse devono essere Le linee guida del modello CE sono nate originariamente per le Aziende unità santiarie locali e le Aziende ospedaliere con il DM 16 febbraio 2001. considerate valide solo ed esclusivamente quando ricorrono le condizioni per inserire degli importi nella voce di conto corrispondente. Dove viene utilizzata la denominazione Ausl ed AO è da intendersi nel caso specifico trattarsi di IRCCS.

Le linee guida sono strutturate in maniera da fornire:

 $-14$ 

 $\overline{\phantom{a}}$ 

- · il codice informatico della voce;
- il codice relativo allo schema di bilancio delle AUSL e AO affiancato dal nome della voce  $(D.M. 11$  febbraio 2002) si rammenta che la rilevazione deve avvenire sui modelli previsti per le Ausl ed AO, quindi non è possibile identificare il codice allo schema previsto per gli IRCSS di cui al decreto interministeriale del 8 aprile 2002;
	- la descrizione della voce contenente: le categorie da includere, i totali ed i codici relativi alle voci da sommare, le operazioni da eseguire;
- le regole di imputazione eventualmente distinte per i differenti periodi di rilevazione, le definizioni normative o dottrinali di alcune voci, l'appendice normativa e altro.  $\ddot{ }$

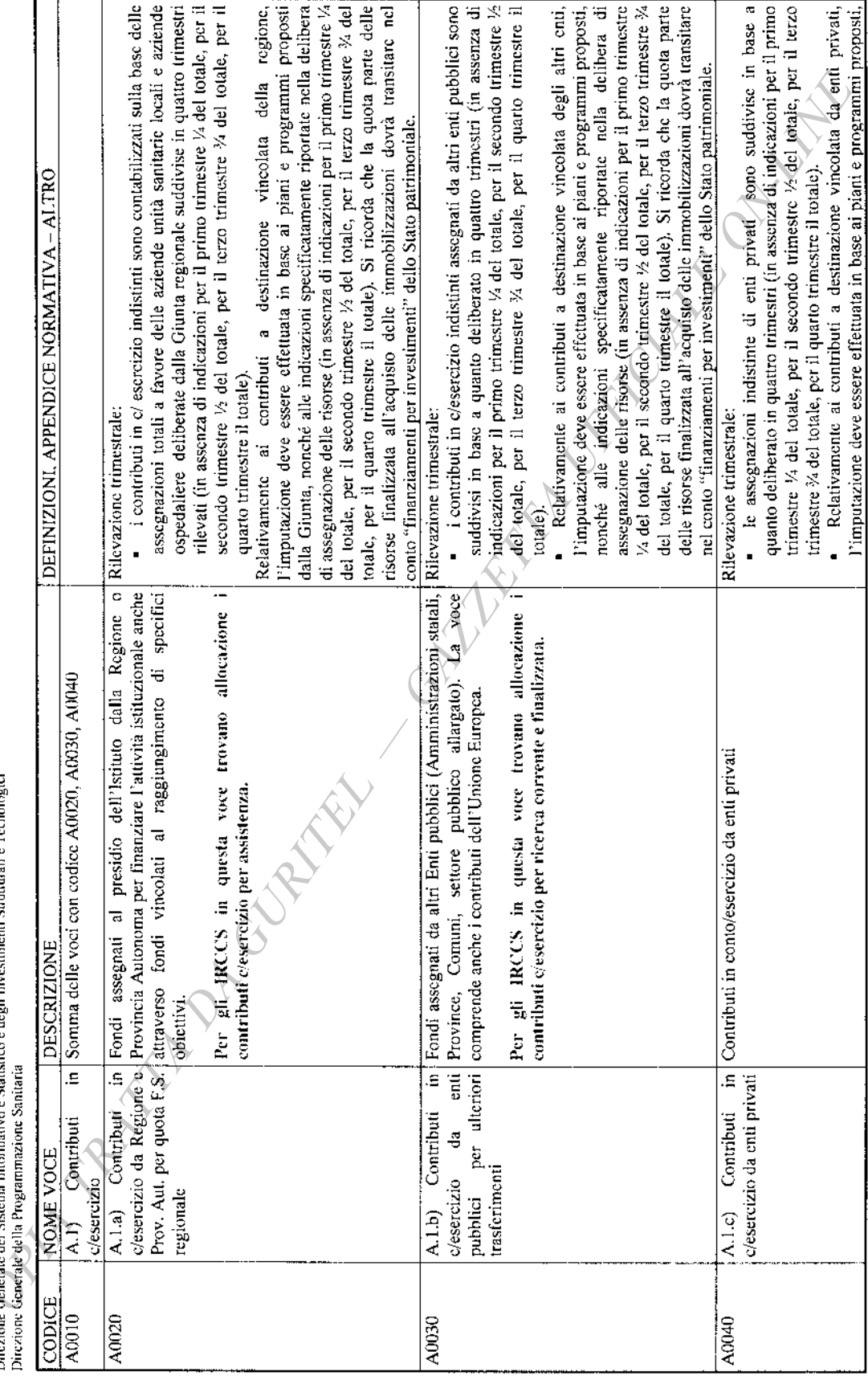

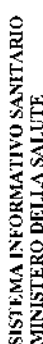

Direzione Generale del Sistema Informativo e Statistico e degli Investimenti Strutturali e Tecnologici<br>Direzione Generale della Programmazione Statiaria

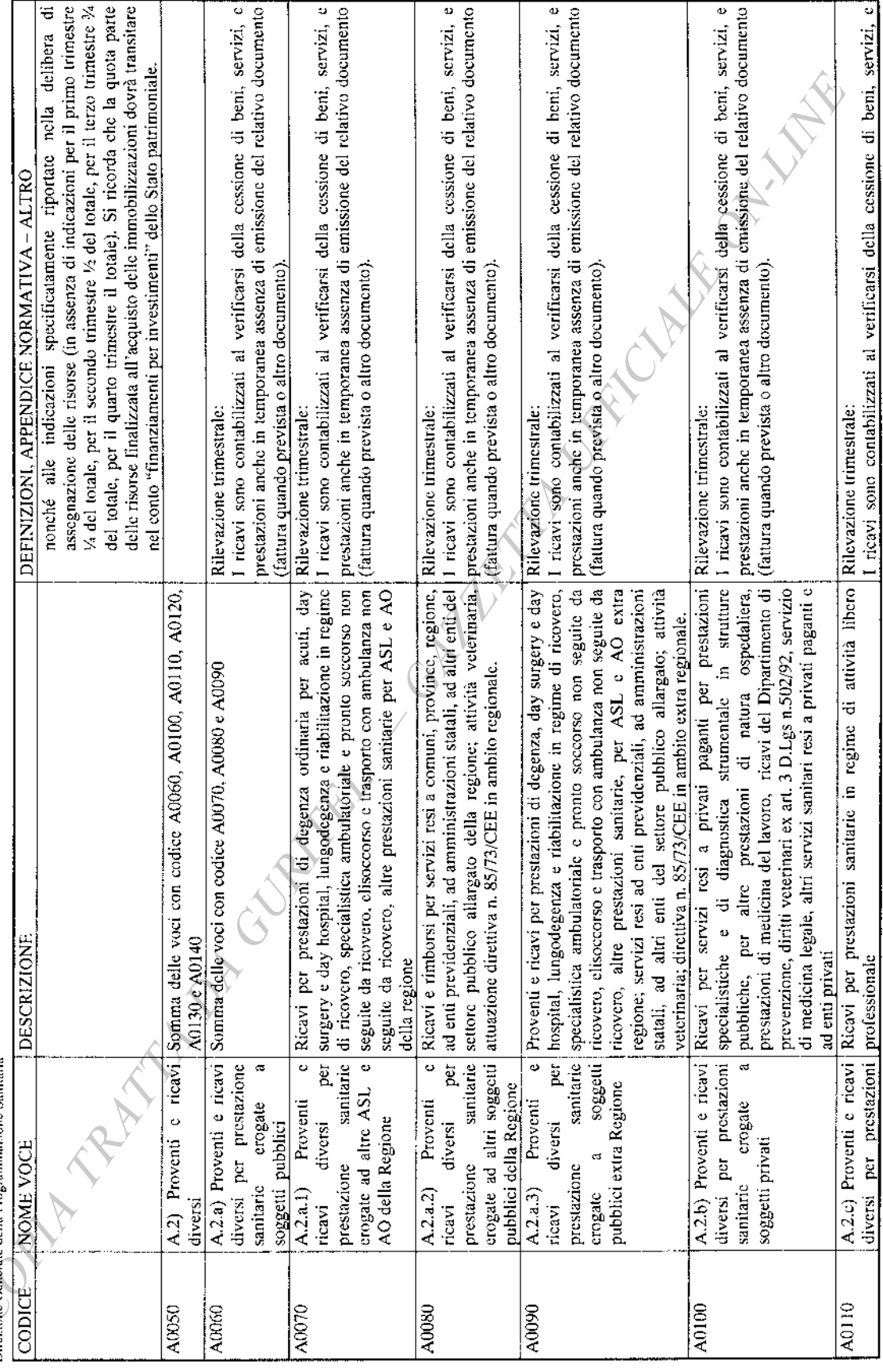

SISTEMA INFORMATIVO SANITARIO<br>MINISTERO DELLA SALUTE<br>Direzione Generale del Sistema Informativo e Matistico e degli Investimenti Strutturali e Tecnologici<br>Direzione Generale della Prono ammaziona Santana

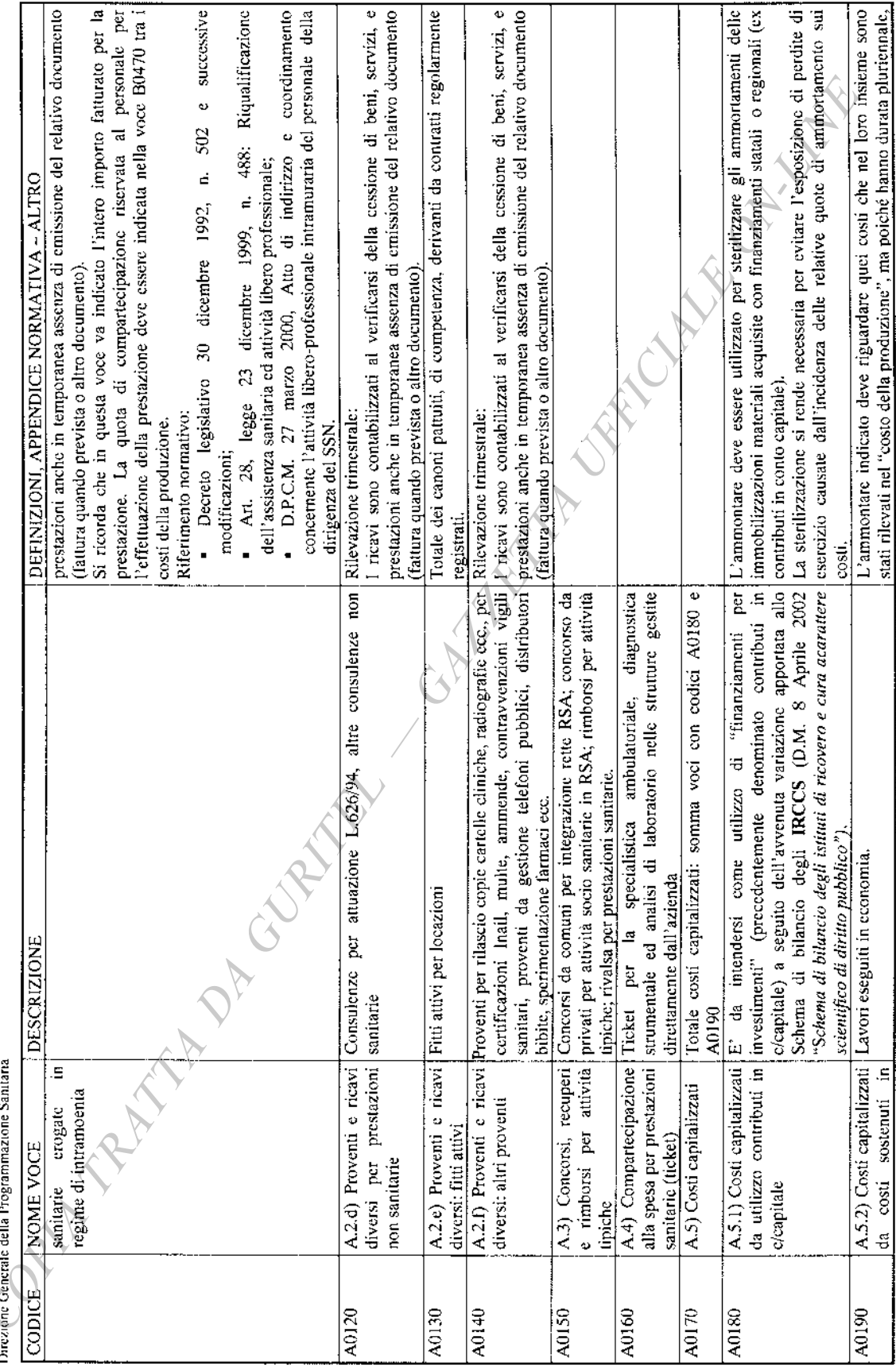

SISTEMA INVORMATIVO SANTARIO<br>MINISTERIO DELLA SALUTE<br>Direzione Generale del Sistema Informativo e Statistico e degli Investimenti Stutturali e Tecnologici<br>Direzione Generale della Procemmazione Santiania

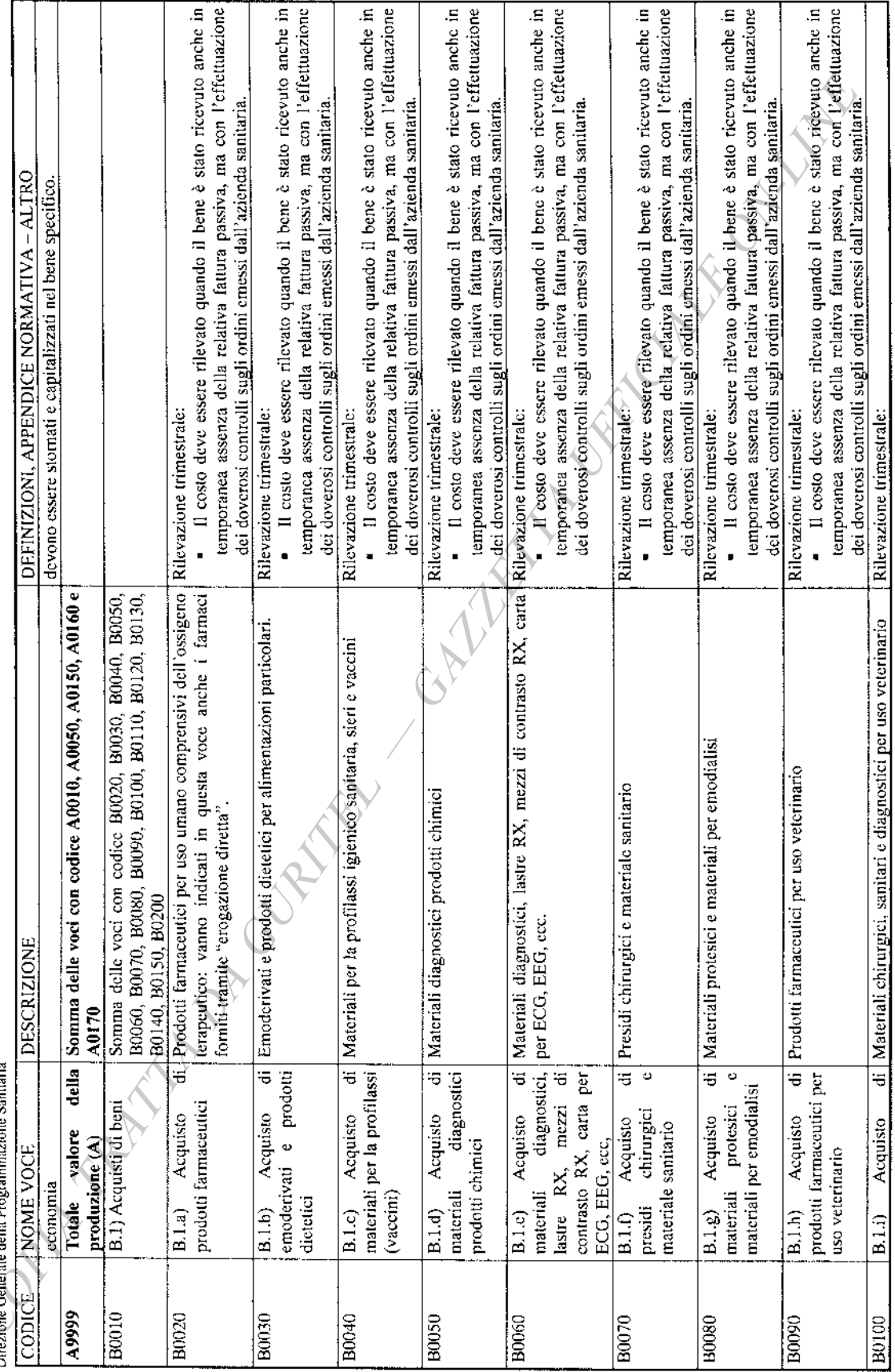

SISTEMA INFORMATIVO SANITARIO<br>MINISTERO DELLA SALCTE<br>Direzione Generale del Sistema Informativo e Sanistico e degli Investimenti Strutturali e Tecnologici<br>Direzione Generale della Programmazione Sanitaria

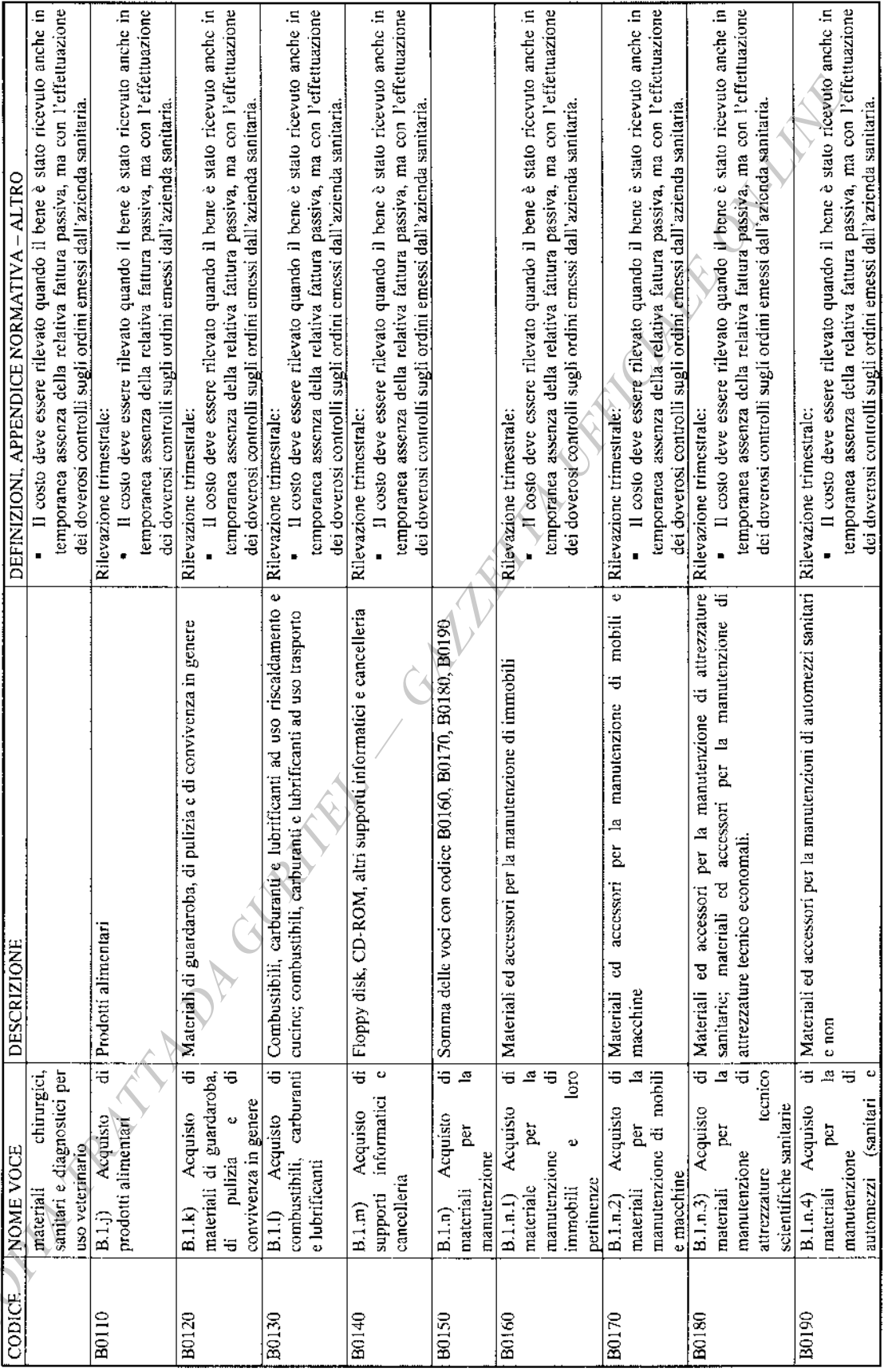

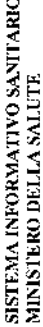

Ditezione Generale del Sistema Informativo e Statistico e degli Investimenti Strutturali e Tecnologici<br>Ditezione Generale della Programmazione Sanitaria

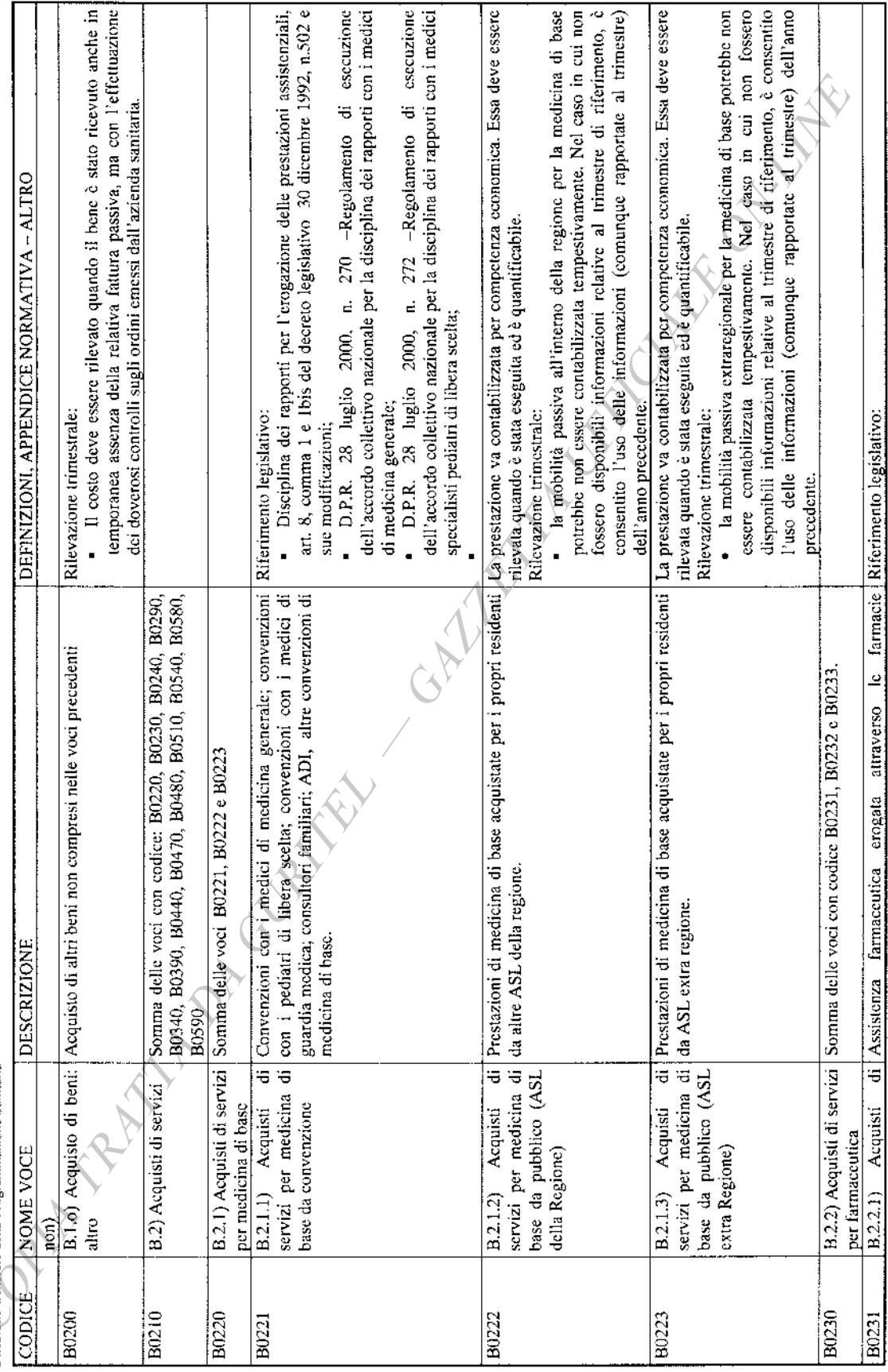

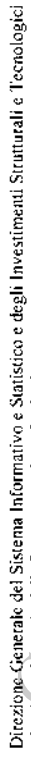

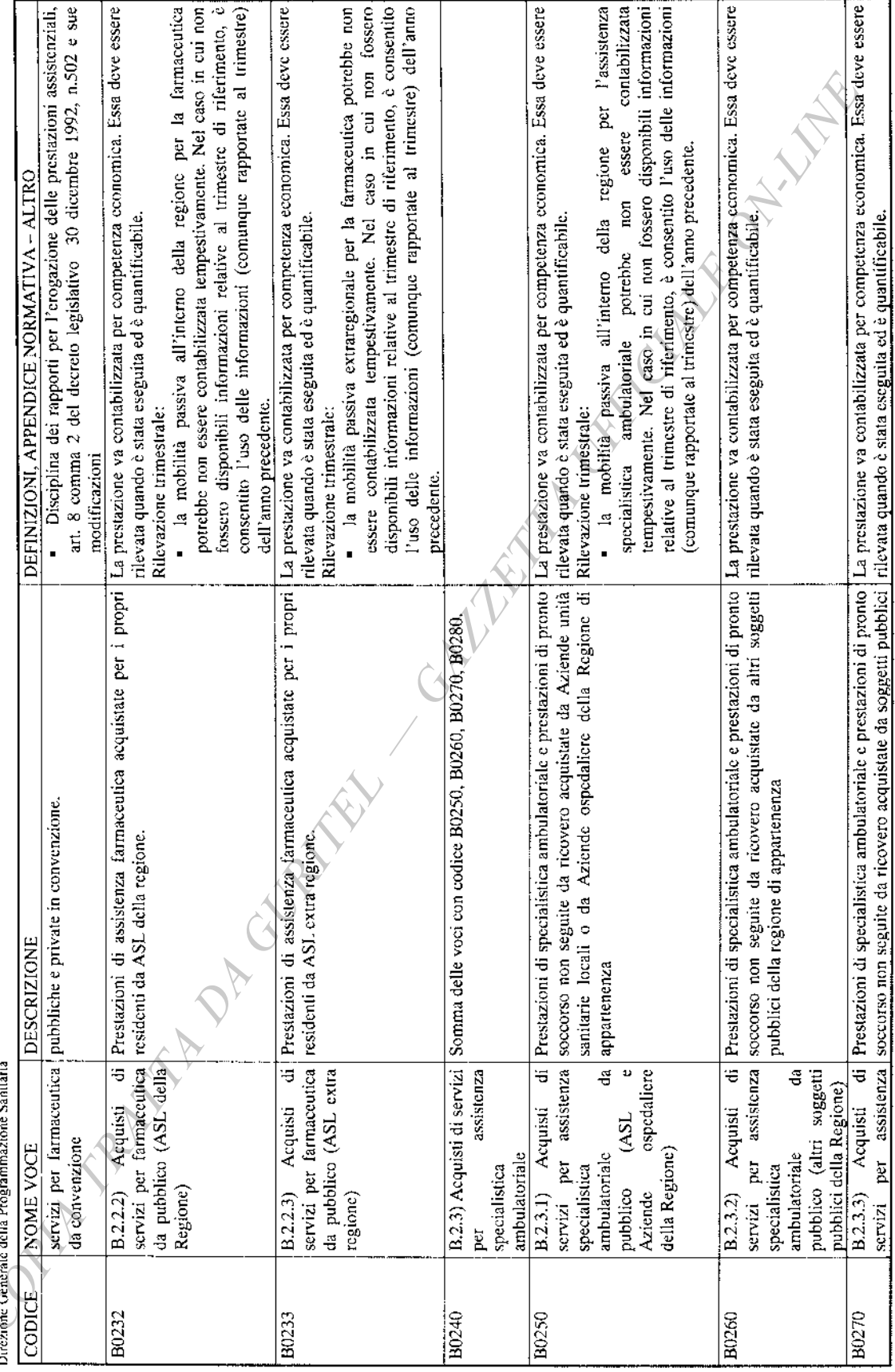

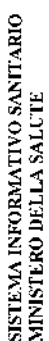

Ditezione Generale del Sistema Informativo e Statistico e degli Investimenti Strutturali e Tecnologici<br>Ditezione Generale della Programmazione Sanitaria

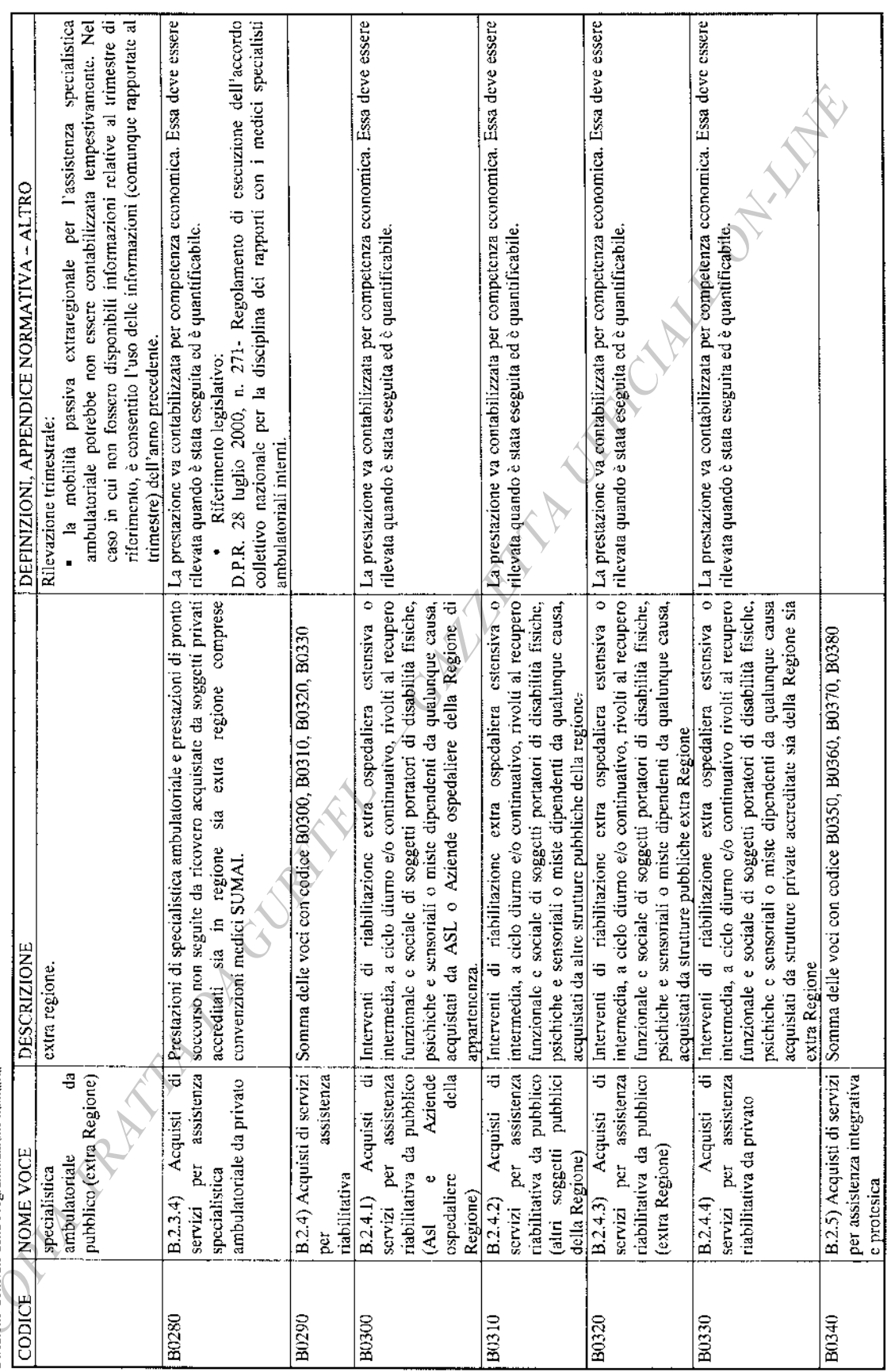

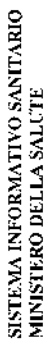

Direzione Generale del Sistema Informativo e Statistico e degli Investimenti Strutturali e Tecnologici

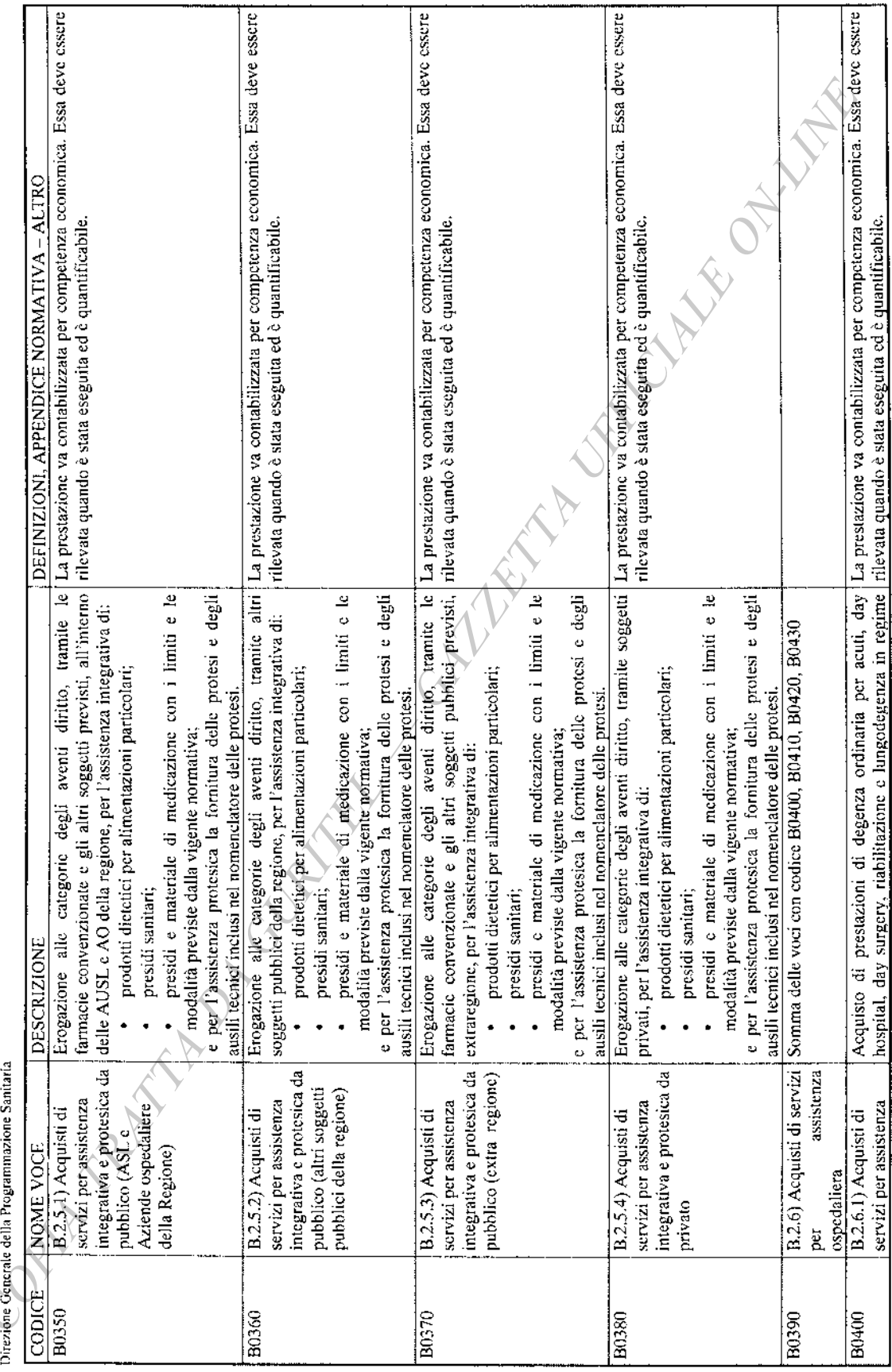

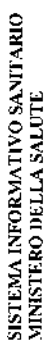

Dicezione Generale del Sistema Informativo e Statistico e degli Investimenti Strutturali e Tecnologici<br>Dicezione Generale della Programmazione Santania

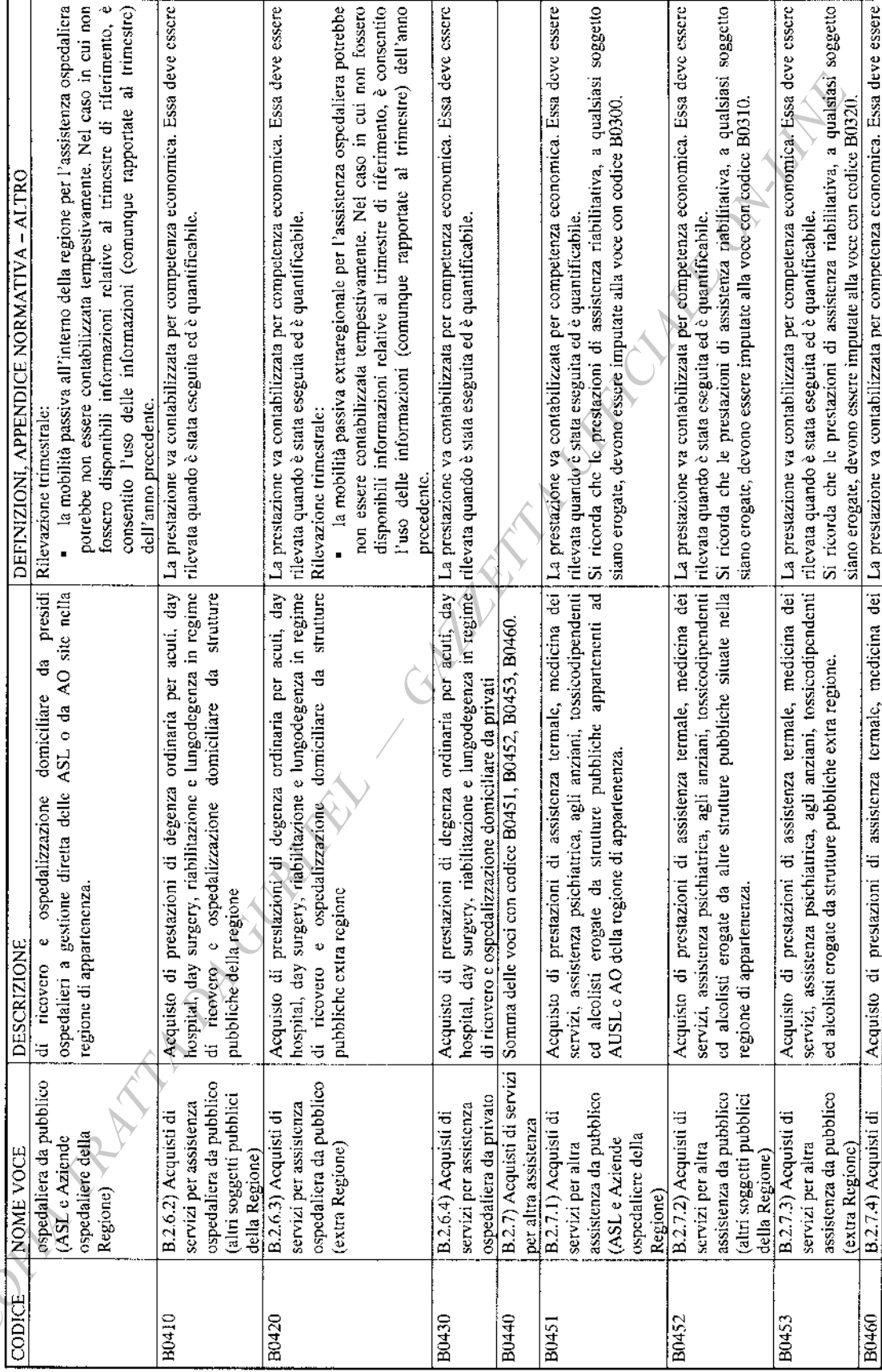

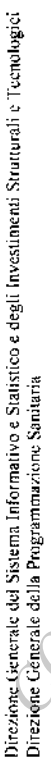

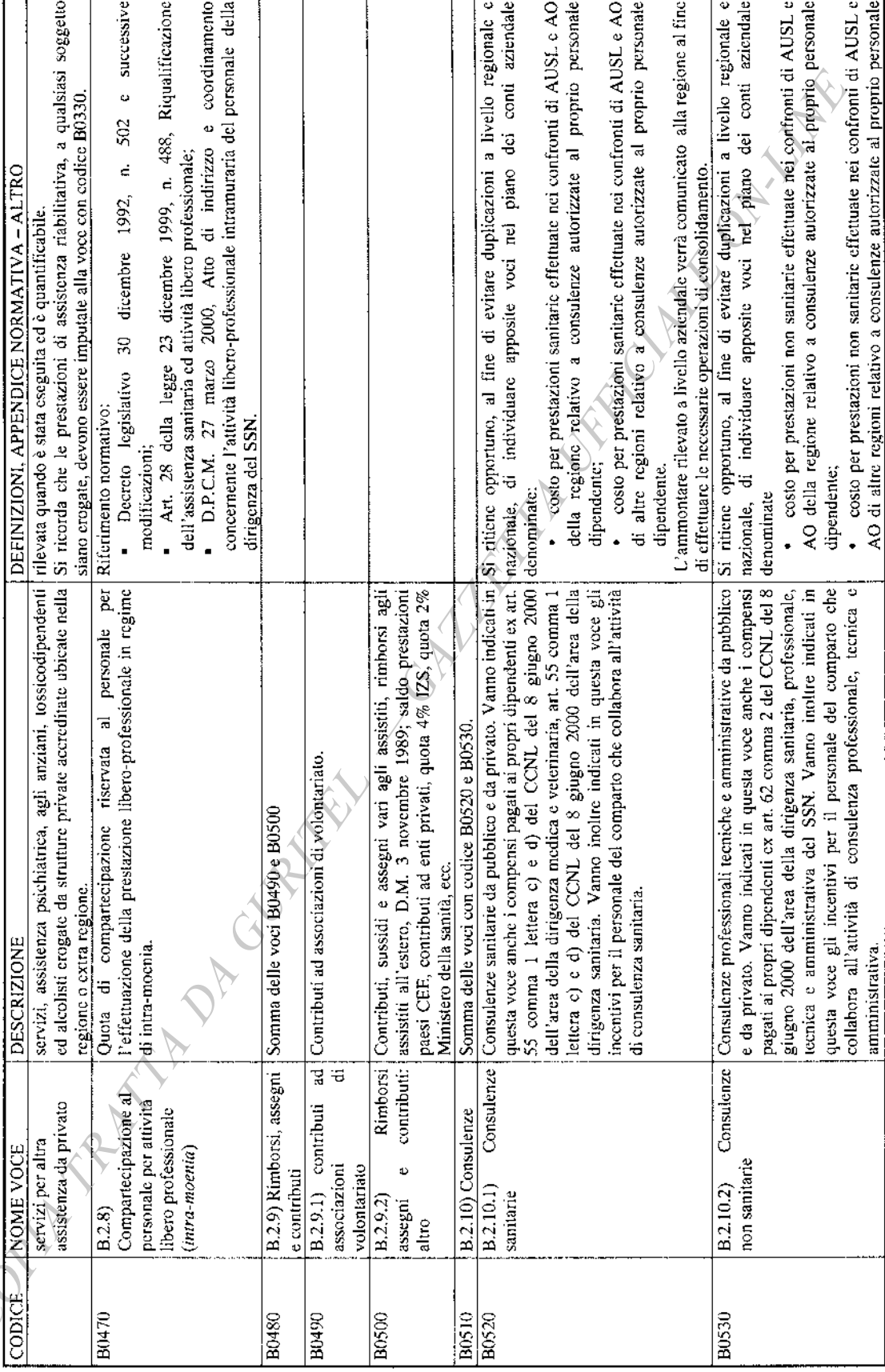

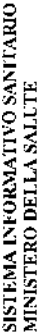

Direzione Cerverate del Sistema Informativo e Siatistico e degli Investimenti Strutturali e Tecnologici<br>Direzione Cienerale della Procezamazzione Santtaria

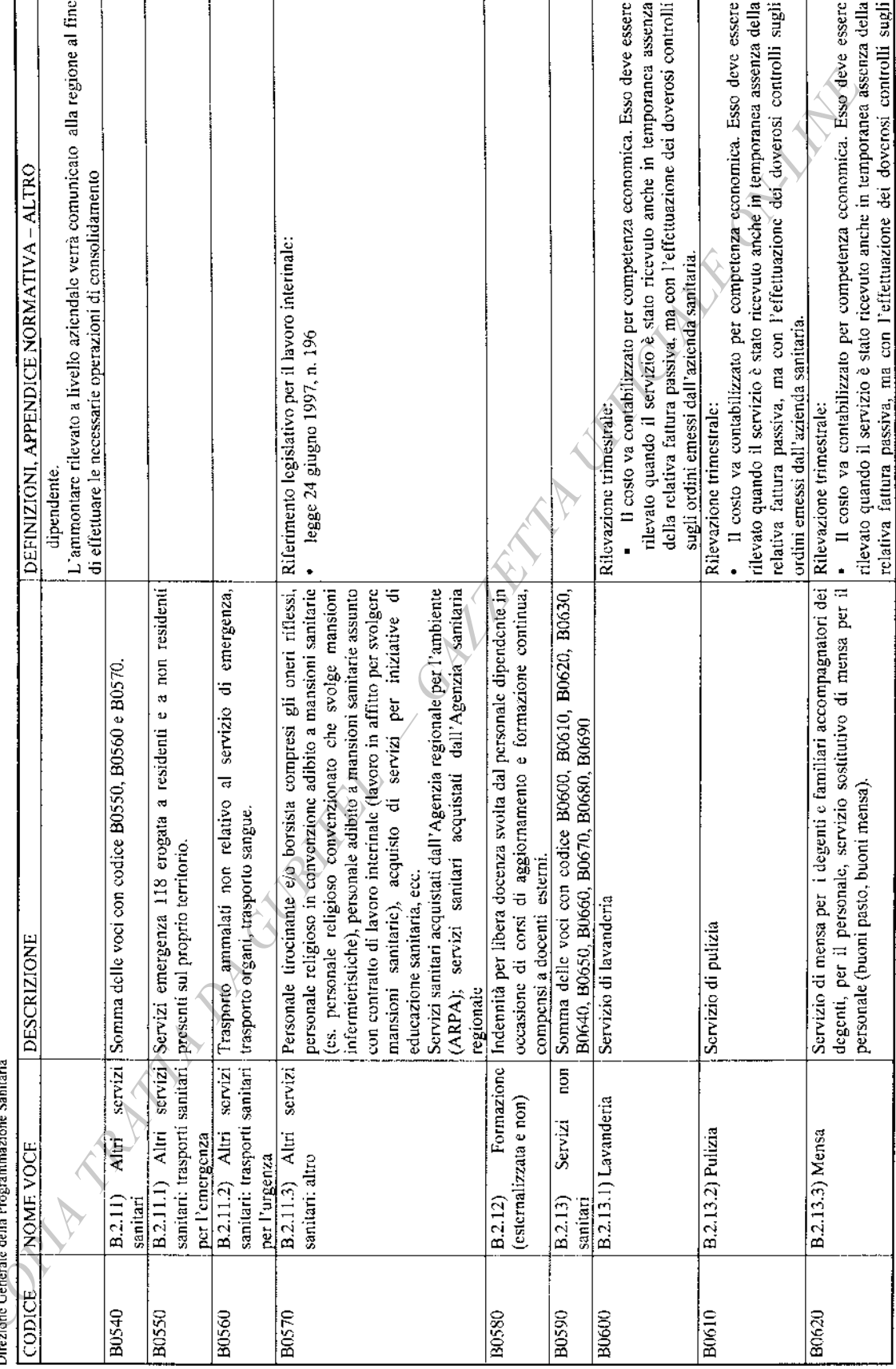

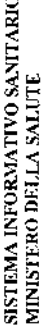

Direzione Generale del Sistema Informativo e Statistico e degli Investimenti Strutturali e Tecnologici<br>Direzione Generale della Programmazione Satifatia

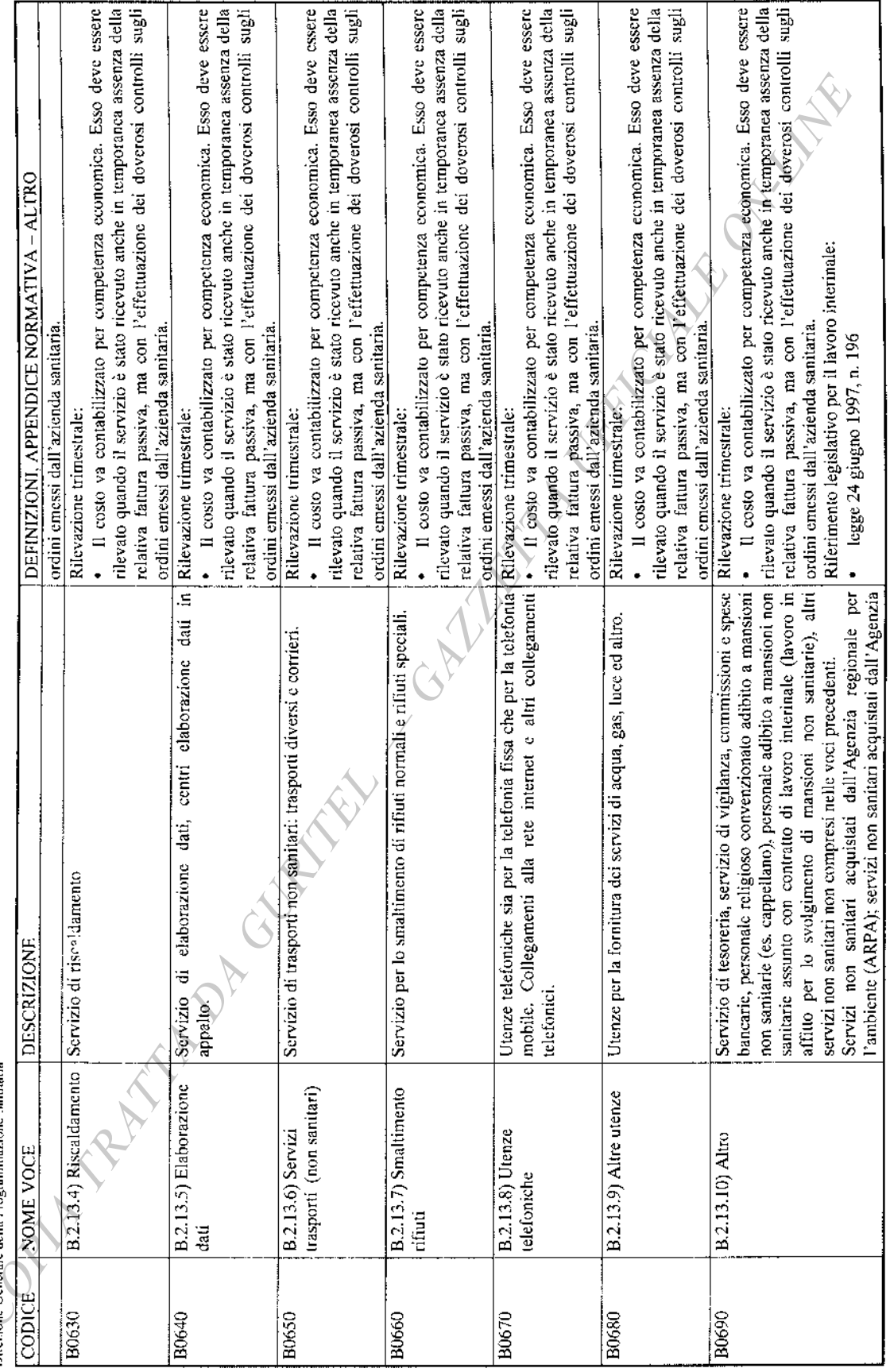

SISTEMA INPORMATIVO SANITARIO<br>MINISTERO DELLA SALUTE<br>Direzigne Generale del Nisiema Informativo e Statistico e degli Investimenti Strutturali e Tcenologici<br>Direzigne Generale della Programmazione Sanitaria

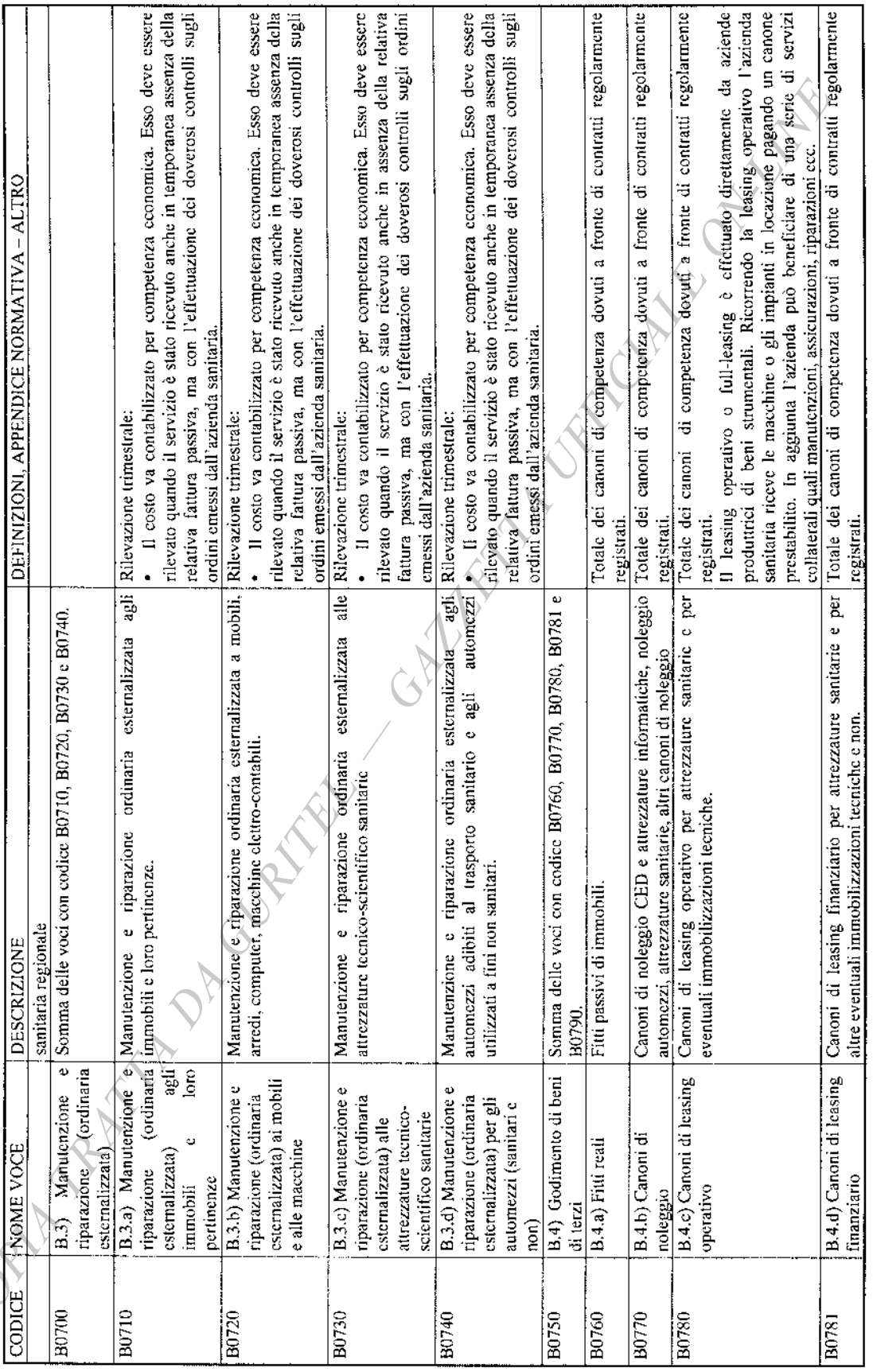

SISTEMA INFORMATIVO SANITARIO<br>MINISTERO DELLA SALUTE<br>Direzione Generale del Sissemu Informativo e Statistico e degli Investimenti Struturali e Tecnologici<br>Direzione Generale della Programmazione Sanitaria

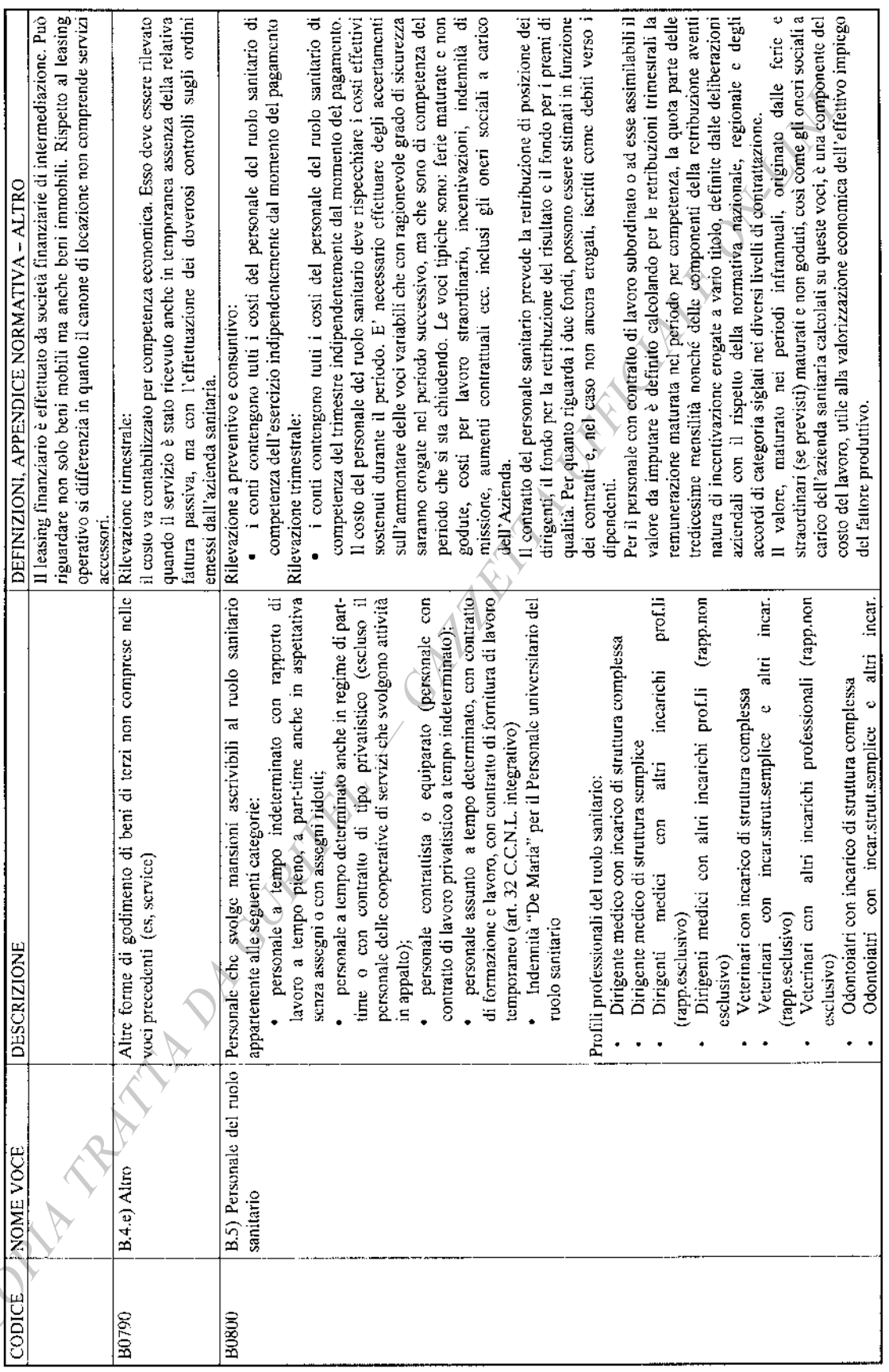

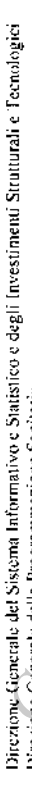

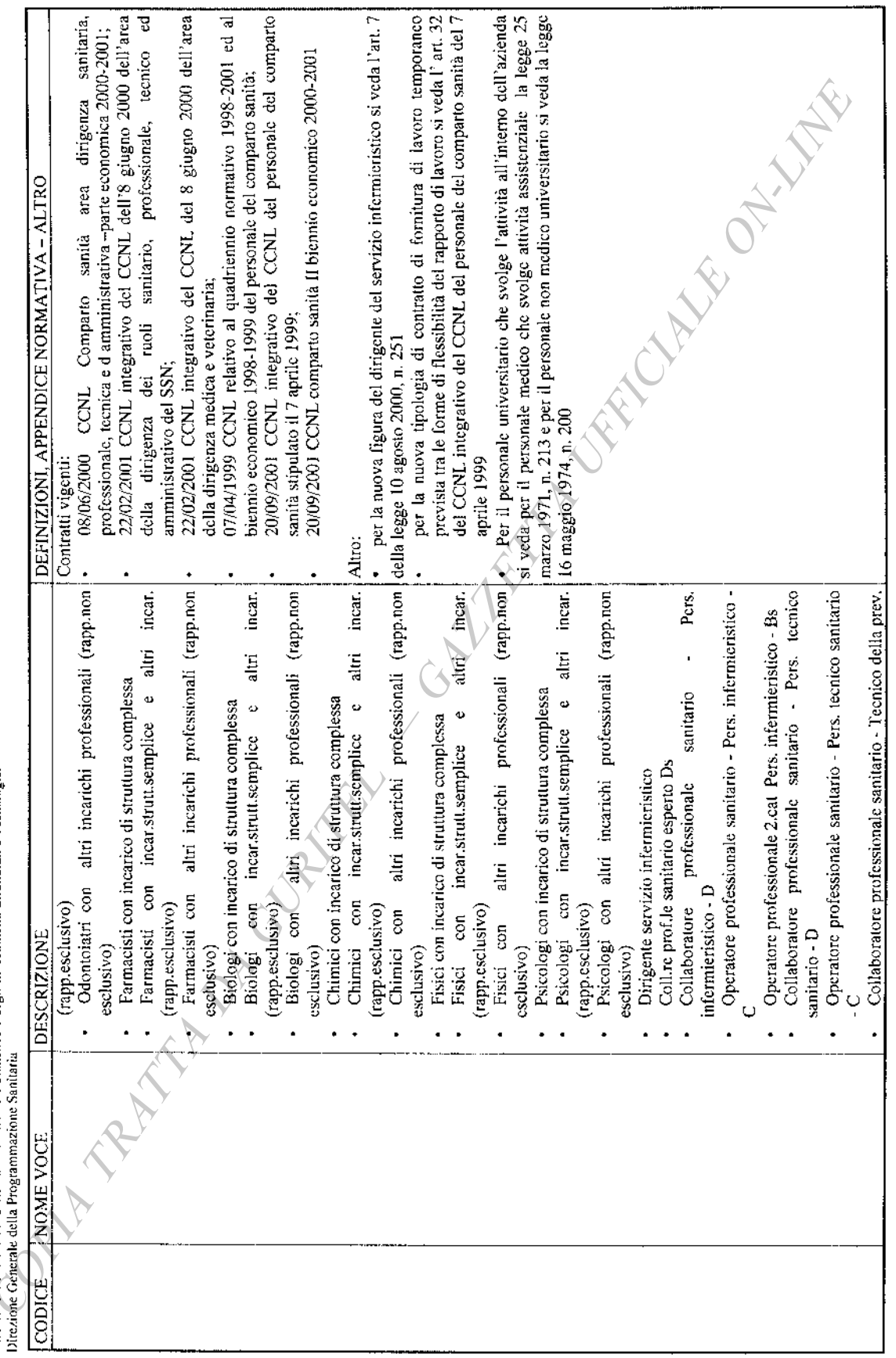

 $-30-$ 

SISTEMA INFORMATIVO SANITARIO<br>MINISTERO DELLA SALUTE<br>Diocojone Generale del Sistema Informativo e Statistico e degli Investimenti Struturali e Tecnologici

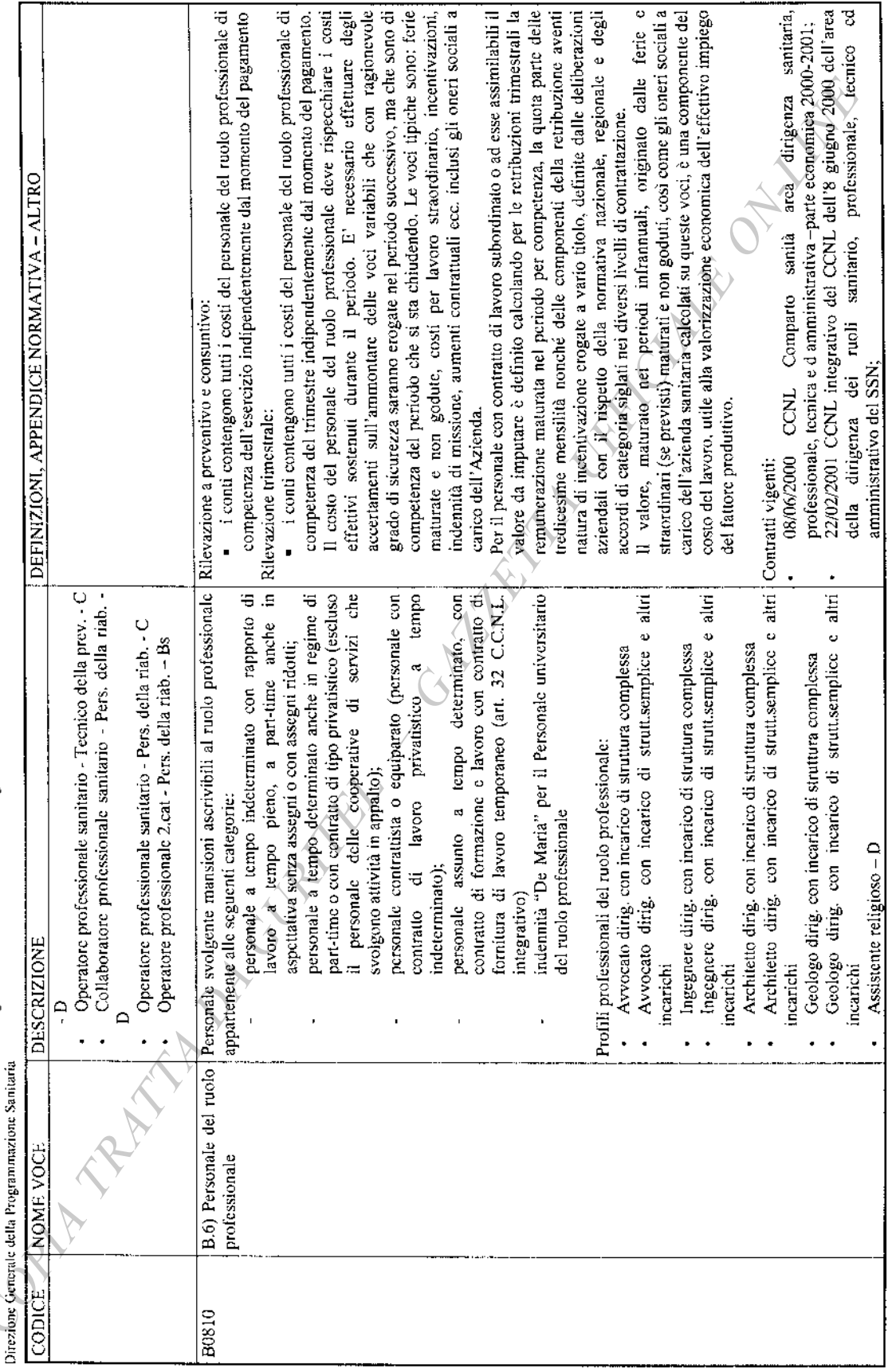

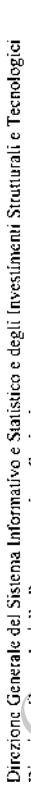

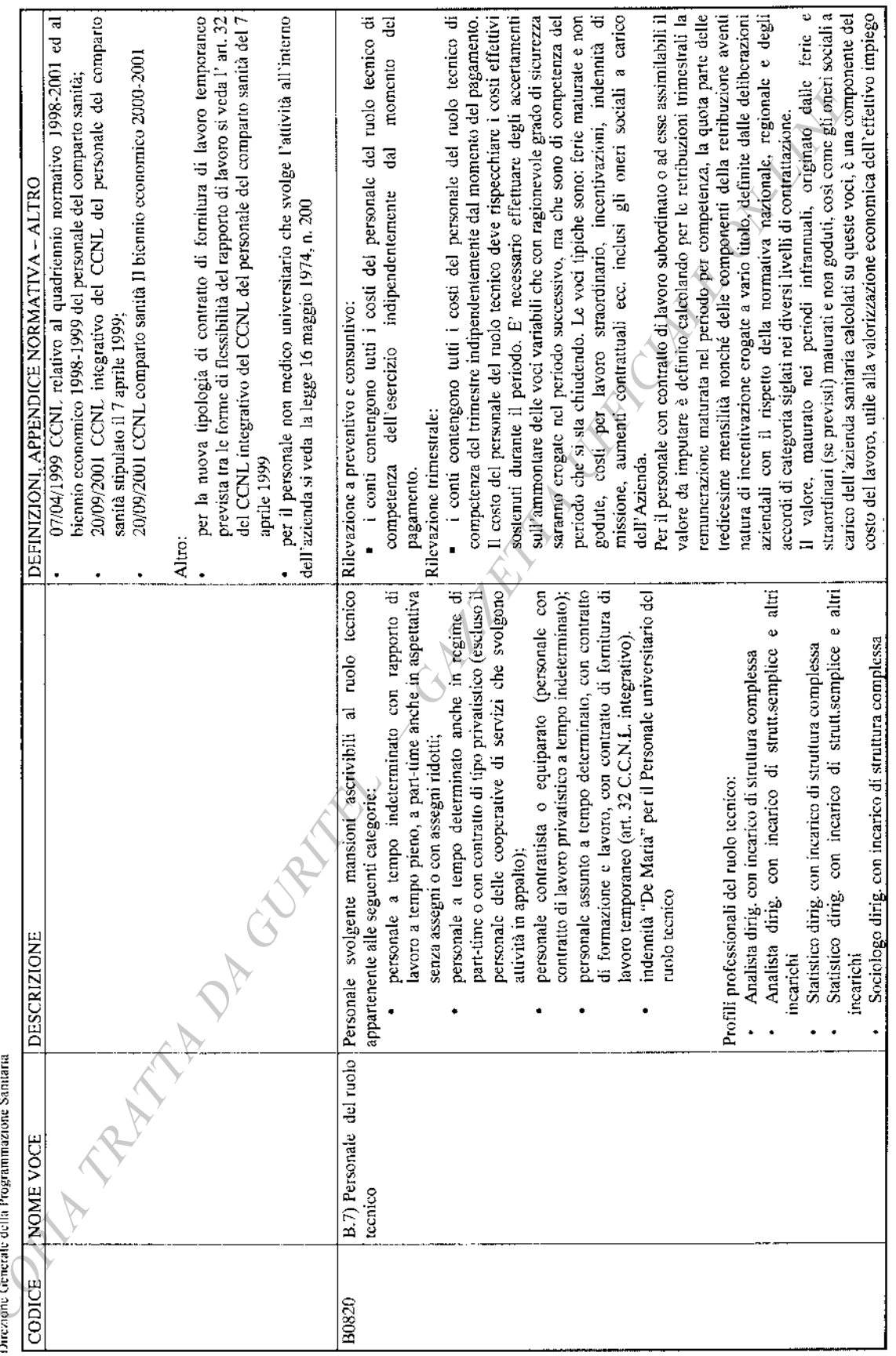

 $-32-$ 

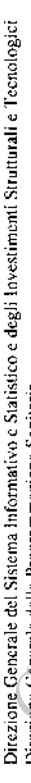

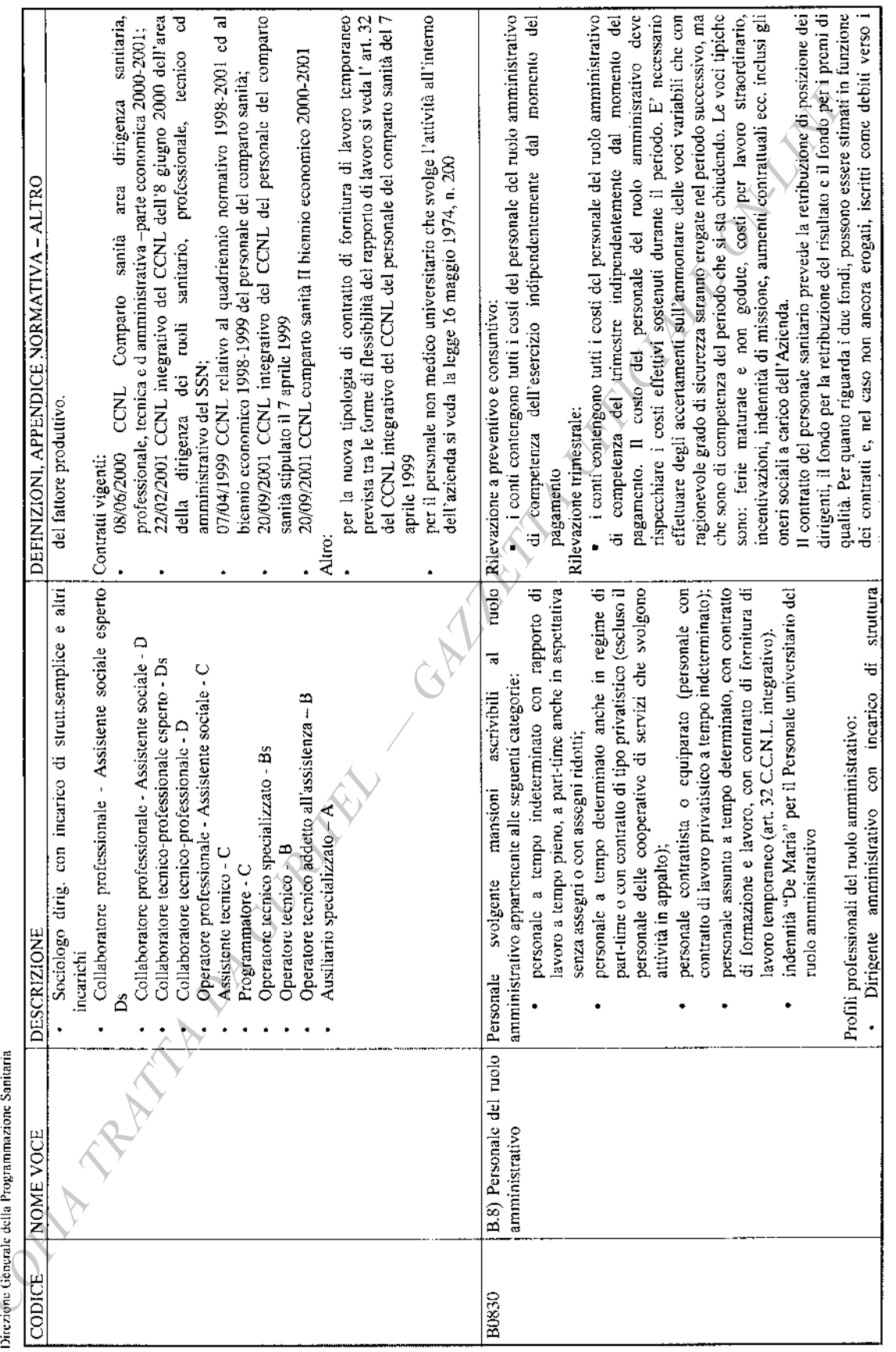

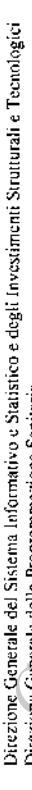

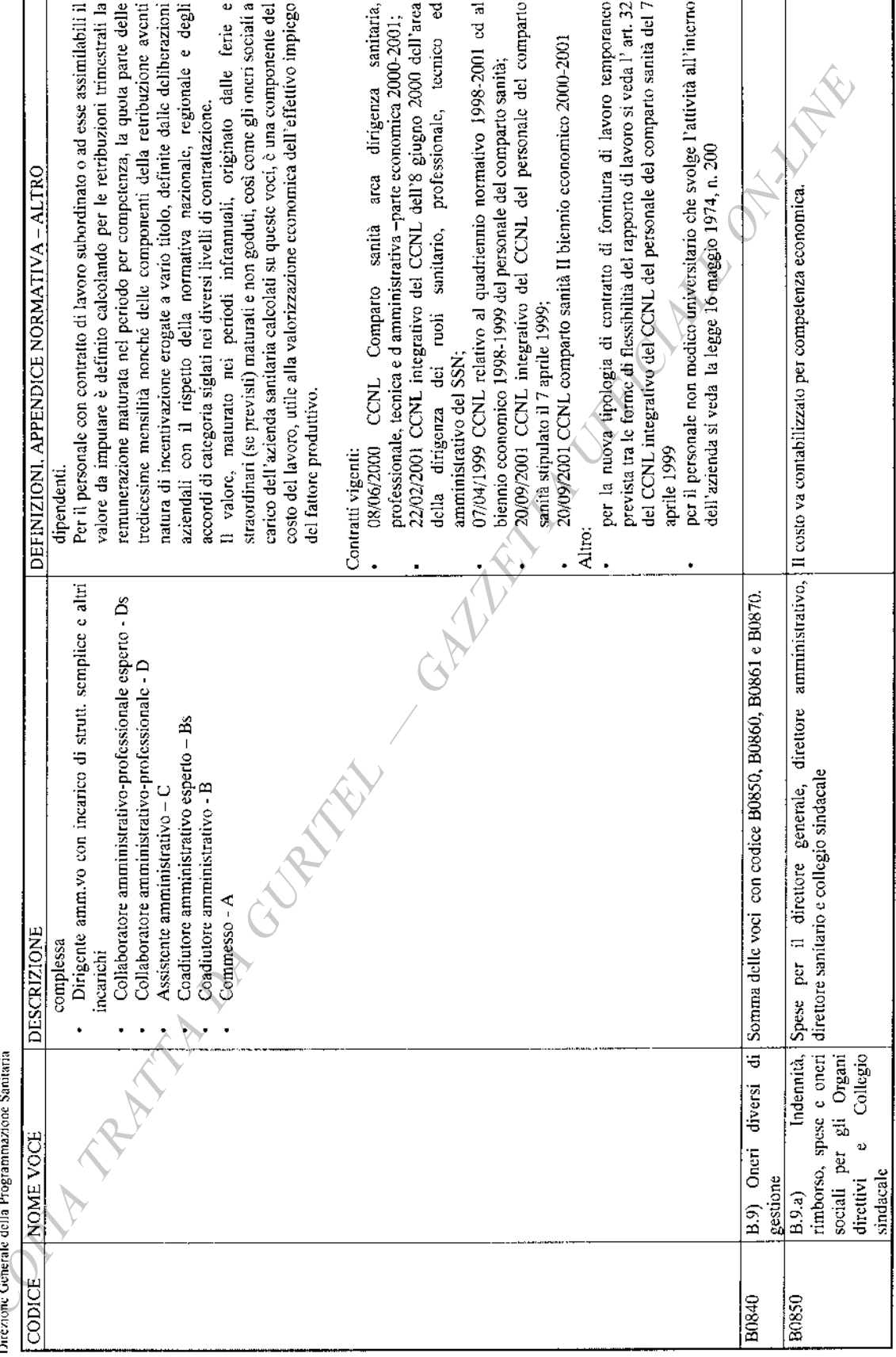

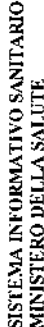

Direzione Generale del Sistema Informativo e Statistico e degli Investimenti Strutturali e Tecnologici<br>Direzione Generale della Protozonamenzione Sentineta

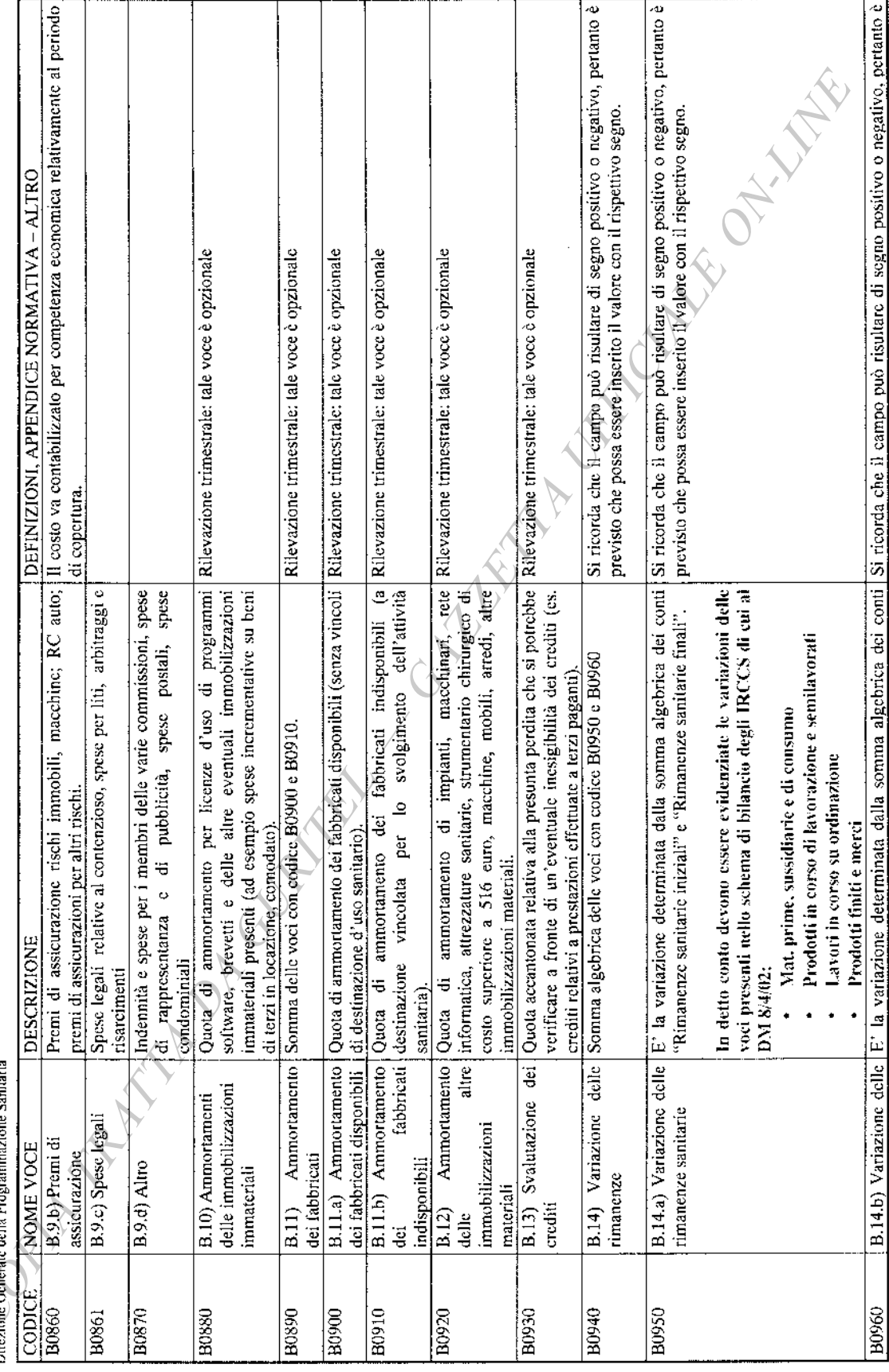

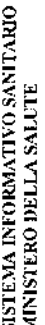

SISTEMA INFORMATIVO SANITARIO<br>MINISTERO DELLA SALUTE<br>Diczione General elel Sistema Informativo e Statistico e degli Investimenti Strutturali e Tecnologici<br>Diczione Generale della Programmaziono Santaria

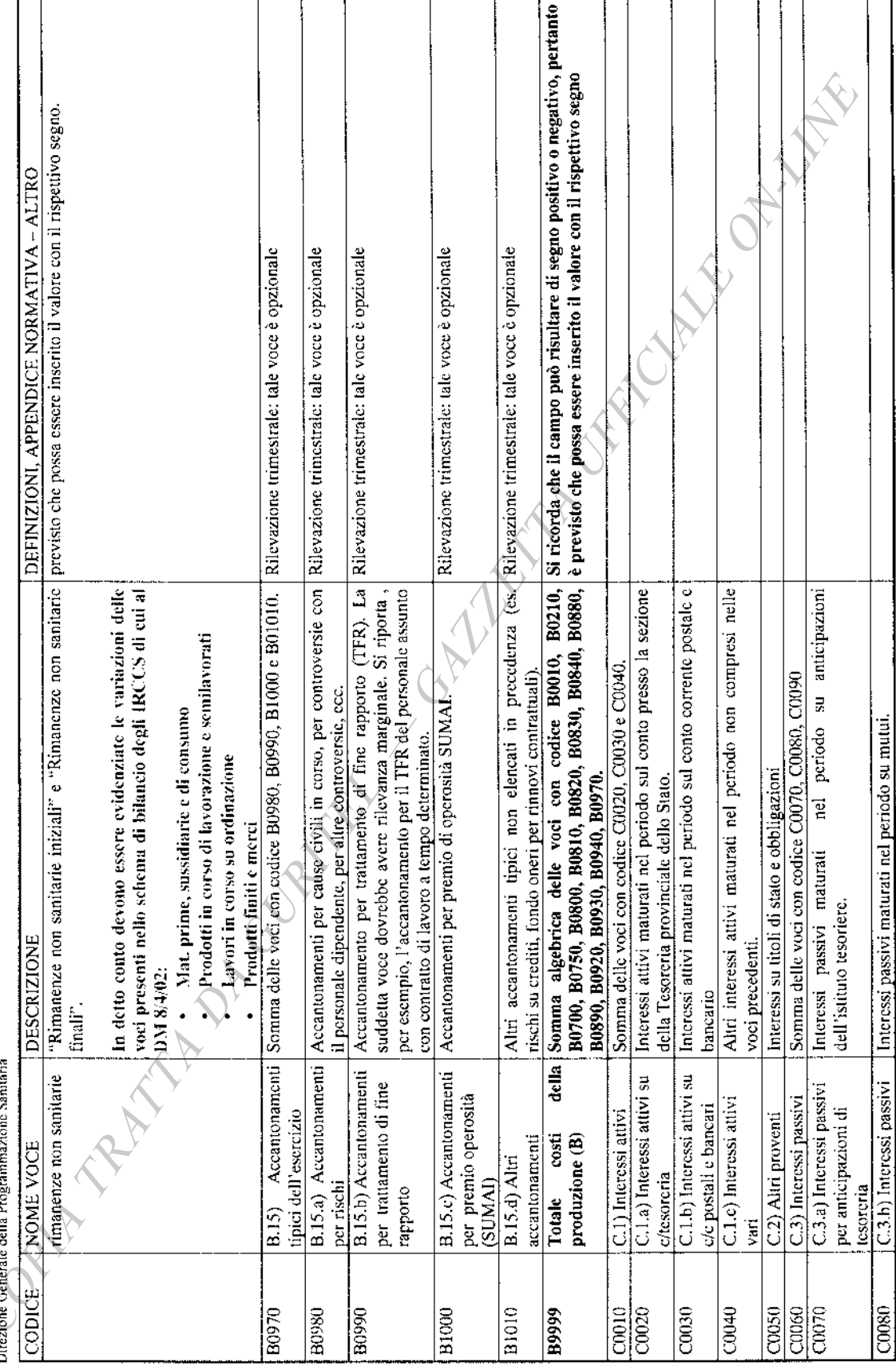
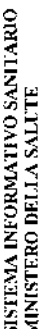

SISTEMA INFORMATIVO SANTARIO<br>MINISTERO DELLA SALUTE<br>Direzione Generale del Sistema Informativo e Statistico e degli Investimenti Strutturali e Tecnologici<br>Direzione Generale della Programmazione Sautaria

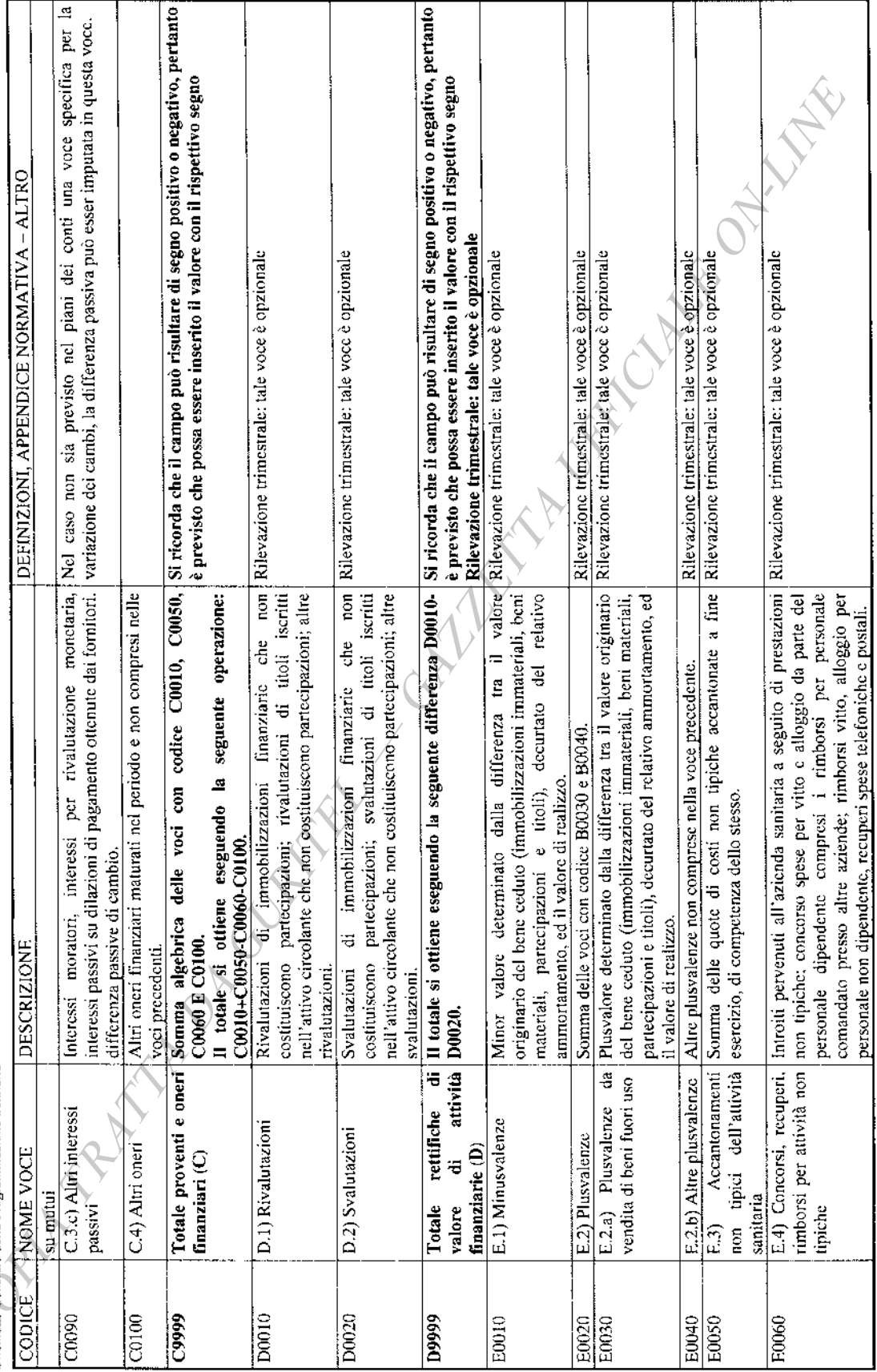

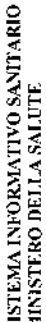

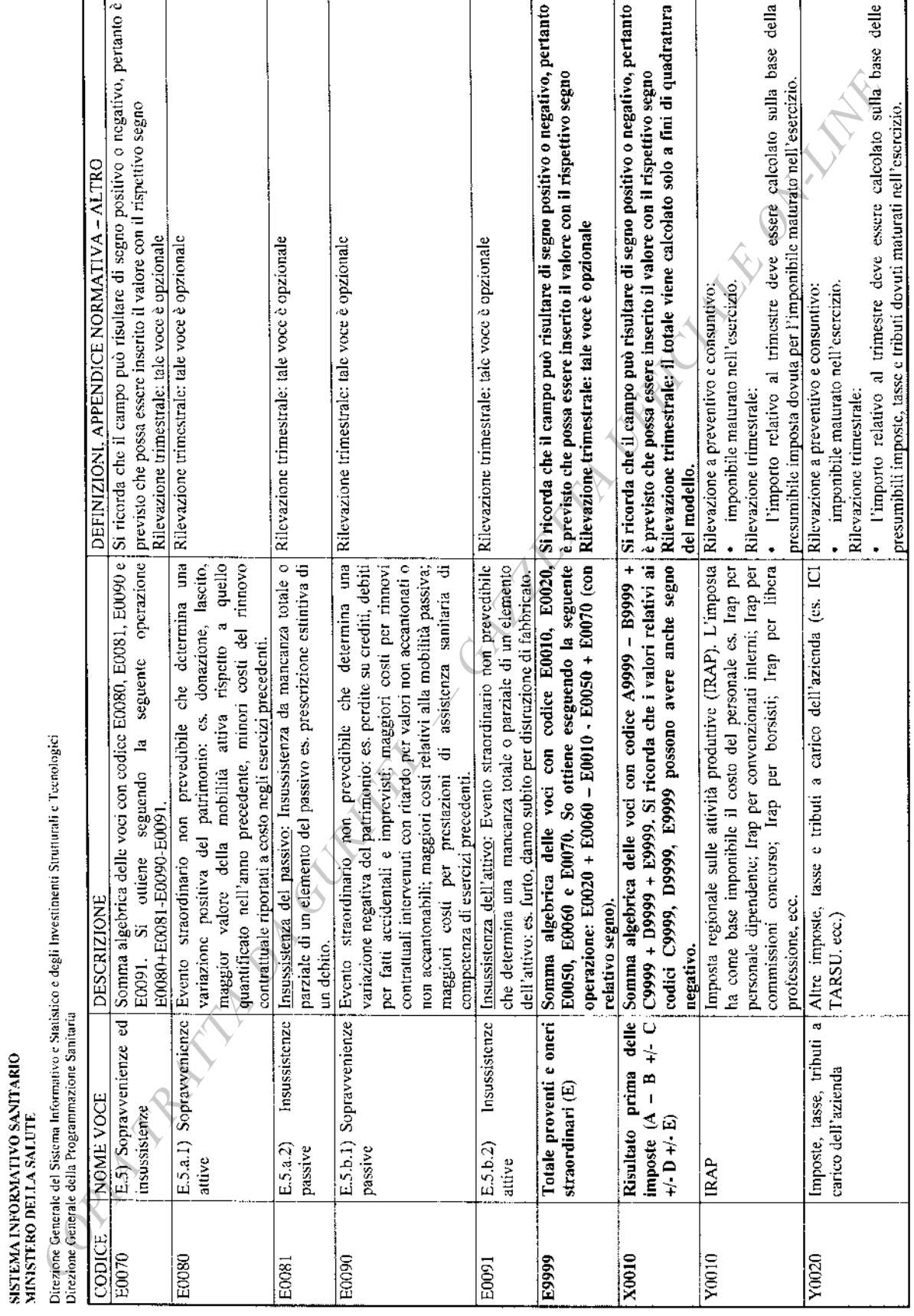

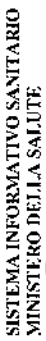

Diezione Ganetale del Sistema Informativo e Statistico e degli Investimenti Strutturali e Tetnologici<br>Diczione Generale della Programmazione Sanitaria

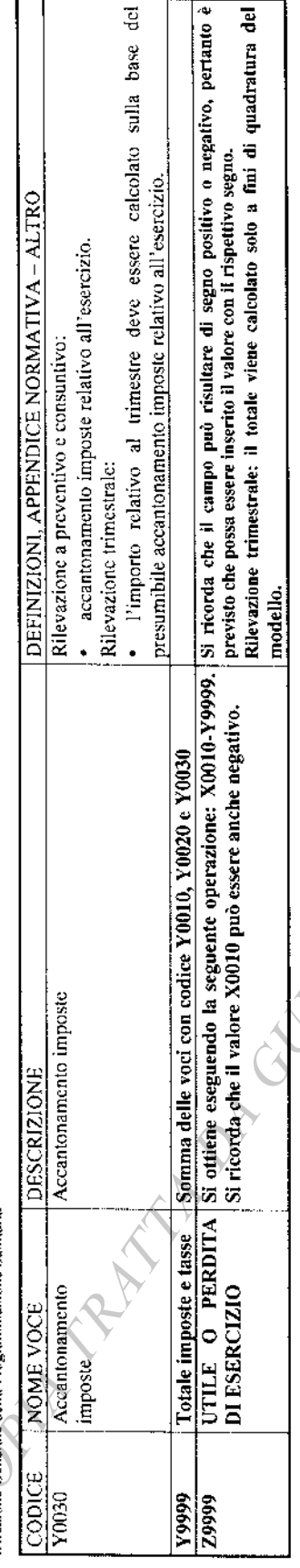

Contraction of the Contraction of the Contraction of the Contraction

 $SP$ 

# **Ir CANCALLE OF THE** MODELLO DI RILEVAZIONE DELLO STATO PATRIMONIALE

ORIV REACTION OF CENTRAL  $-41-$ 

 $SP<sub>l</sub>$ 

DIREZIONE GENERALE DEL SISTEMA INFORMATIVO E STATISTICO E DEGLI INVESTIMENTI STRUTTURALI E TECNOLOGICI DIREZIONE GENERALE DELLA PROGRAMMAZIONE SANTTARIA

### $SP$

# **MODELLO DI RILEVAZIONE DELLO STATO PATRIMONIALE**

Nel riquadro STRUTTURA RILEVATA, oltre al codice regionale, va indicato il codice del presidio dell'Istituto di ricovero e cura a carattere scientifico di diritto pubblico.

Nel riquadro OGGETTO DELLA RILEVAZIONE occorre indicare l'anno di riferimento della rilevazione.

Si rammenta che il modello deve essere inviato entro il 31 maggio dell'anno successivo a quello di riferimento.

Il modello deve contenere l'informazione relativa all'APPROVAZIONE BILANCIO DA PARTE DEL **COLLEGIO DEI REVISORI** 

Si rammenta che viene utilizzato lo schema predisposto per le ASL/AO. In conseguenza sarà cura degli IRCCS utilizzare solo le voci interessate che trovano chiarimento nelle linee guida allegate.

Gli importi vanno inseriti in migliaia di Euro

PHA REALLY DA GUS

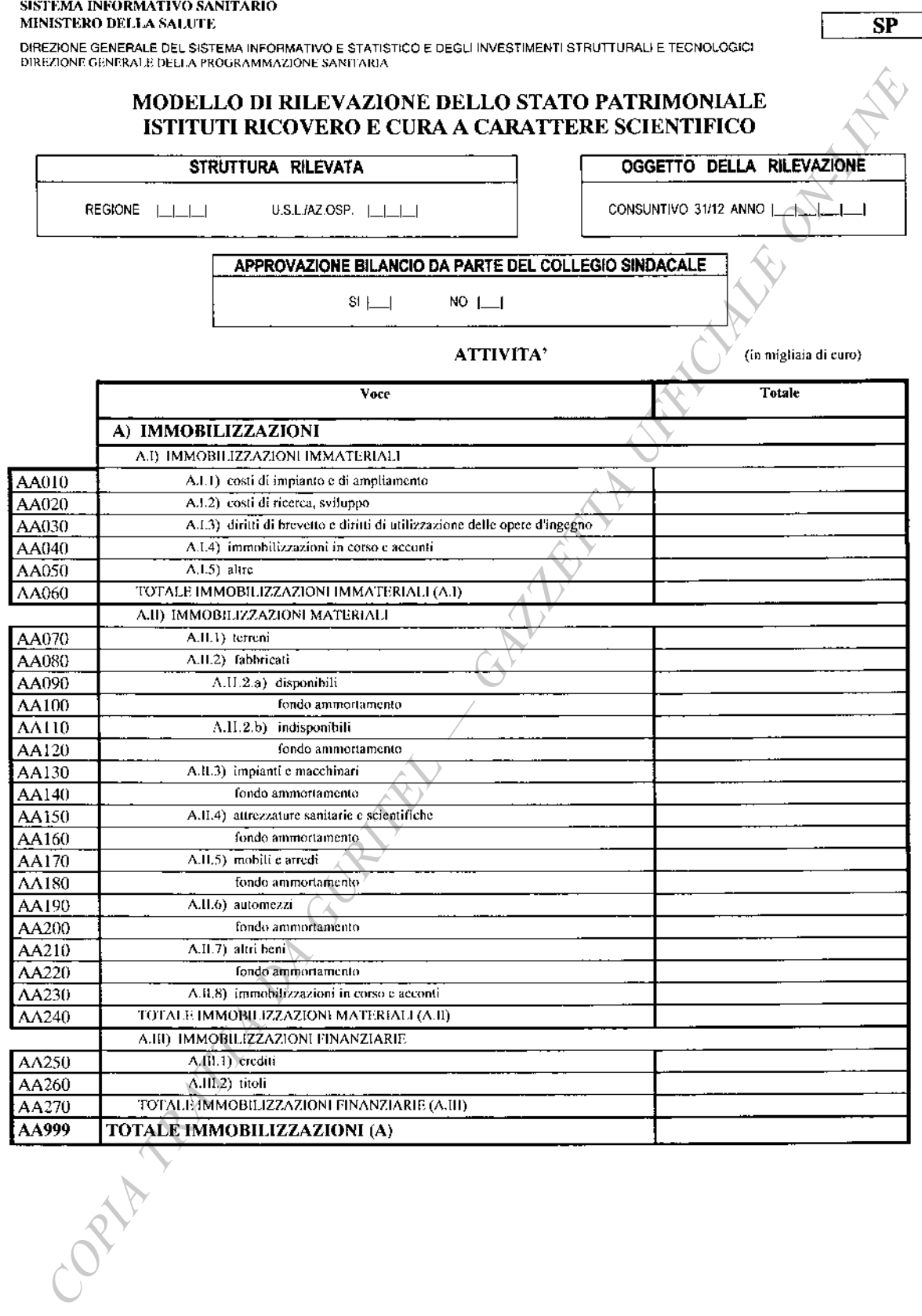

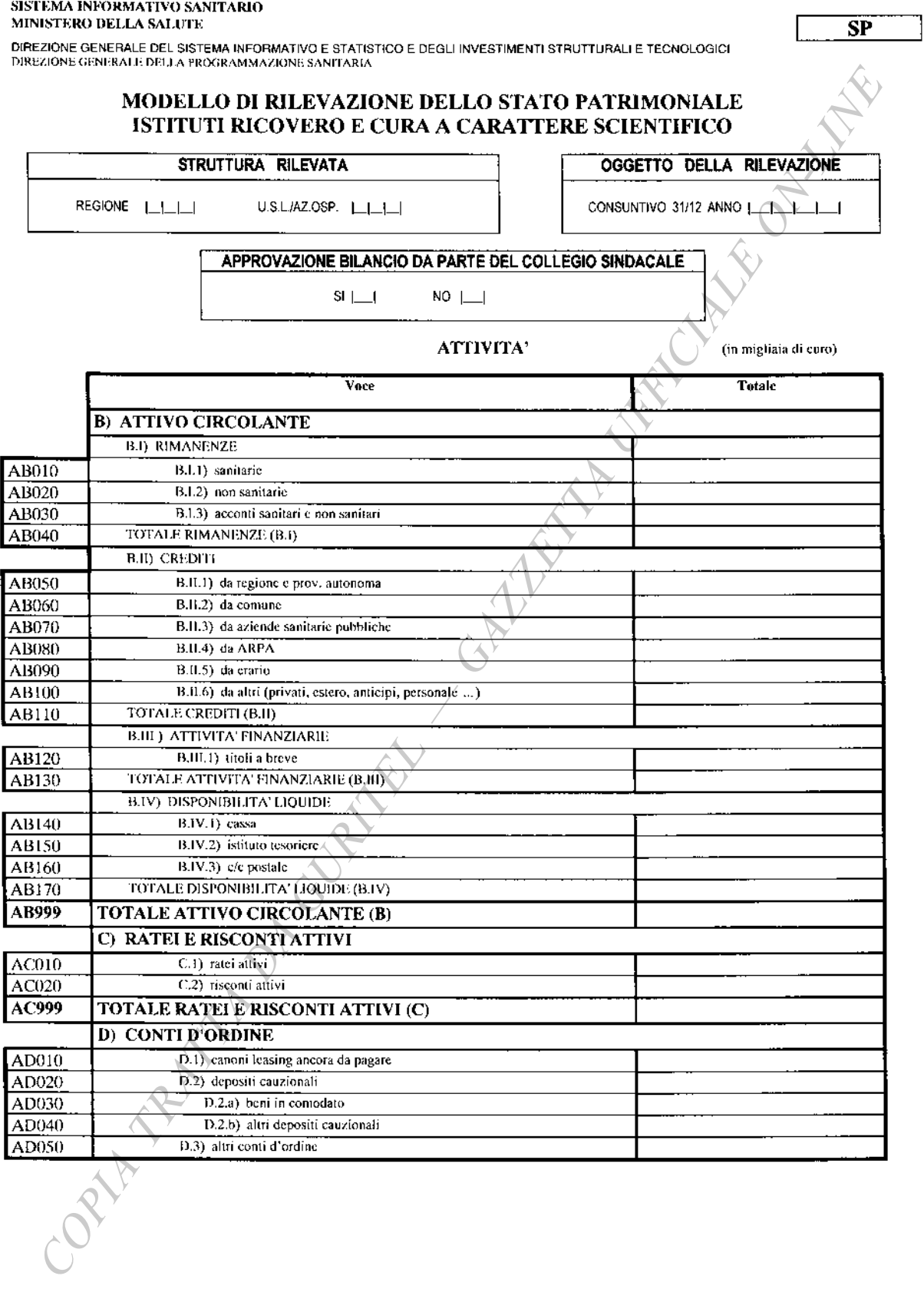

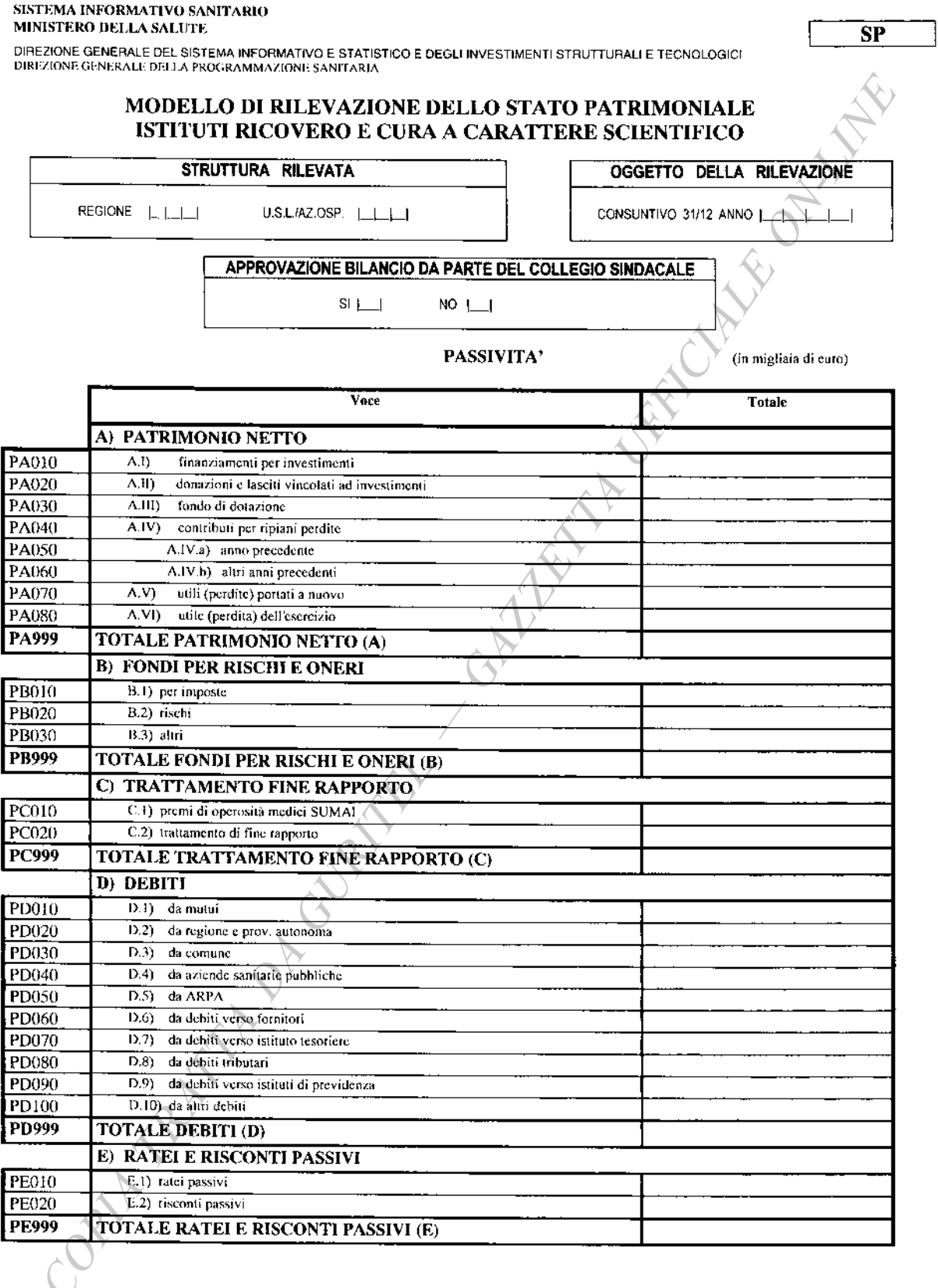

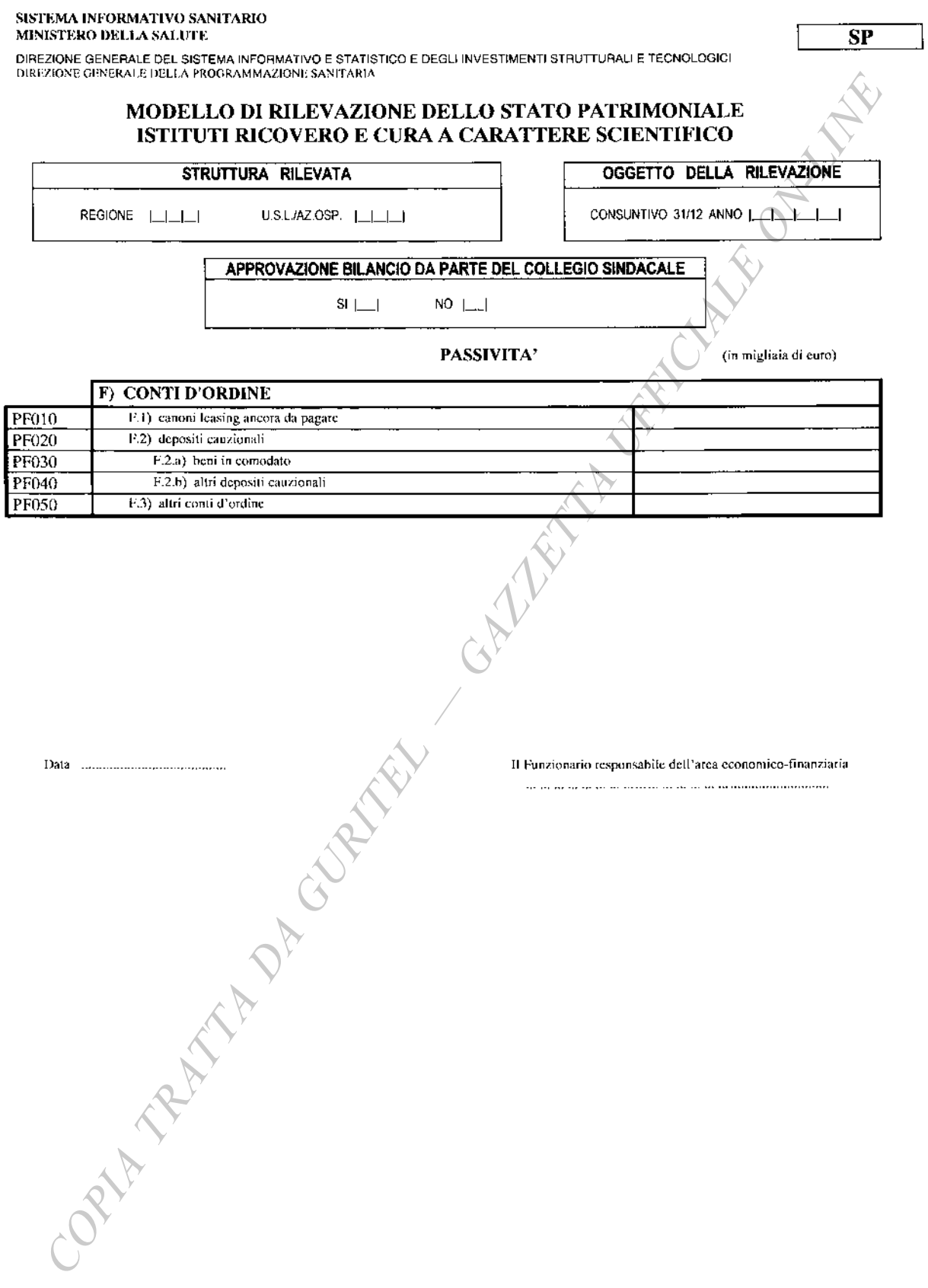

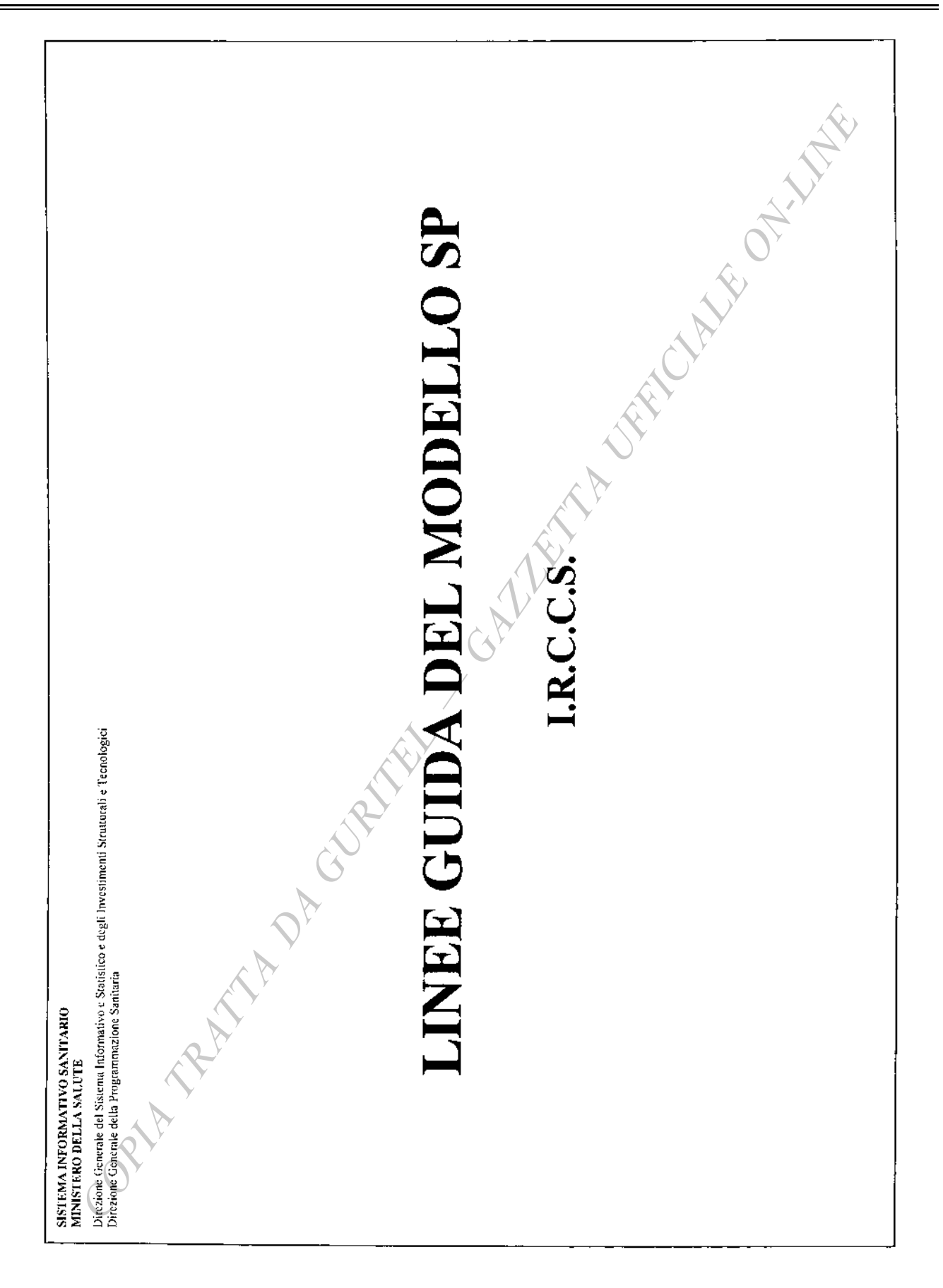

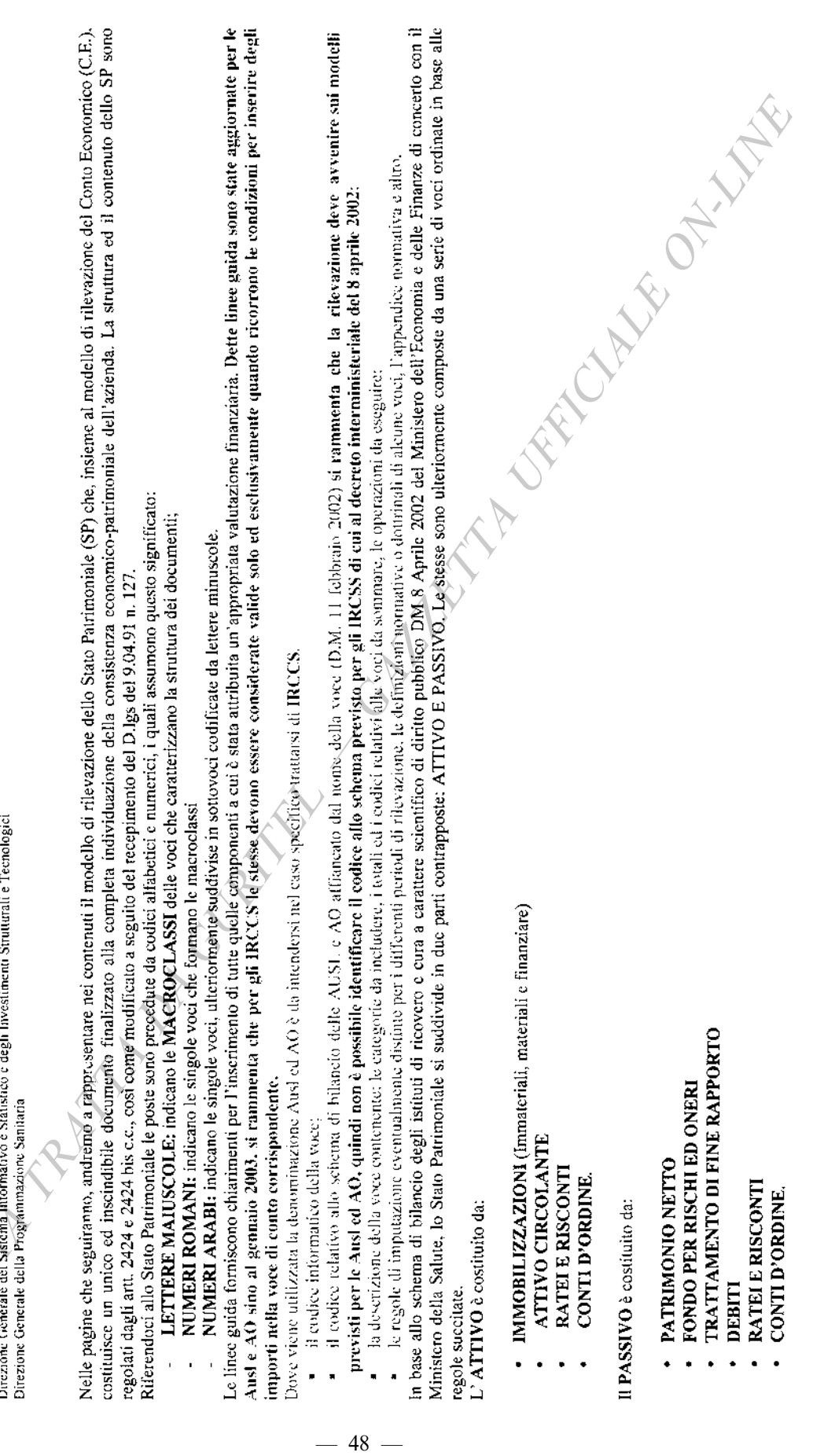

SISTEM<u>A</u> INFORMATIVO SANITARIO<br>MINISTERO DELLA SALUTE<br>Diegione Contenta del Senior

 $\frac{1}{2}$ 

 $20 - 6 - 2003$ 

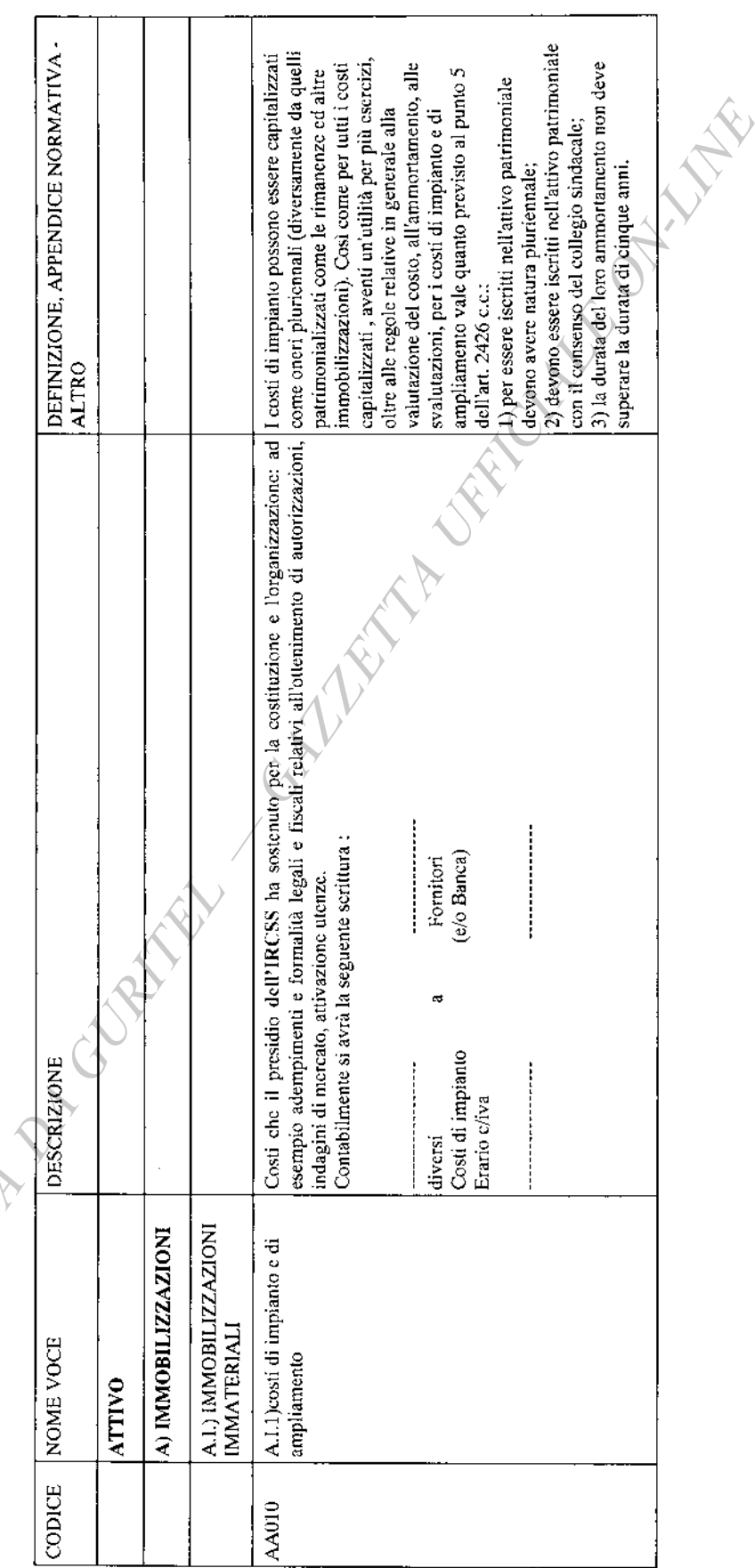

 $-49-$ 

# SISTEMA INFORMATIVO SANITARIO<br>MINISTERO DELLA SALUTE

Direzione Generale del Sistema Informativo e Statistico e degli Investimenti Strutturali e Tecnologici<br>Direzione Generale della Programmazione Sanitaria

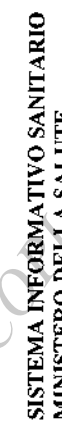

MINISTERO DELLA SALUTE<br>Direzione Generale del Sistema Informativo e Statistico e degli Investimenti Strutturali e Tecnologici<br>Direzione Generale della Proscammazione Santacia

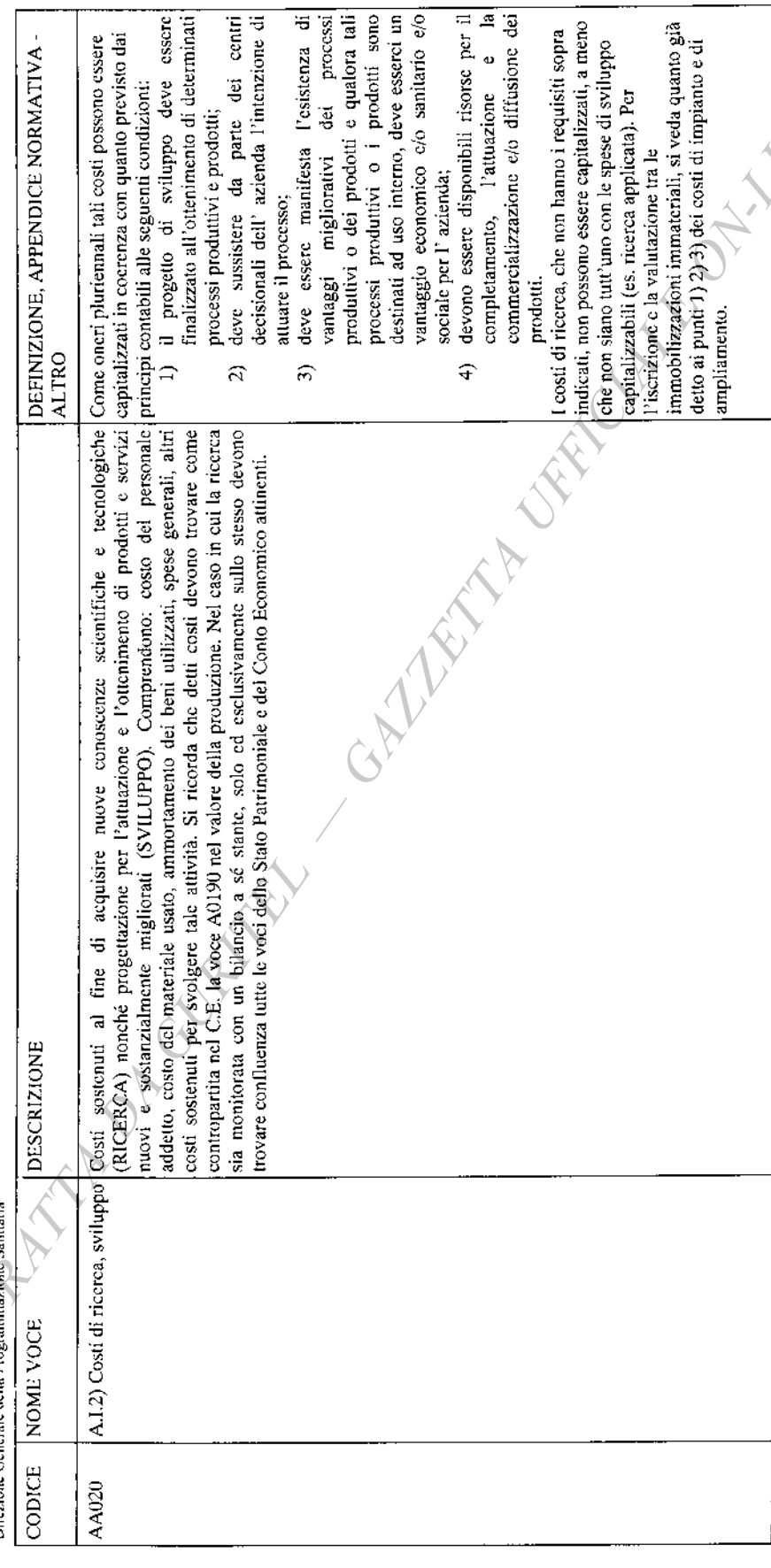

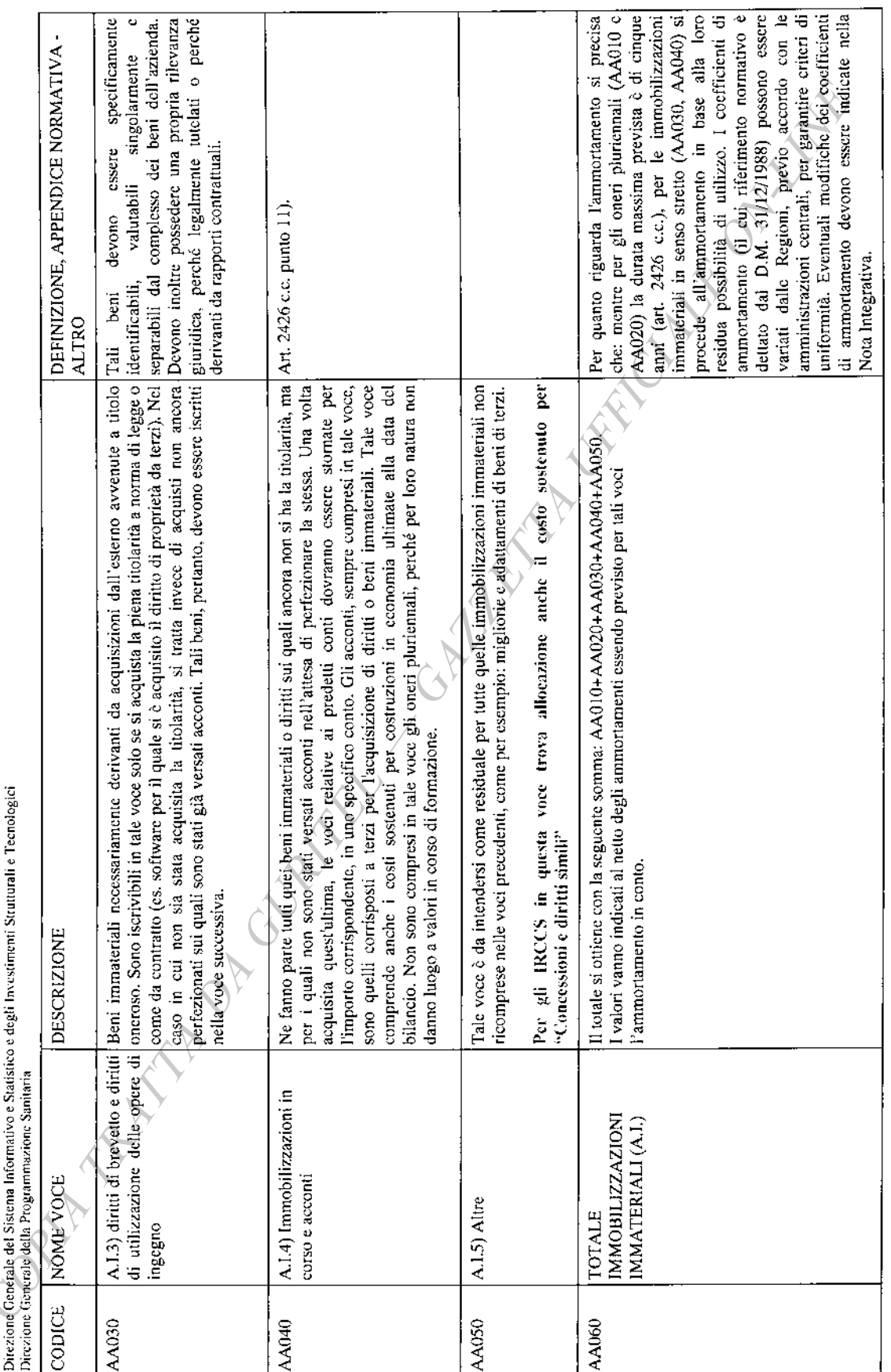

É J. ś Statistics a deal. In na laforn Diwyione Cenesale del Sicte

 $-51-$ 

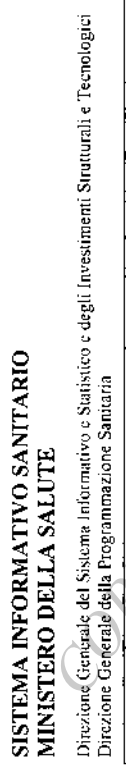

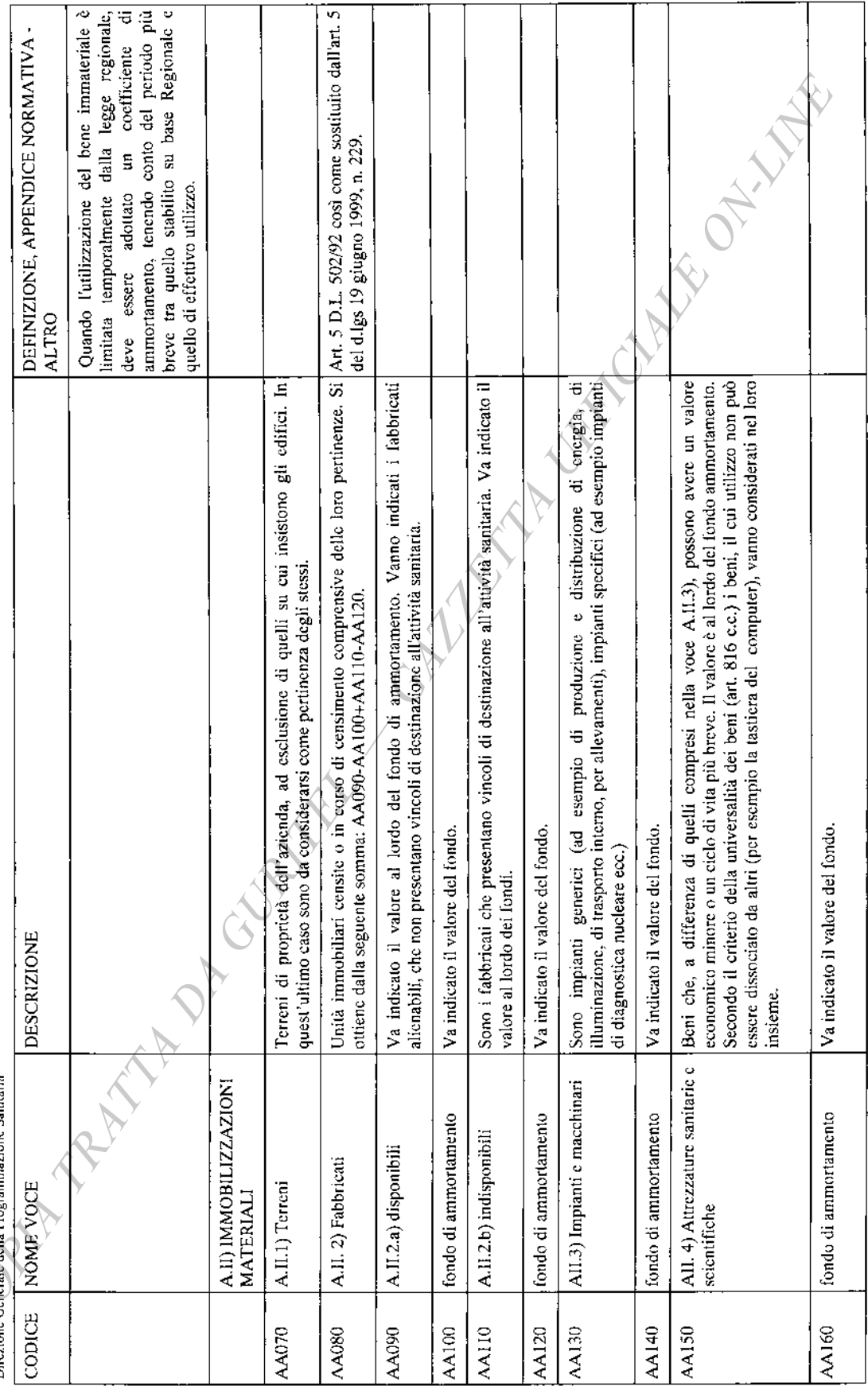

 $-52-$ 

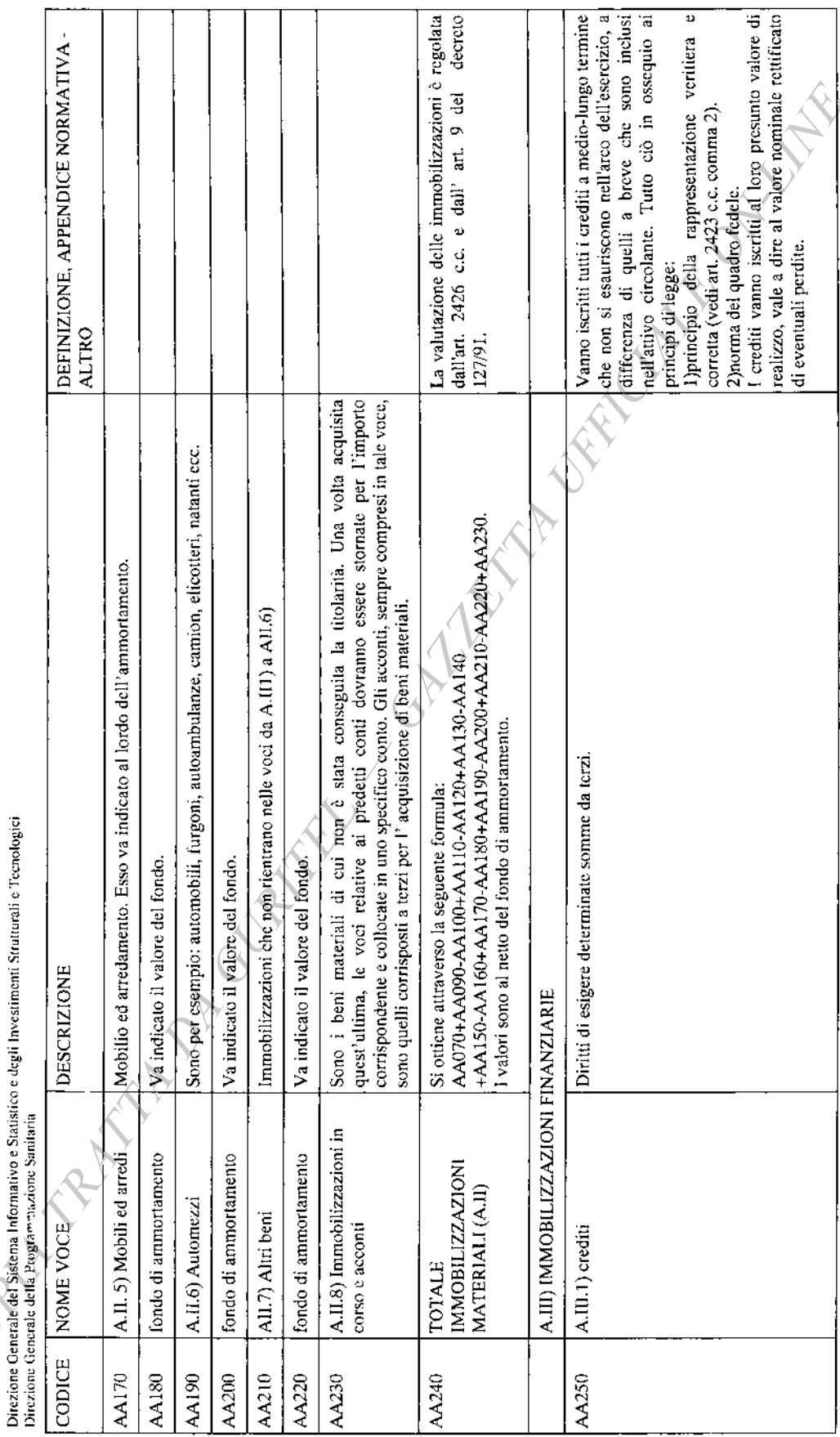

**SISTEMA INFORMATIVO SANITARIO<br>MINISTERO DELLA SALUTE<br>Direzione Generale del Sistema Informativo e Statistico e** 

 $-53-$ 

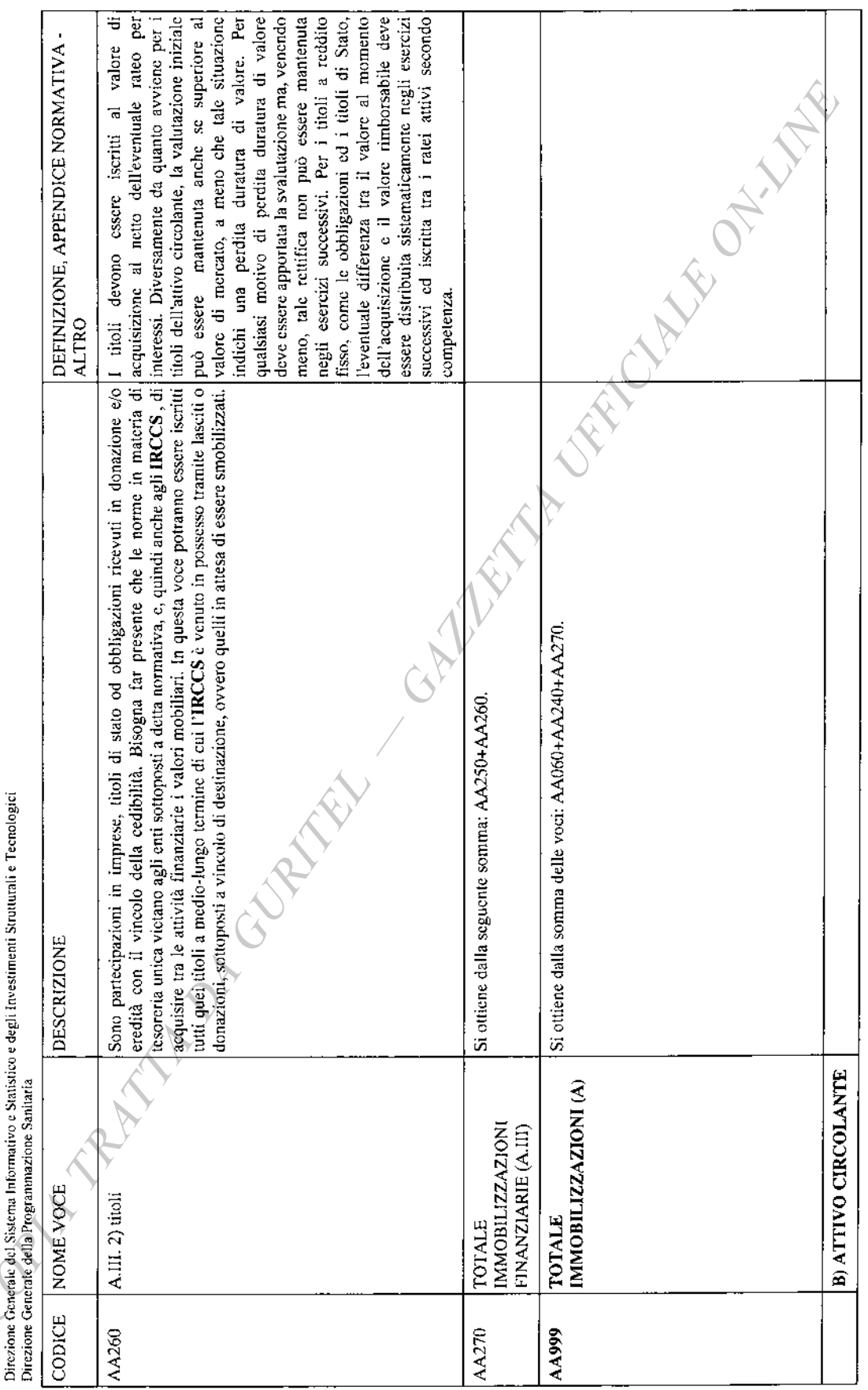

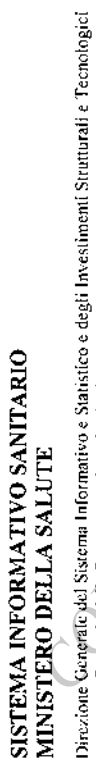

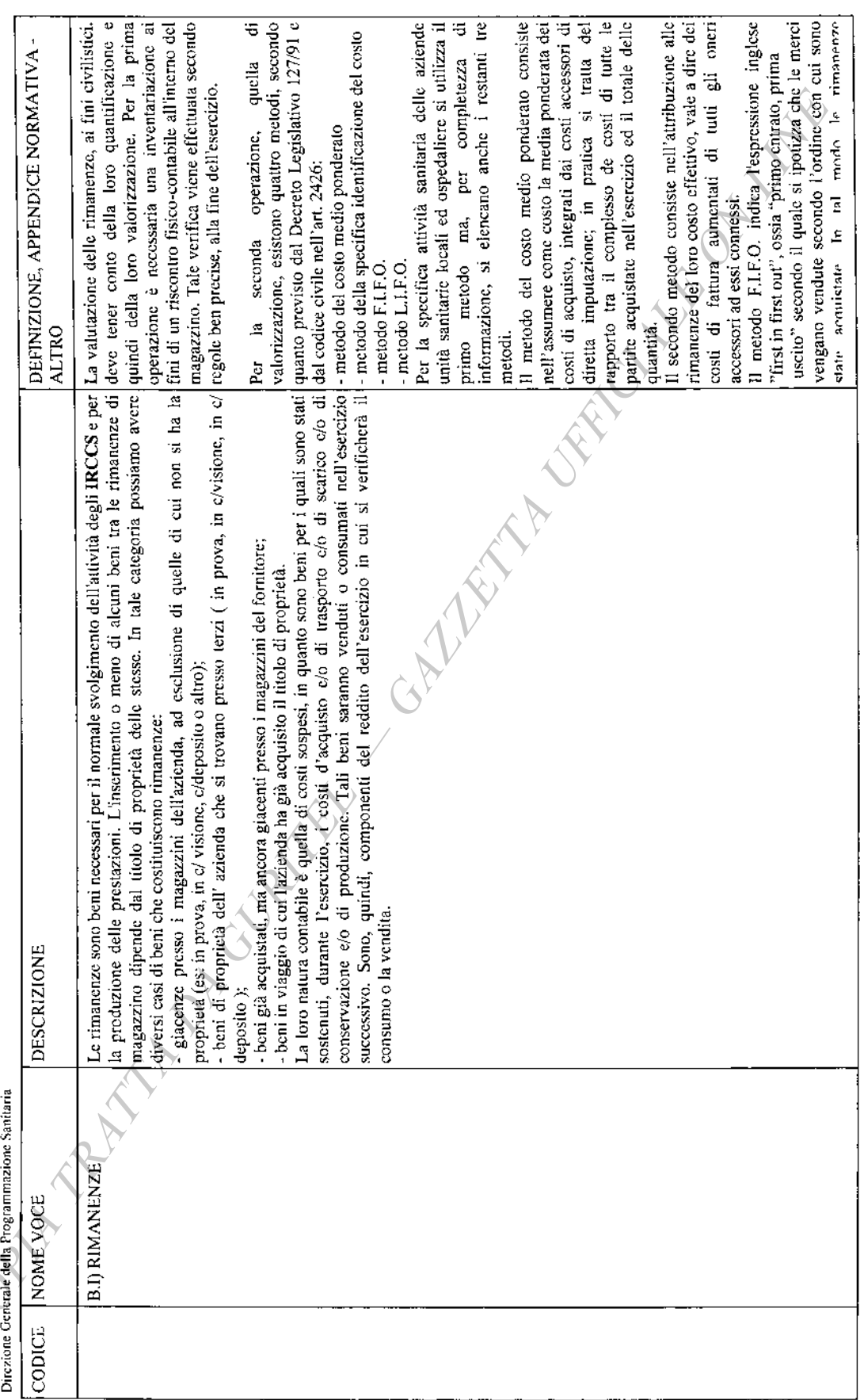

 $-55-$ 

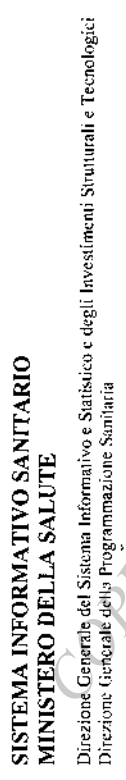

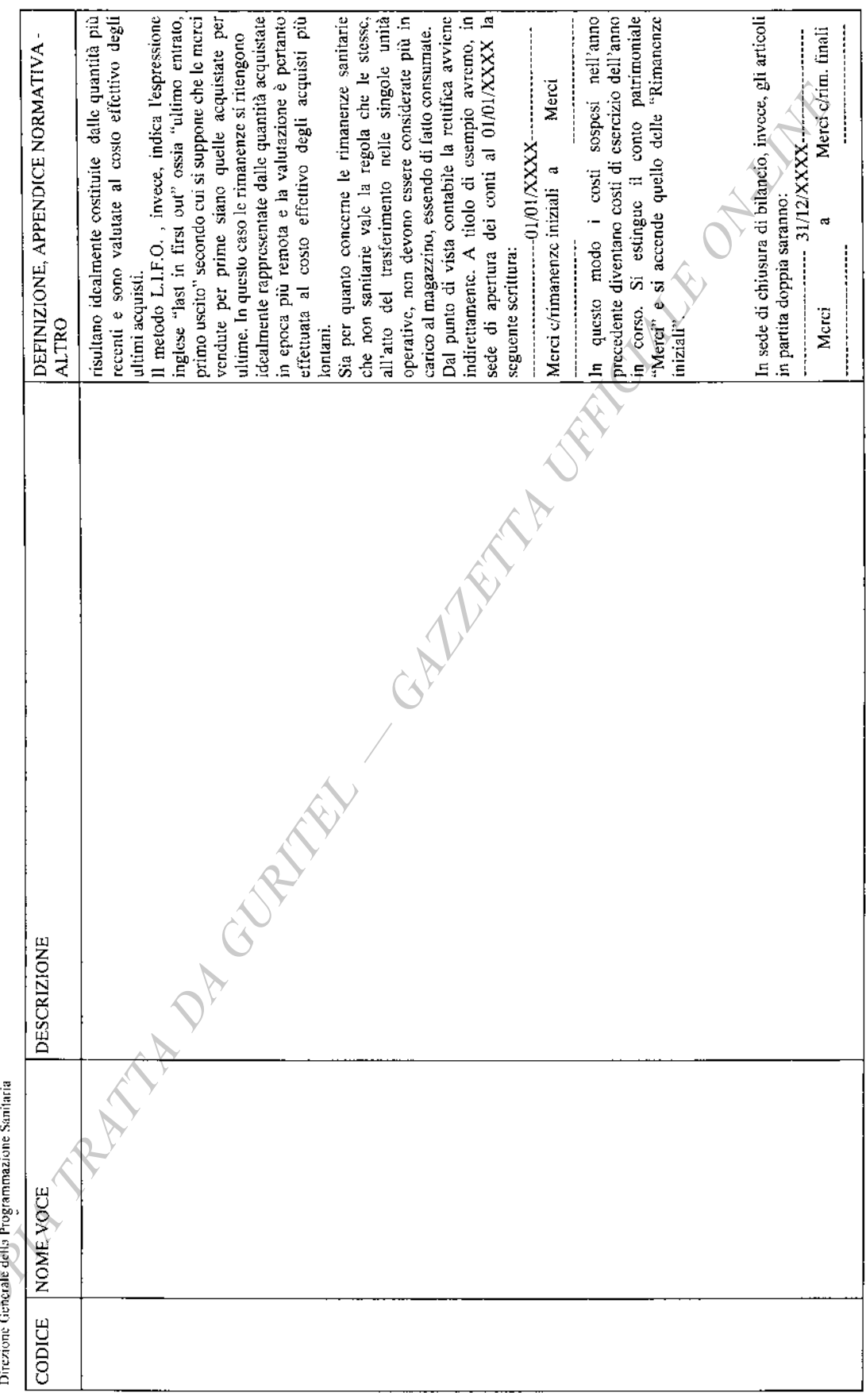

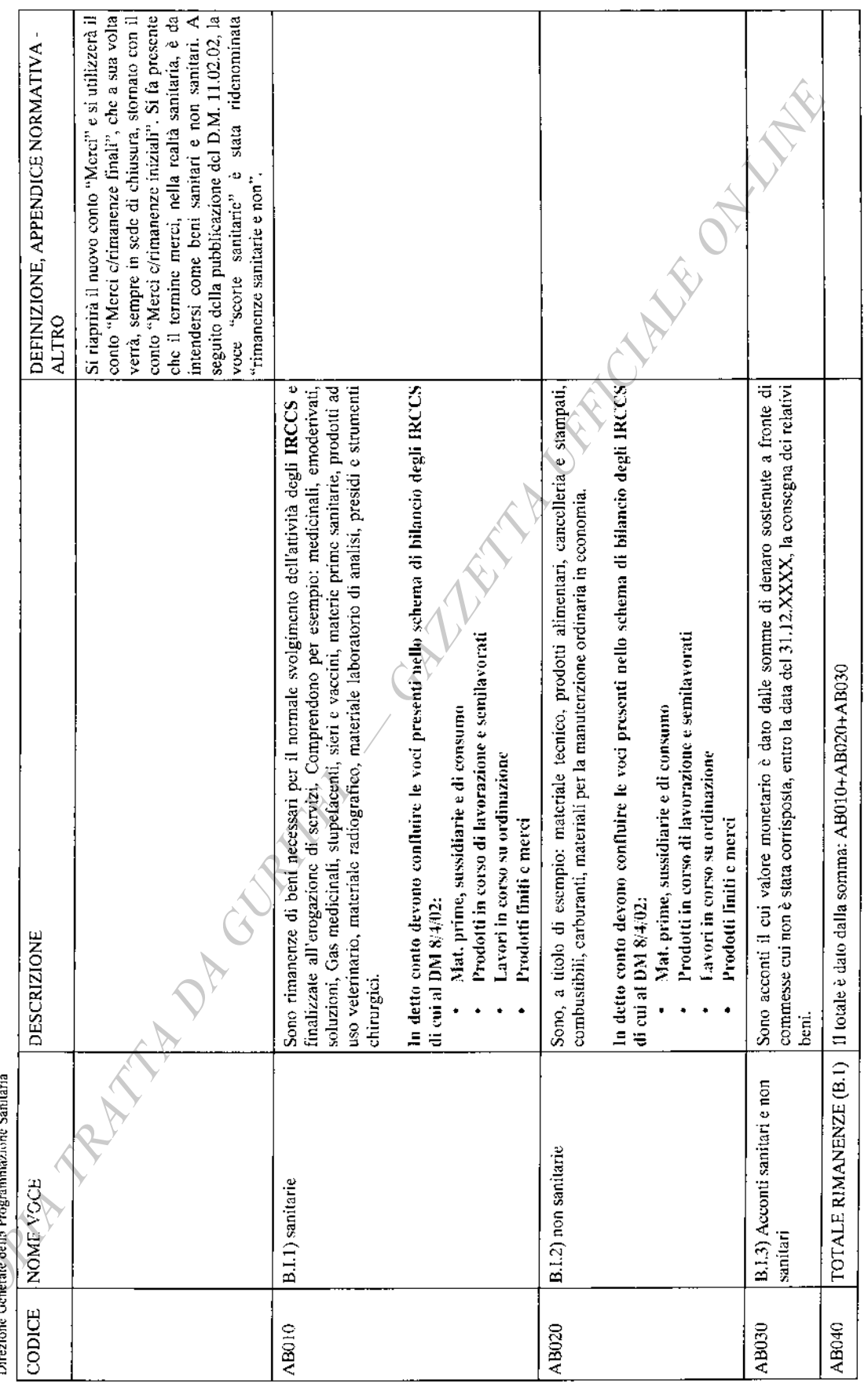

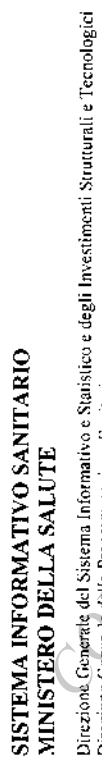

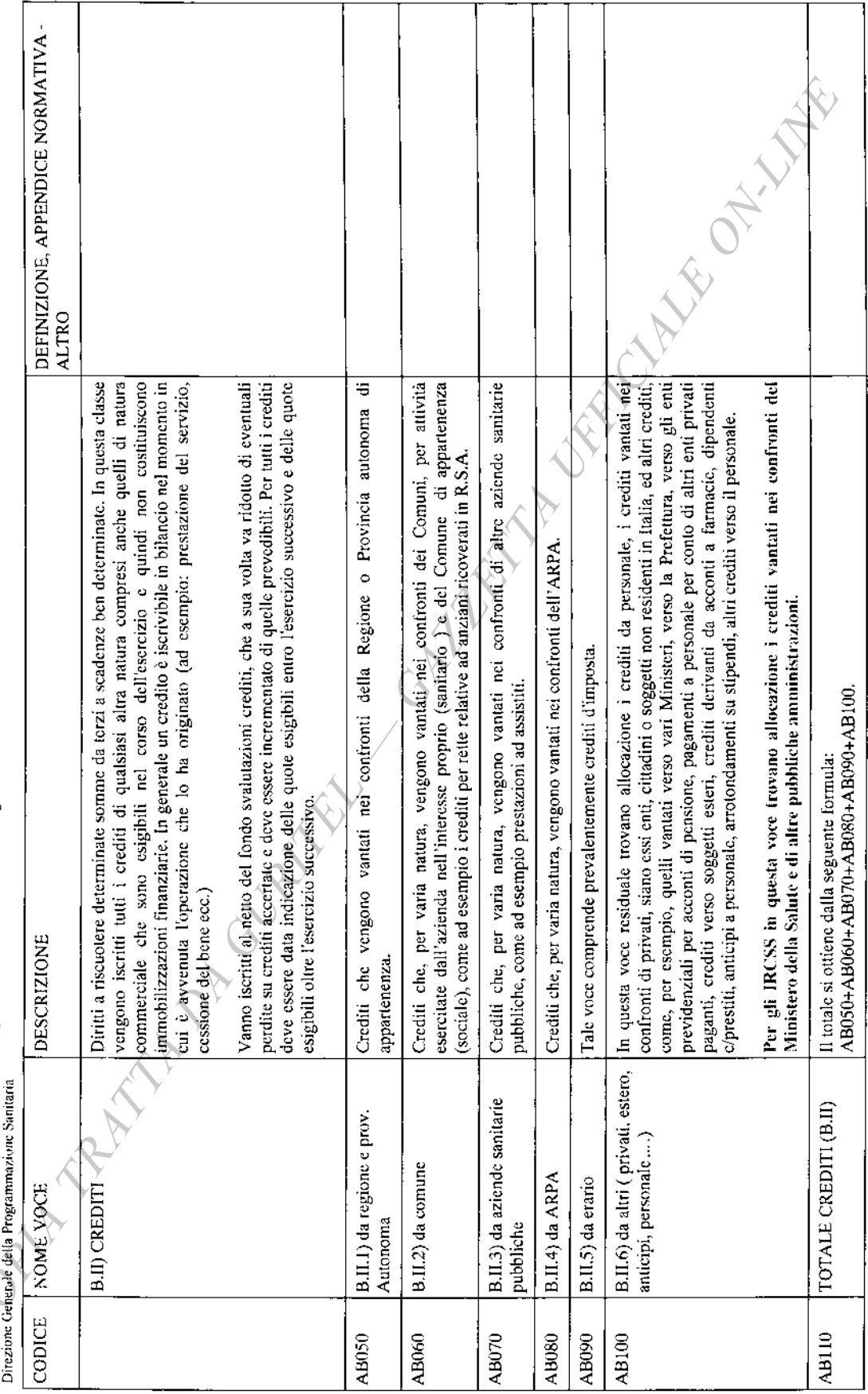

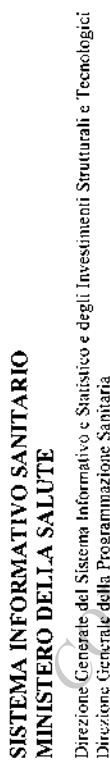

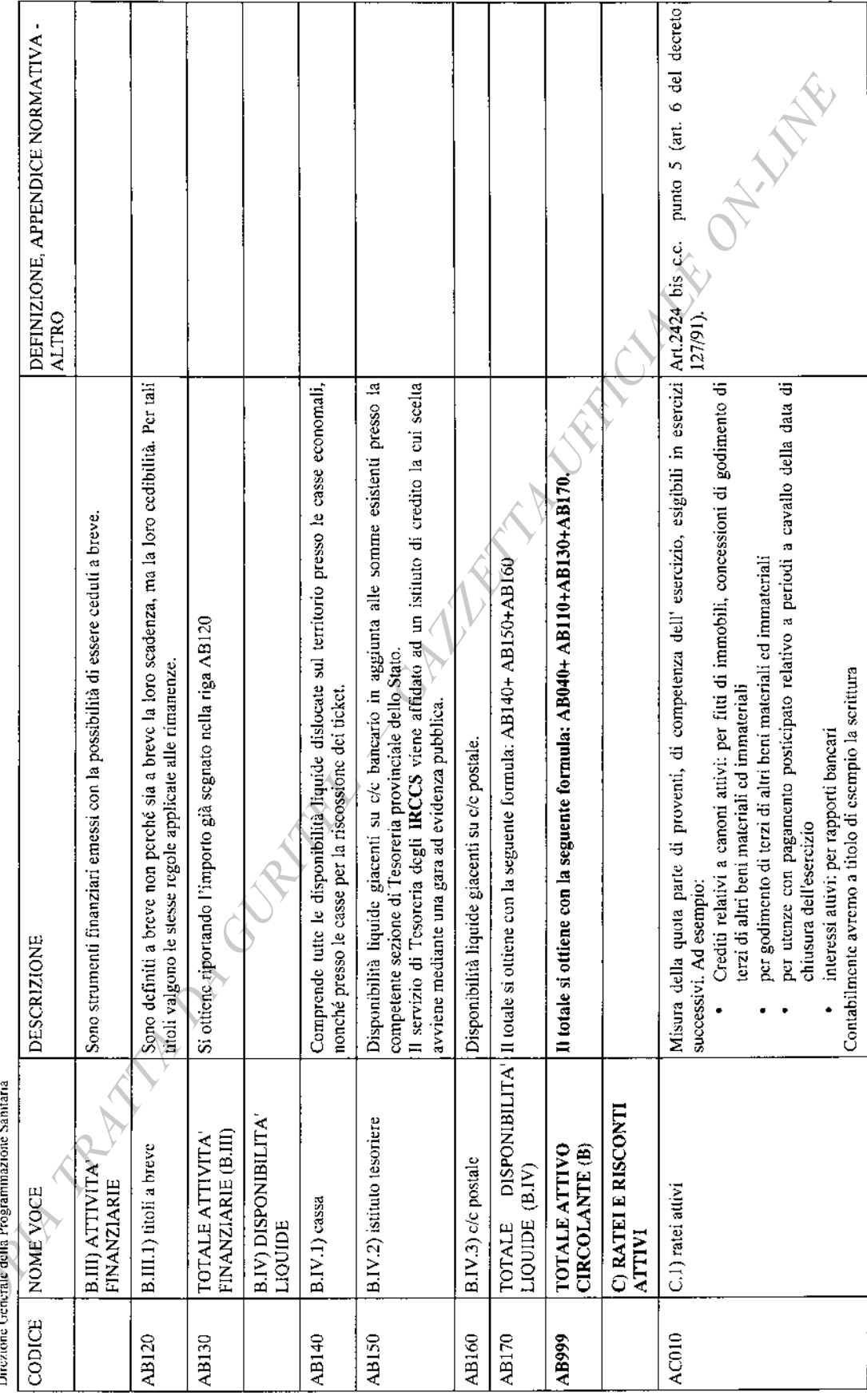

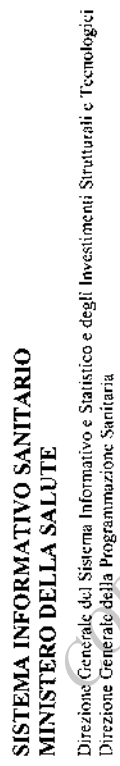

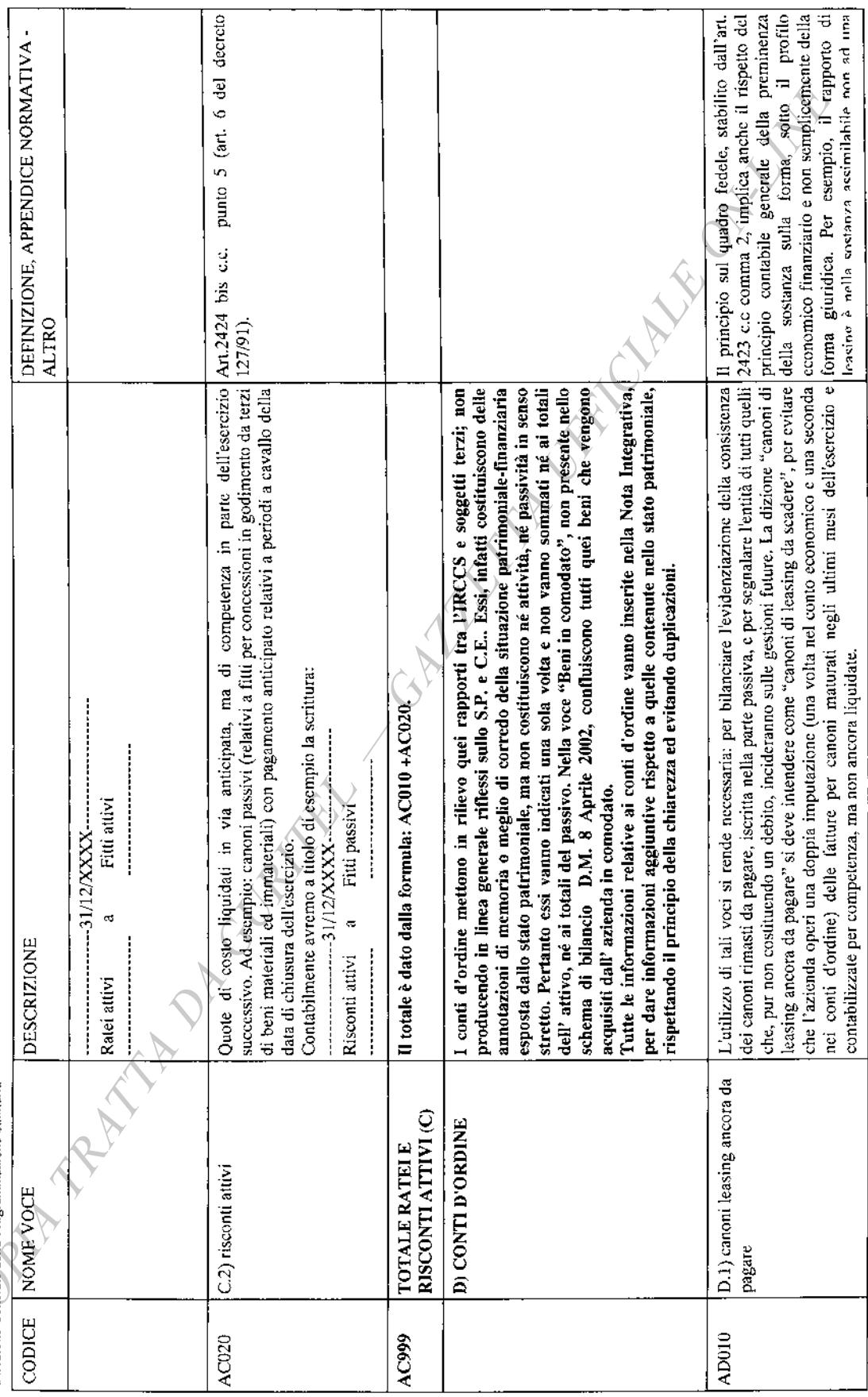

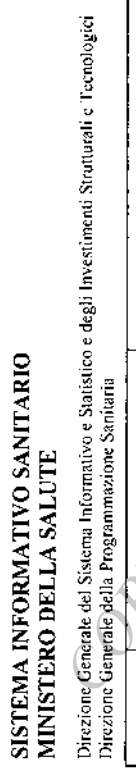

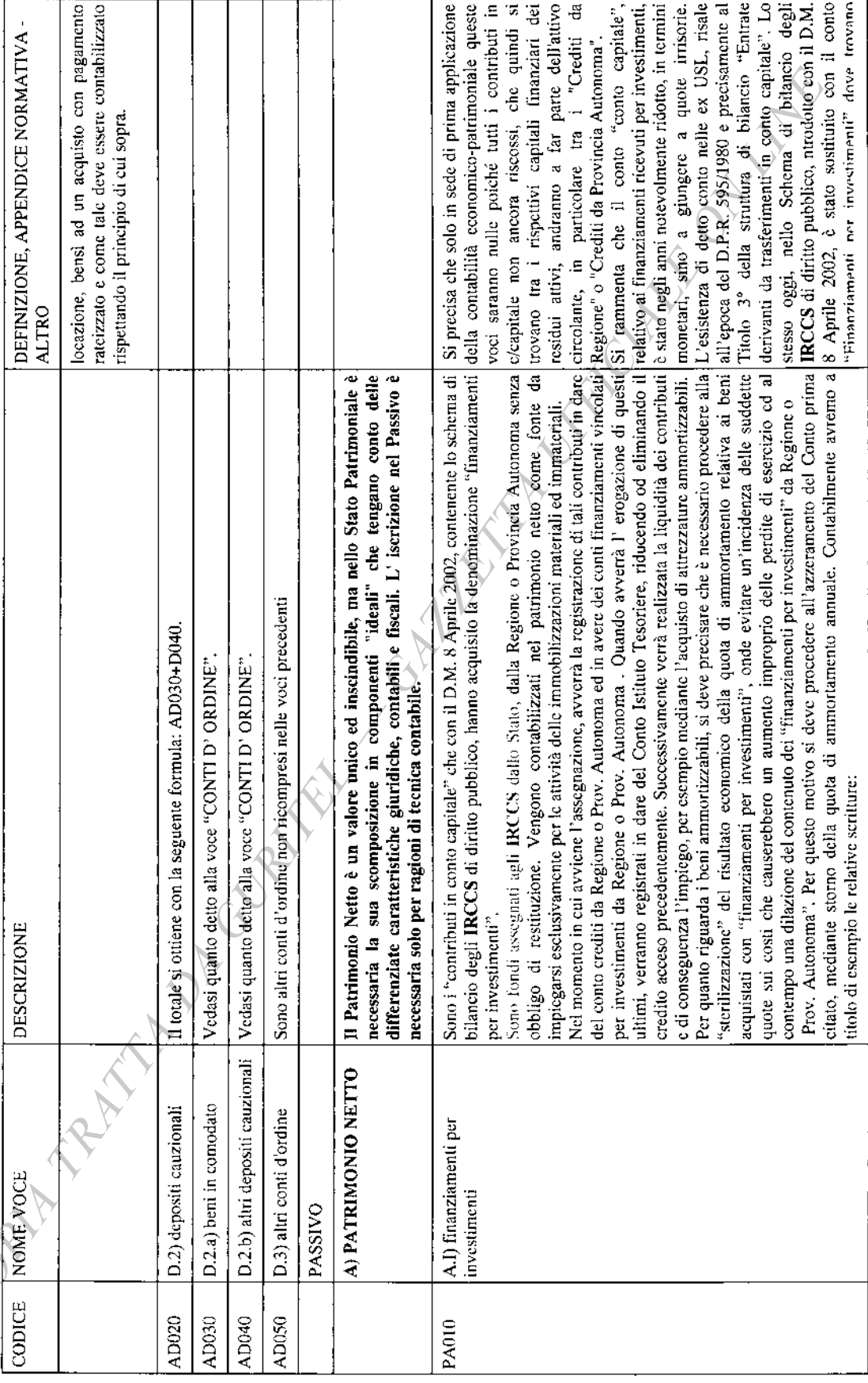

 $-61-$ 

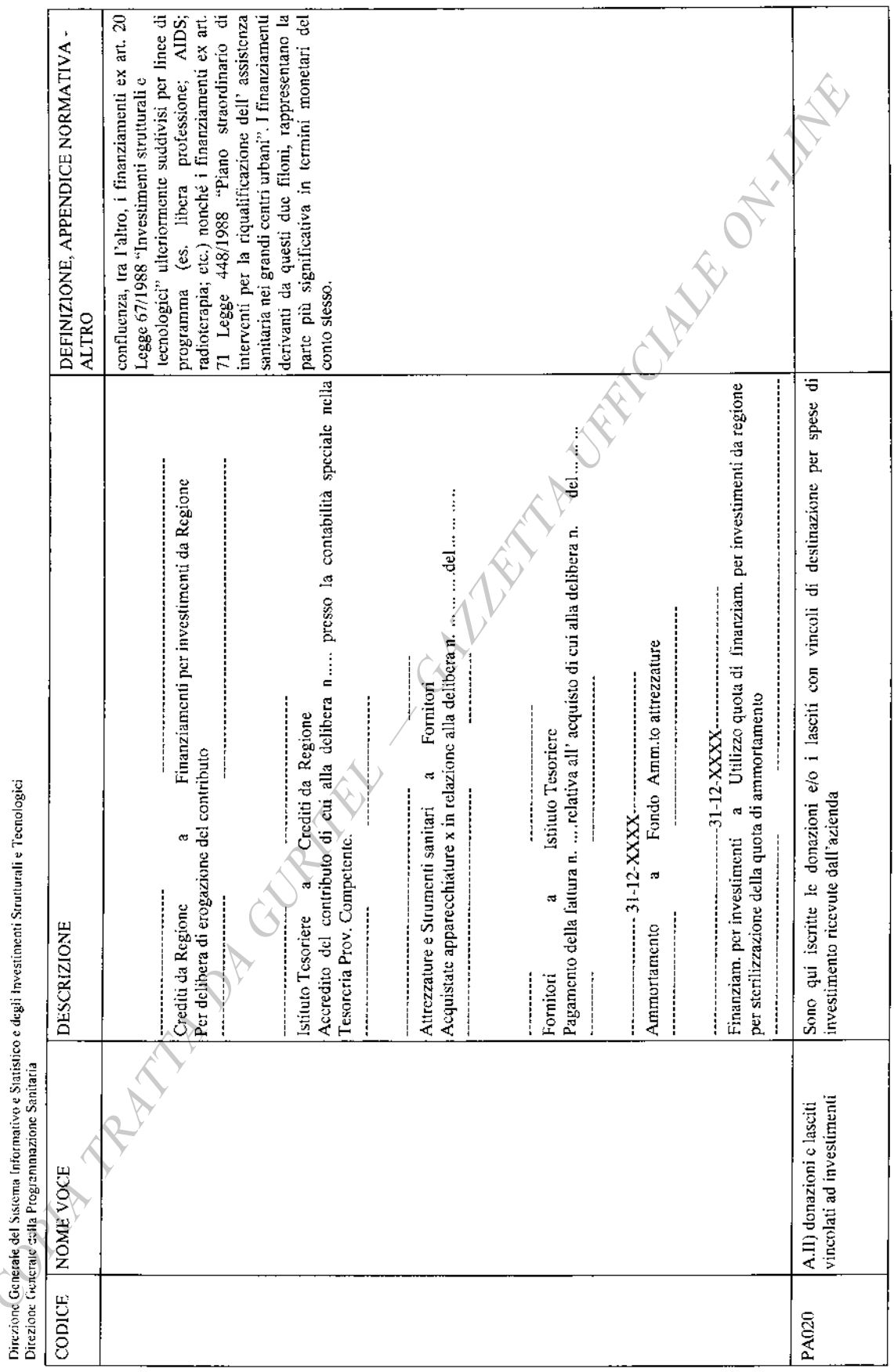

Supplemento ordinario alla GAZZETTA UFFICIALE

SISTEMA INFORMATIVO SANITARIO<br>MINIST<u>ER</u>O EELLA SALUTE

 $-62-$ 

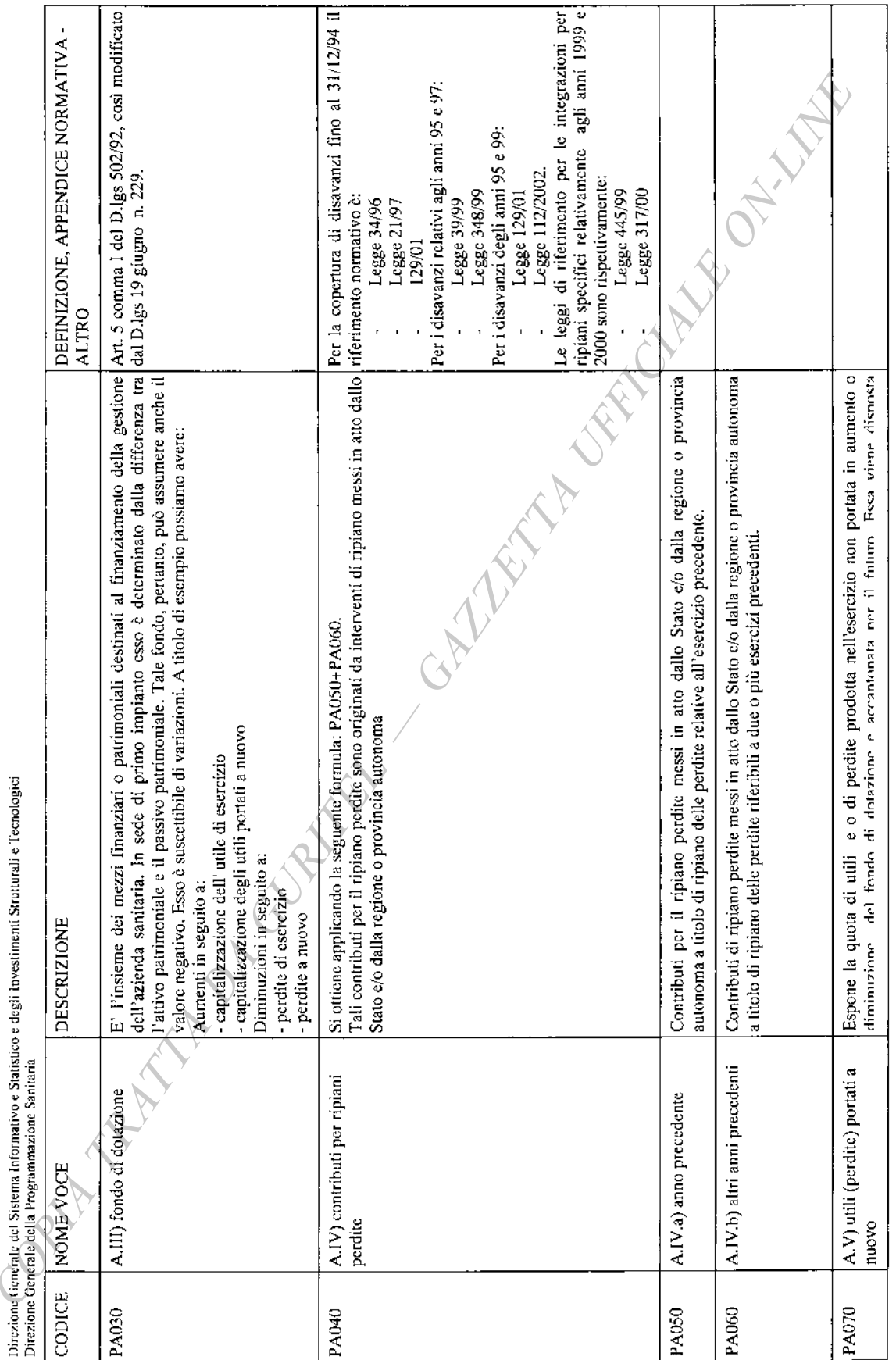

المشامعة

 $-63-$ 

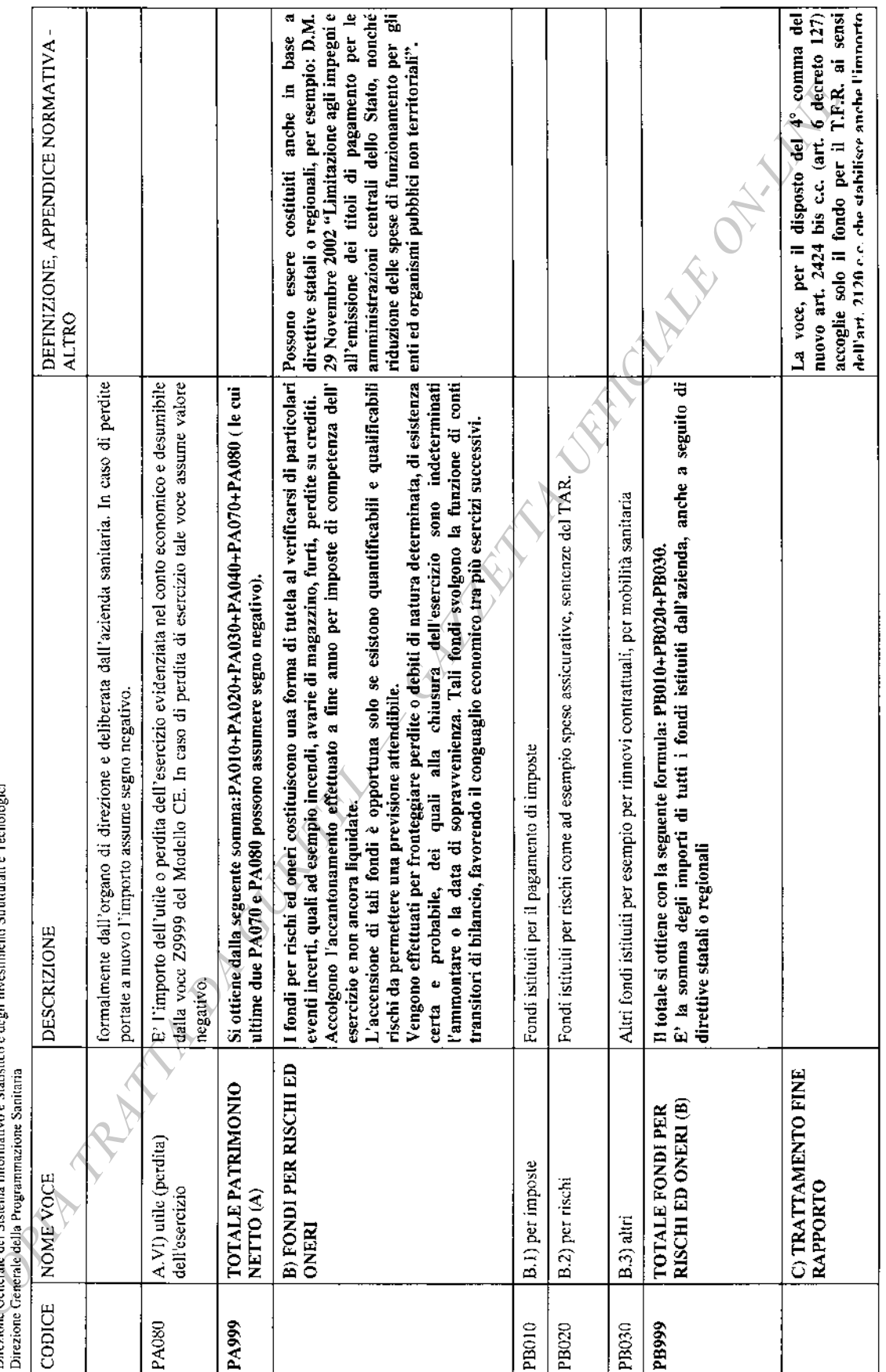

urali e Tecnologici adoutí tra tiun e Starictive Direzione Generale del Sistema Informat

 $-64-$ 

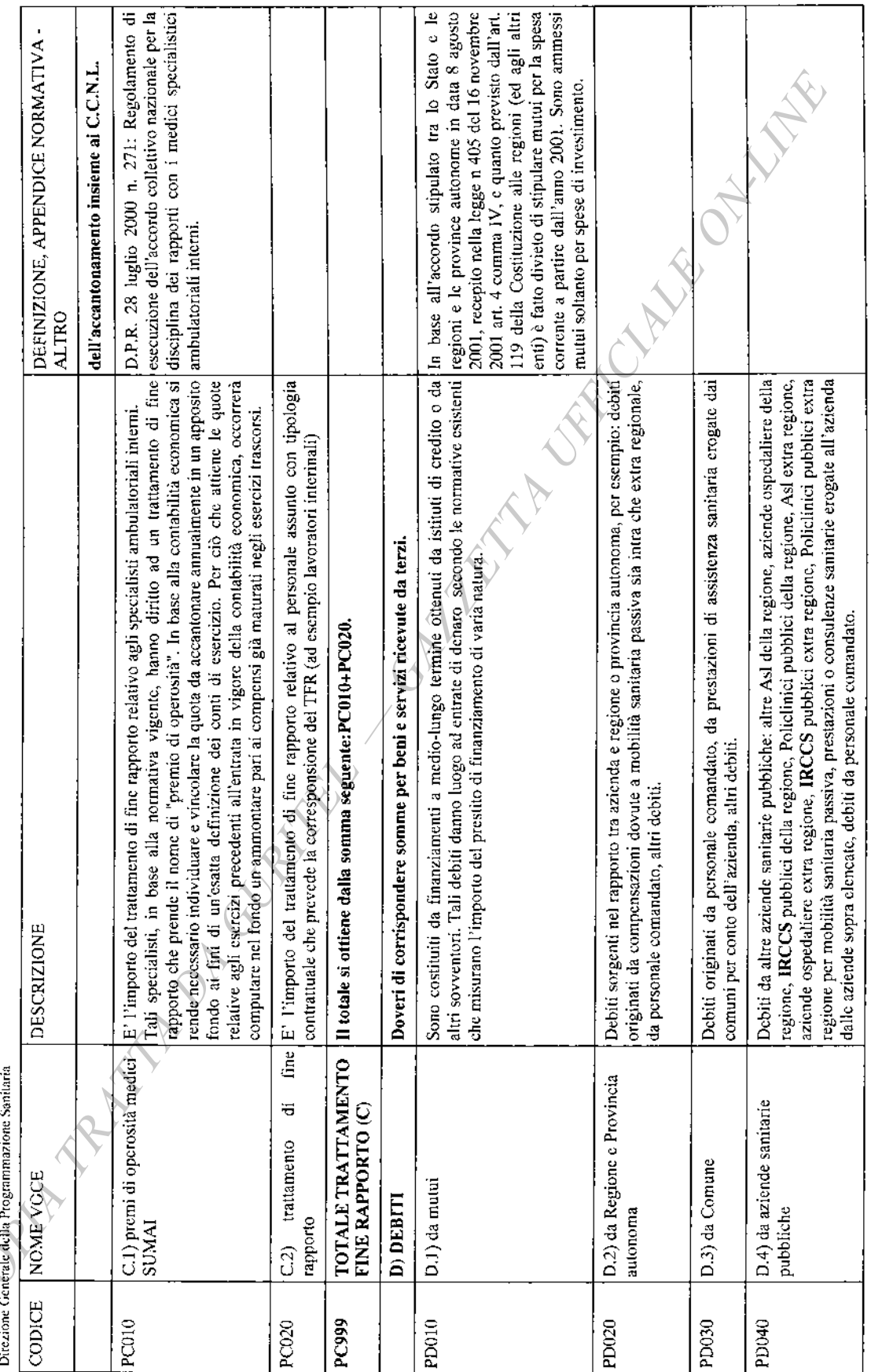

 $-65-$ 

SISTEMA INFORMATIVO SANITARIO<br>MINISTERO DELLA SALUTE

Direzione Generale del Sistema Informativo e Statistico e degli Investimenti Strutturali e Ticenologici

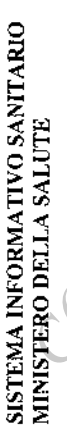

Direzione contenuo del Sistema Informativo e Statistico e degli Investimenti Strutturali e Tecnologici<br>Direzione Centrale della Programmazione Stantaria

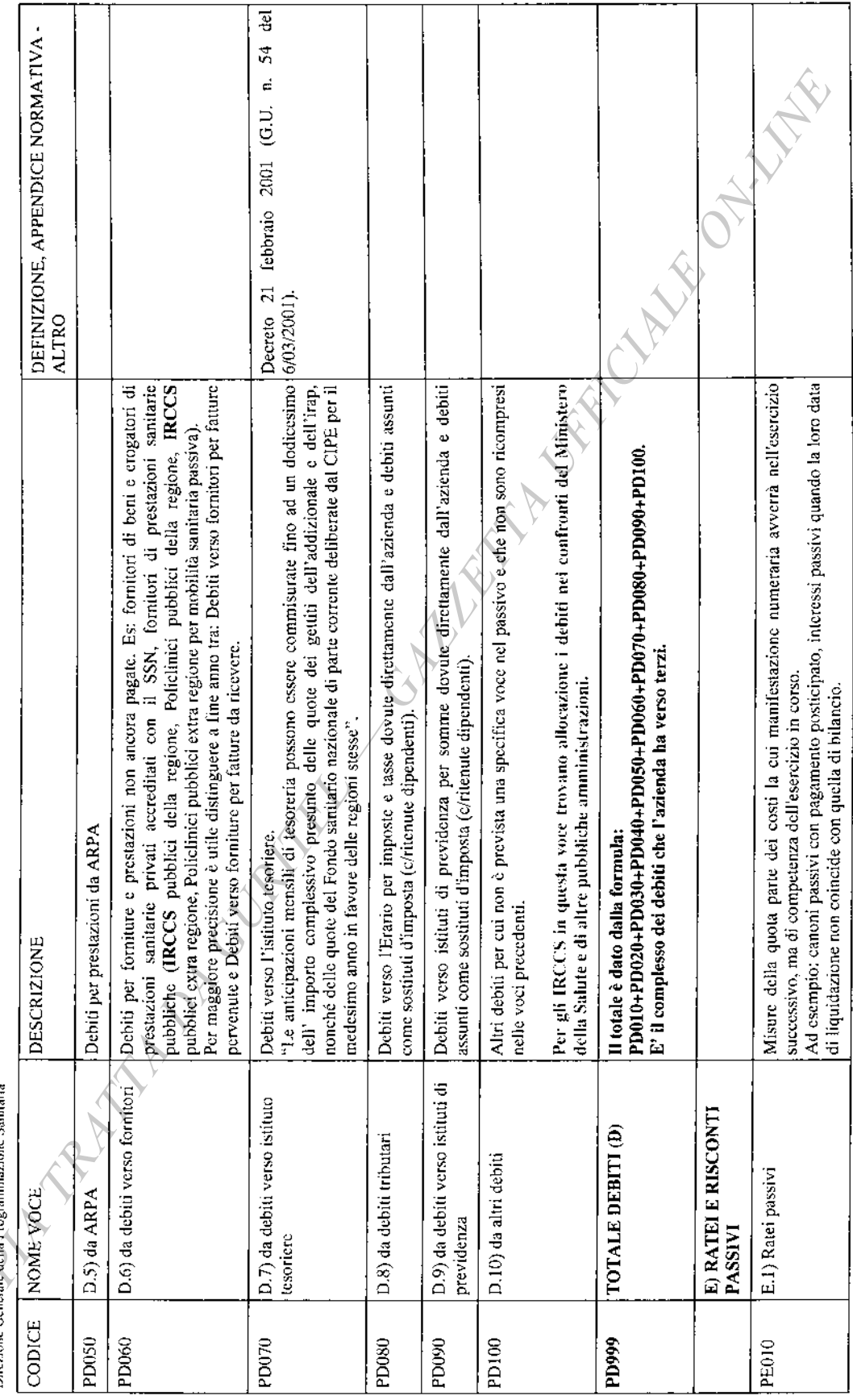

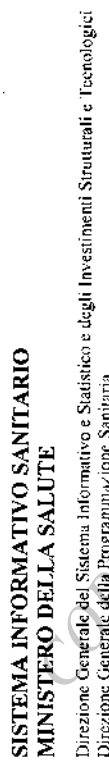

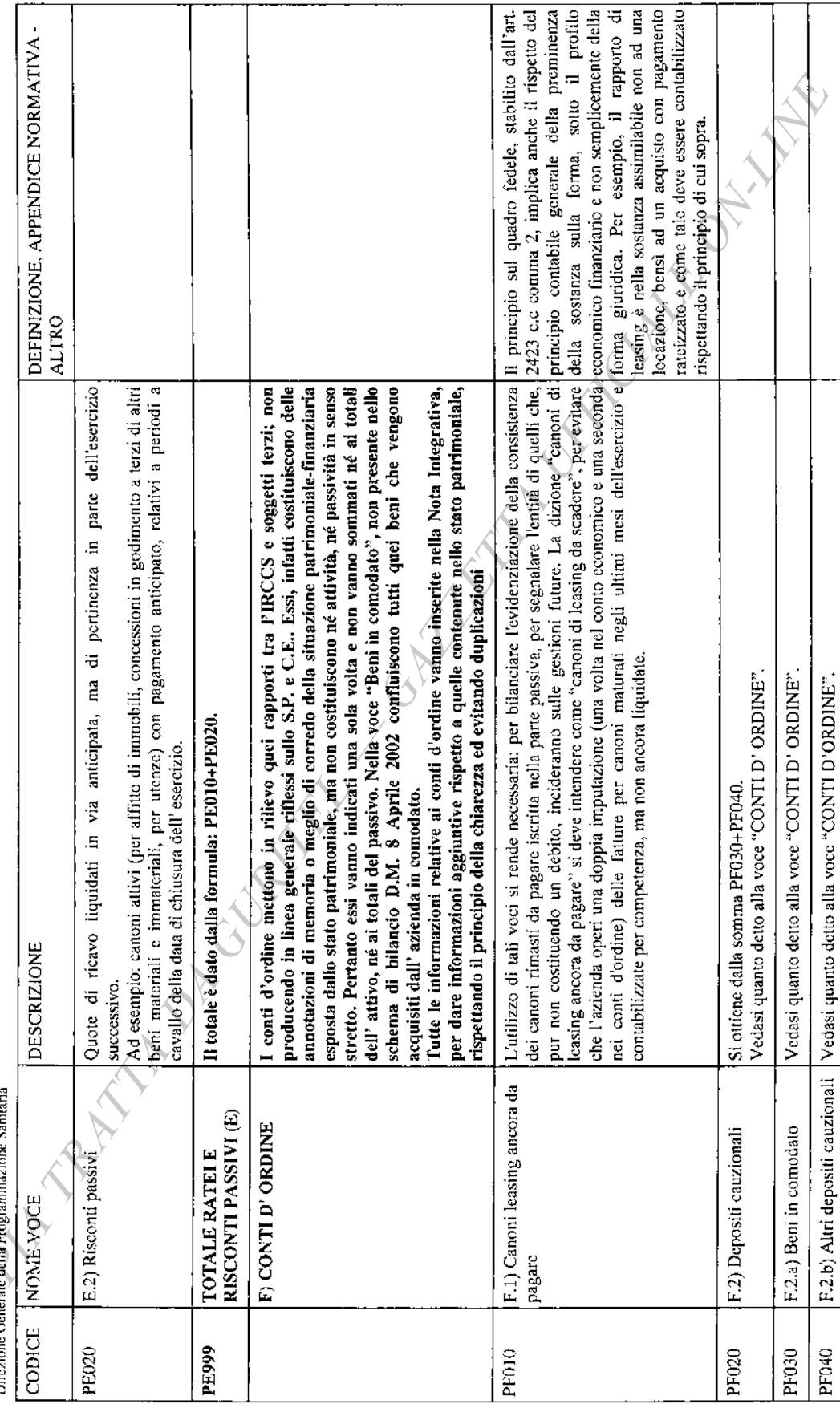

 $\bar{\mathcal{A}}$ 

 $-67-$ 

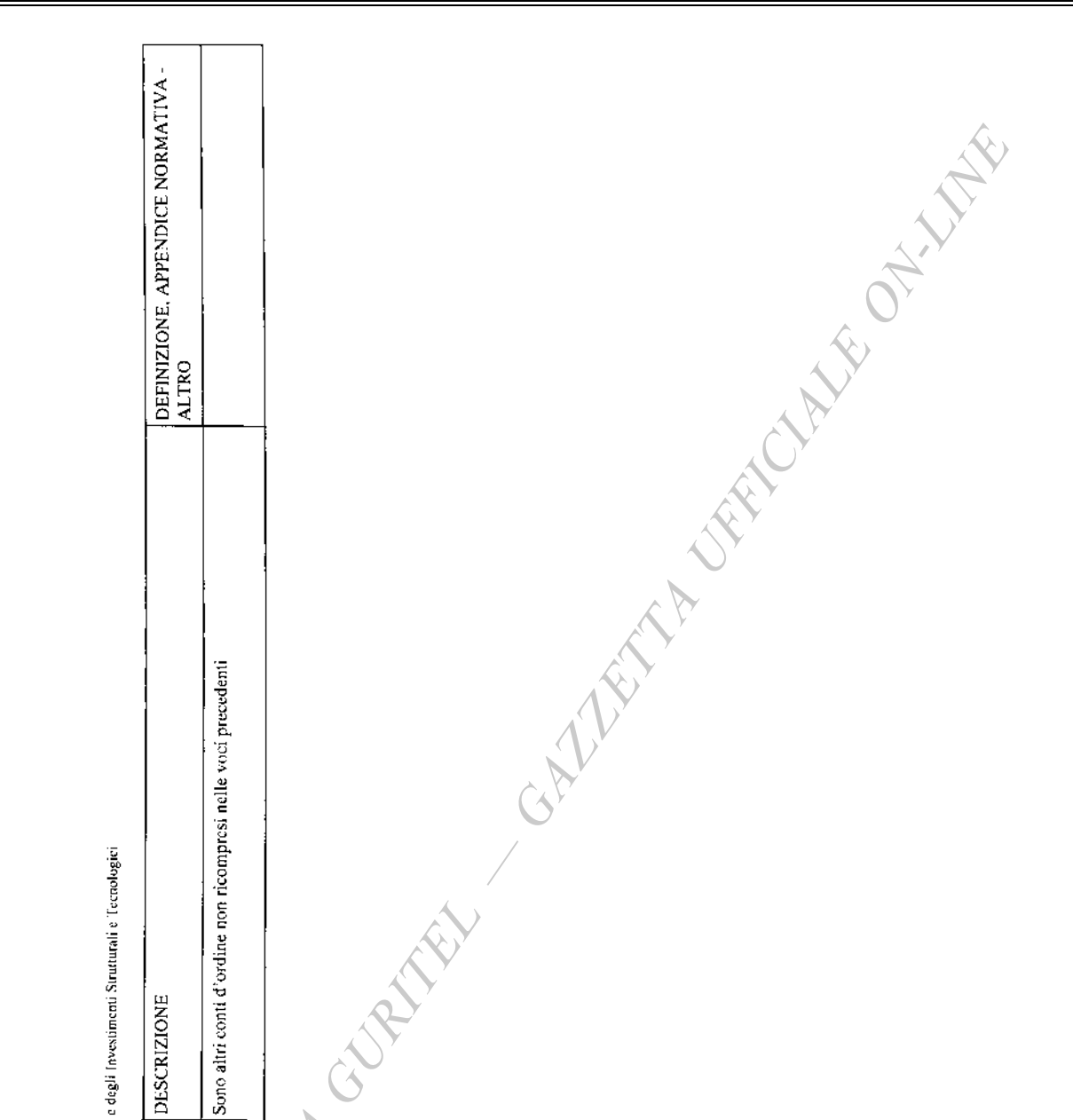

Direzióne Generale del Sistema Informativo e Svatistico e degli Investimenti Strutturali e Tecnologici<br>Direzione Generale della Programmazione Sontaria

NOME VOCE

CODICE

F.3) altri conti d'ordine

PF050

03A06414

GIANFRANCO TATOZZI, direttore

FRANCESCO NOCITA, redattore

# ISTITUTO POLIGRAFICO E ZECCA DELLO STATO LIBRERIE CONCESSIONARIE PRESSO LE QUALI È IN VENDITA LA GAZZETTA UFFICIALE

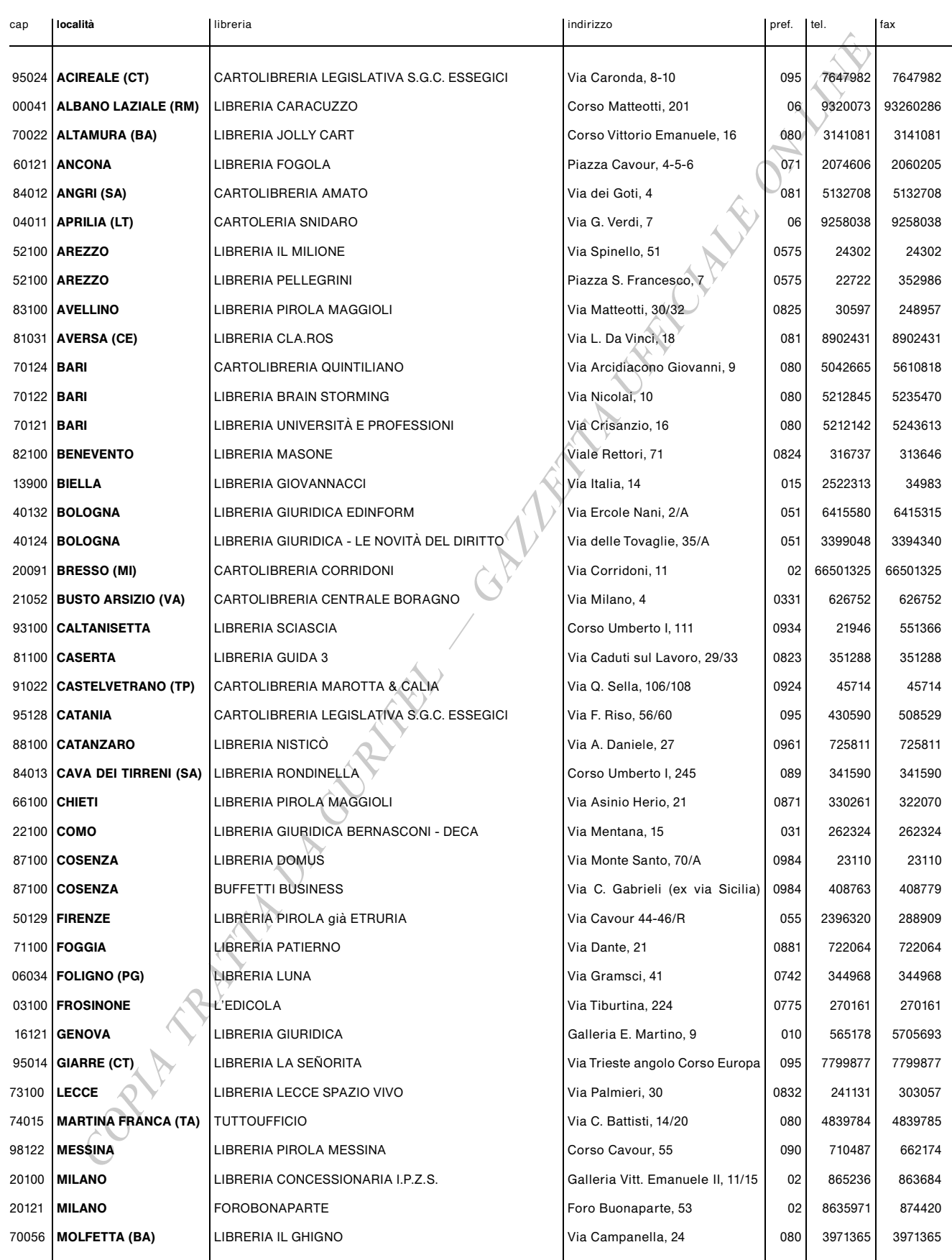

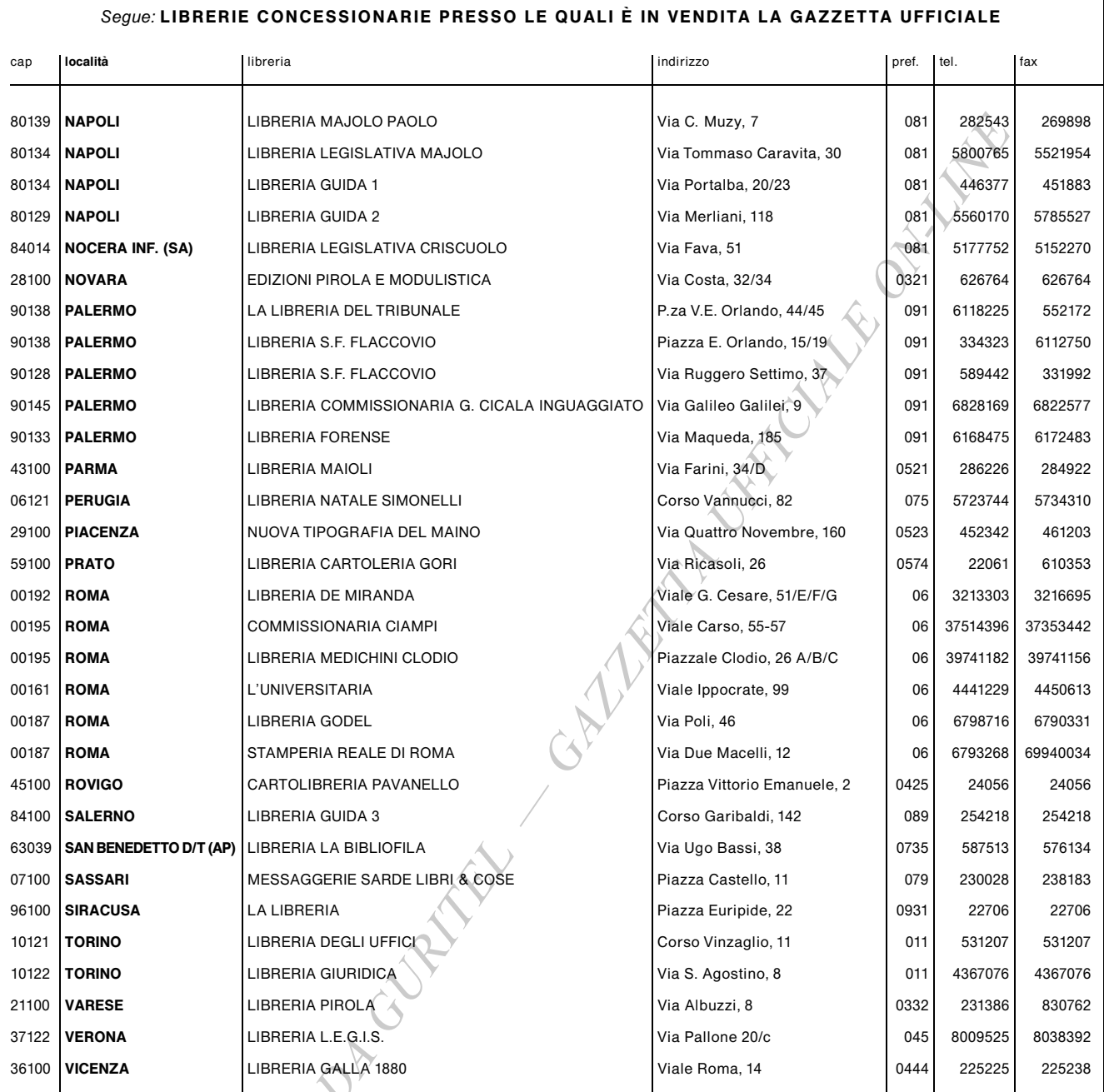

## MODALITÀ PER LA VENDITA

La «Gazzetta Ufficiale» e tutte le altre pubblicazioni ufficiali sono in vendita al pubblico:

- presso l'Agenzia dell'Istituto Poligrafico e Zecca dello Stato in ROMA: piazza G. Verdi, 10 - 2 06 85082147;

- presso le Librerie concessionarie indicate.

Le richieste per corrispondenza devono essere inviate all'Istituto Poligrafico e Zecca dello Stato - Gestione Gazzetta Ufficiale - Piazza G. Verdi, 10 - 00100 Roma, vérsando l'importo, maggiorato delle spese di spedizione, a mezzo del c/c postale n. 16716029. Le inserzioni, come da norme riportate nella testata della parte seconda, si ricevono con pagamento anticipato, presso le agenzie in Roma e presso le librerie concessionarie.

Per informazioni, prenotazioni o reclami attinenti agli abbonamenti oppure alla vendita della *Gazzetta Ufficiale* bisogna rivolgersi direttamente<br>all'Amministrazione, presso l'Istituto Poligrafico e Zecca dello Stato - Pi

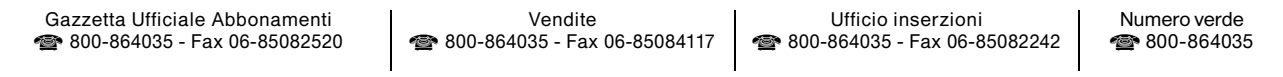

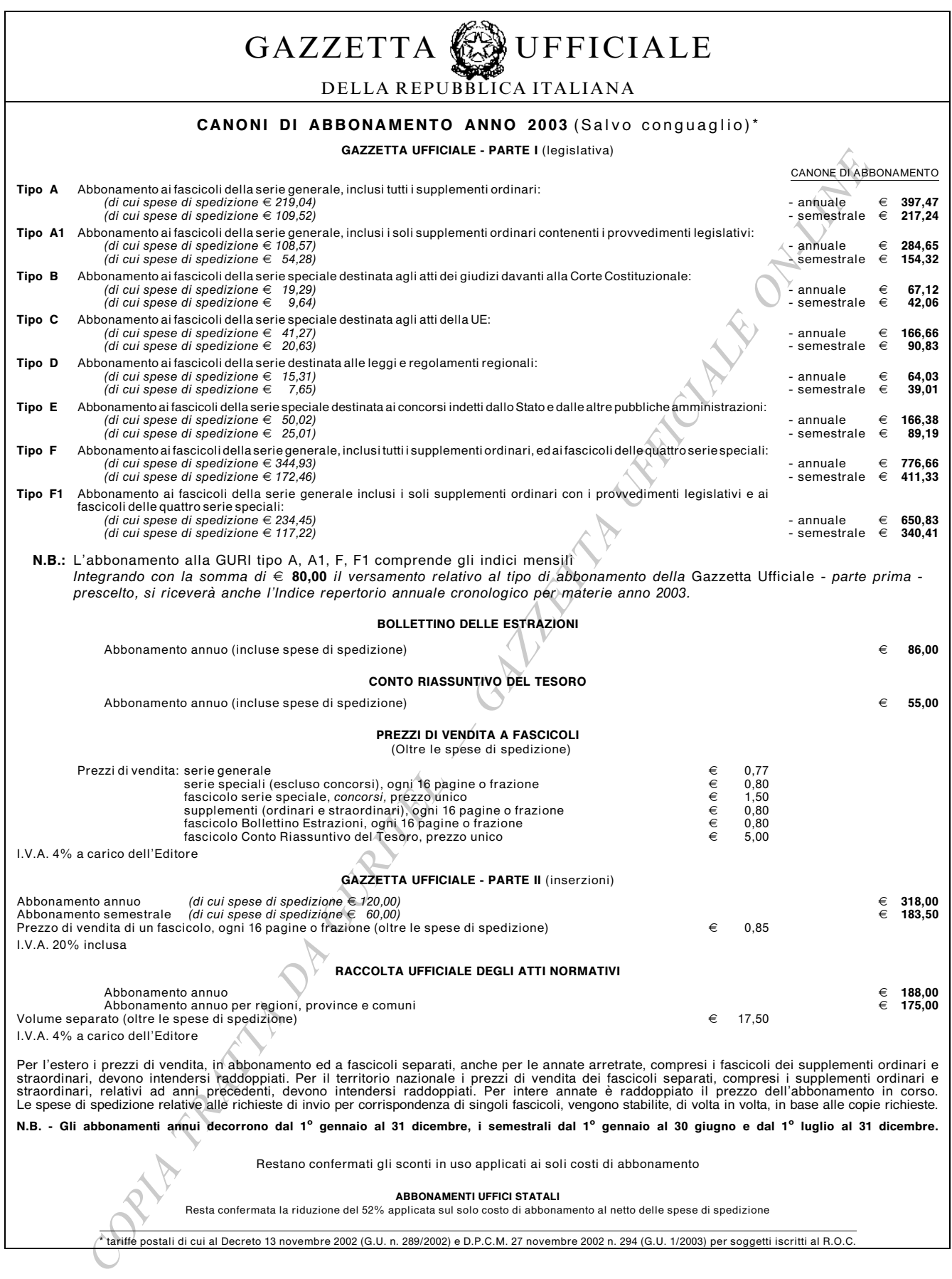

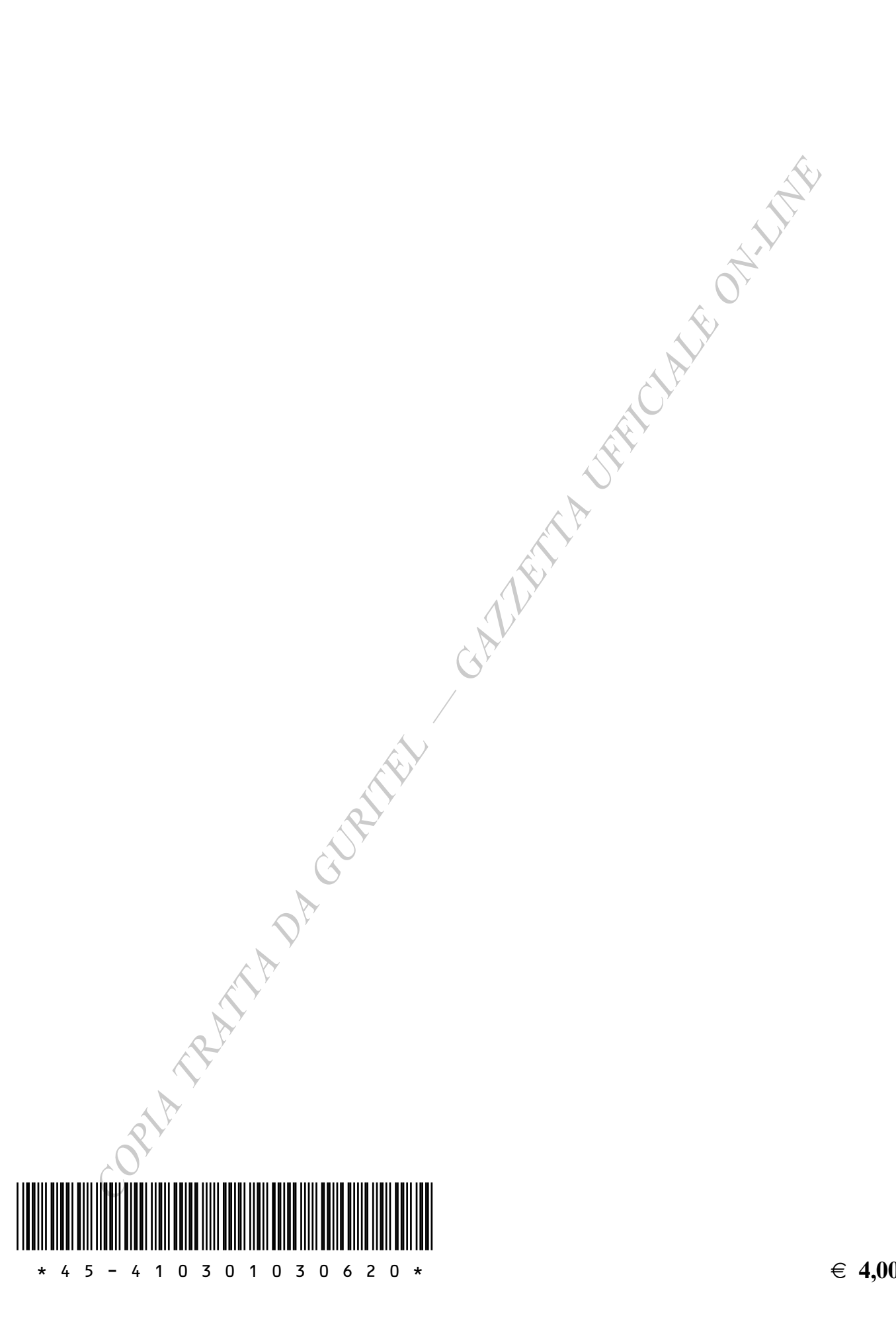

 $\in 4,00$